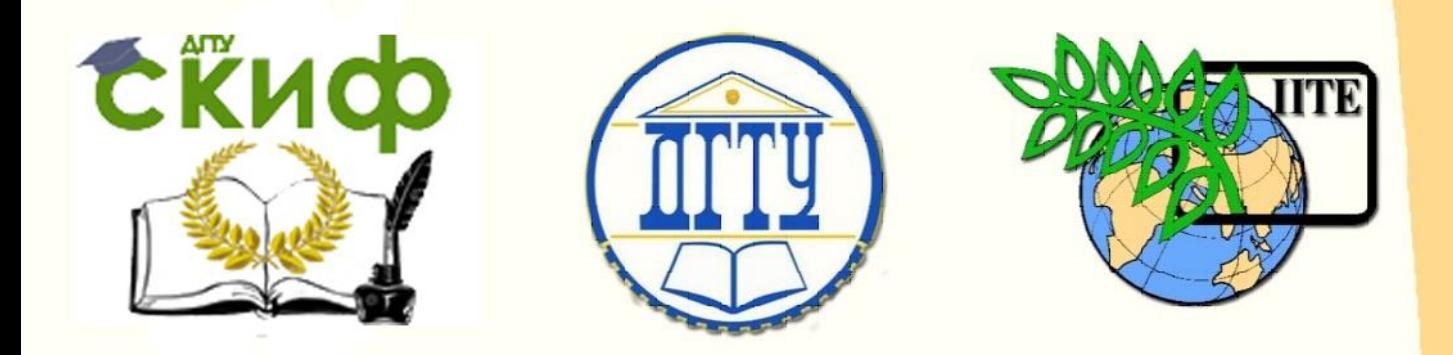

ДОНСКОЙ ГОСУДАРСТВЕННЫЙ ТЕХНИЧЕСКИЙ УНИВЕРСИТЕТ УПРАВЛЕНИЕ ЦИФРОВЫХ ОБРАЗОВАТЕЛЬНЫХ ТЕХНОЛОГИЙ Авиационный колледж ДГТУ

# **Методические указания**

к самостоятельной работе по дисциплине

# **«Электронная техника»**

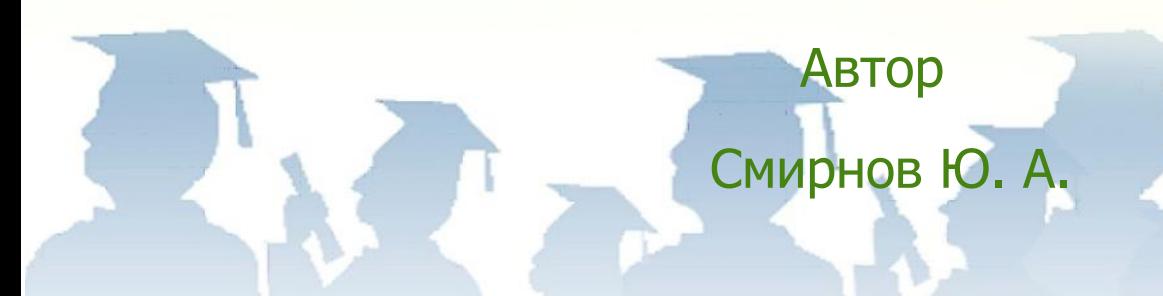

Ростов-на-Дону,2019

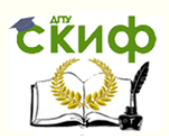

# **Аннотация**

Методические указания к самостоятельной работе по дисциплине «Электронная техника» предназначенный для студентов очной формы обучения направления 15.02.07. Автоматизация технологических процессов и производств.

# **Автор**

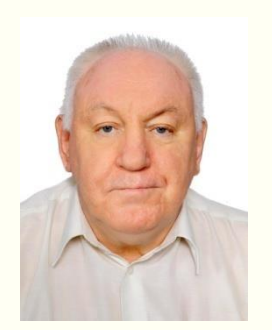

Кандидат технических наук, доцент, преподаватель 1-категории авиационного колледжа ДГТУ Смирнов Юрий Александрович

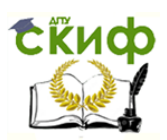

# Оглавление

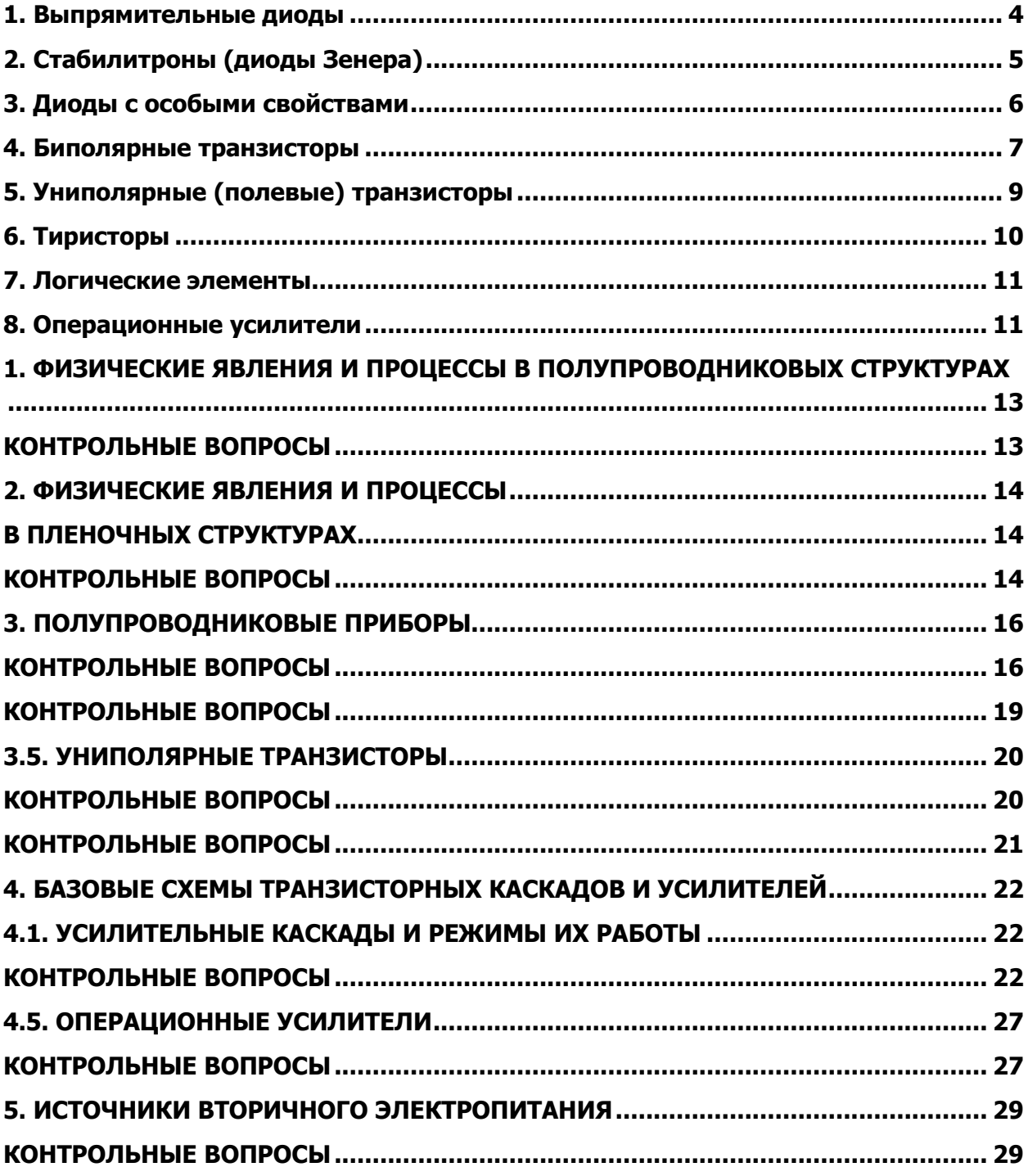

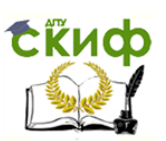

# **1. Изучение контрольных вопросов и подготовка**

# **к лабораторным занятиям**

# **1. Выпрямительные диоды**

<span id="page-3-0"></span>**Вопрос 1: Какова частота пульсирующего напряжения?** Ответ:

**Вопрос 2:** Что произойдет при изменении полярности диода в цепи (рис. 1.2.2)?

**Ответ:** 

**Вопрос 3:** При каком включении диода имеем положительную полярность результирующего постоянного напряжения  $U_{\text{nor}}$ ?

**Ответ:**

**Вопрос 4:** Каково обратное напряжение диода с сглаживающим конденсатором С<sub>сгл</sub>?

**Ответ:**

**Вопрос 5:** Какое действие оказывает сглаживающий конденсатор на амплитуду пульсаций напряжения U<sub>пульс</sub>?

**Ответ:**

## **1.3. Полупроводниковый мостовой выпрямитель**

**Вопрос 1:** Каково отношение напряжения постоянного тока U<sub>пост</sub> к приложенному (входному) напряжению  $U_{BX}$  (без сглаживающего

конденсатора)?

**Ответ:**

**Вопрос 2:** Какова частота пульсирующего напряжения **Uпульс?**

**Ответ:** 

## **1.4. Неуправляемый выпрямитель трехфазного тока**

**Вопрос 1:** Какова частота пульсаций выходного напряжения **Uвых** трехфазного выпрямителя с нулевым выводом?

**Ответ:**

**Вопрос 2:** Каково отношение выходного напряжения постоянного тока Uвых к действующему значению входного напряжения переменного тока Uвх в трехфазном выпрямителе с нулевым выводом?

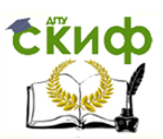

## **Ответ:**

**Вопрос 3:** Какова частота пульсаций выходного напряжения Uпульс в трехфазном мостовом выпрямителе?

## **Ответ:**

**Вопрос** 4: Каково отношение напряжения постоянного тока U<sub>вых</sub> к действующему значению входного напряжения переменного тока  $U_{\text{BX}}$ в трехфазном мостовом выпрямителе?

## **Ответ:**

**Вопрос 5:** Как изменяется пульсация напряжения Uпульс

трехфазного выпрямителя, включенного на омическую нагрузку, при увеличении тока нагрузки?

## <span id="page-4-0"></span>**Ответ:**

# **2. Стабилитроны (диоды Зенера) 2.1. Характеристики стабилитрона**

**Вопрос 1:** Какова величина напряжения стабилизации U<sub>CT</sub>? **Ответ:**

**Вопрос 2:** Каков максимальный ток стабилитрона  $I_{cr}$ ?

**Ответ:** Iст= UR/Rн =

**Вопрос** 3: Какова величина прямого напряжения стабилитрона

 $U<sub>nn</sub>$ ?

## **Ответ:**

• Перенесите изображение с экрана осциллографа на график (рис.2.1.2).

## **2.2. Ограничение напряжений постоянного тона с помощью стабилитронов**

**Вопрос 1:** При каких условиях выходное напряжение

ограничителя напряжения со стабилитроном остается постоянным?

## **Ответ:**

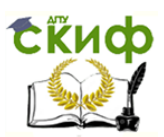

**Вопрос** 2: Когда возникает ток стабилизации I<sub>C</sub>T?

## **Ответ:**

**Вопрос** 3: При каких условиях ограничивающий эффект

сохраняется даже под нагрузкой?

**Ответ:**

# **2.3. Стабилизация напряжения с помощью стабилитронов**

**Вопрос 1:** Какова пульсация входного напряжения ΔU<sub>вх</sub> за сглаживающим конденсатором (измерения на рис. 2.3.2)? Ответ:

**Вопрос 2:** Какова пульсация выходного напряжения ΔU<sub>вых</sub> за стабилитроном (измерения на рис. 2.3.3)?

## **Ответ:**

**Вопрос 3:** Какова величина коэффициента сглаживания G (абсолютного коэффициента стабилизации)?

## **Ответ:**

 $G = \Delta U_{\rm rx} / \Delta U_{\rm rbrx} =$ 

**Вопрос 4:** Какова величина относительного коэффициента стабилизации S?

## **Ответ:**

**Order:**  
\n
$$
S = (\Delta U_{\text{bx}} \cdot U_{\text{bbx}}) / (\Delta U_{\text{bbx}} \cdot U_{\text{bx}}) = G^*(U_{\text{bbx}} / U_{\text{bx}}) =
$$

<span id="page-5-0"></span> $U_{\text{\tiny{RX}}}$  и  $U_{\text{\tiny{RMX}}}$  - измерьте с помощью мультиметра.

# **3. Диоды с особыми свойствами**

## **3.1. Светодиоды**

**Вопрос I**: Какой минимальный ток необходим светодиоду для слабого светоизлучения?

## **Ответ:**

**Вопрос 2:** Как возрастает светоизлучение в диапазоне тока 15...20 мА?

## **Ответ:**

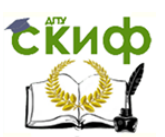

**Вопрос 3:** Как ведет себя светоизлучение при изменении полярности прикладываемого напряжения?

## **Ответ:**

**Вопрос 4:** Светодиод должен работать при напряжении 5 В. Какой гасящий резистор необходим при токе 15 мА? **Ответ:**

## **3.2. Диоды с переменной емкостью (варикапы)**

**Вопрос 1:** Какова величина порогового напряжения варикапа?

**Ответ:**

**Вопрос 2.** Как ведет себя емкость запорного слоя при увеличении обратного напряжения?

<span id="page-6-0"></span>**Ответ:**

# **4. Биполярные транзисторы**

# **4.1. Испытание слоев и выпрямительного действия биполярных**

## **транзисторов**

**Вопрос 1:** Каковы общие базовые свойства обоих **р-n** переходов транзистора?

**Ответ:**

**Вопрос 2:** Какие свойства отличают **р-n** переход между базой и эмиттером от **р—п** перехода между базой и коллектором?

## **Ответ:**

**Вопрос** 3: Что необходимо принимать во внимание при переходе от **п-р-п** транзисторов к **р-п-р** транзисторам? **Ответ:** 

## **4.2. Распределение тока в транзисторе и управляющий эффект**

## **тока базы**

**Вопрос 1:** Что показывает характеристика (рис. 4.2)? **Ответ:**

**Вопрос 2:** Какова величина коэффициента усиления по току *B* при *I*<sub>к</sub> = 55 мА (см. рис. 4.2.4)?

## **Ответ:**

 $B = I_{\rm K} / I_{\rm B} =$ 

**Вопрос 3:** Какова величина коэффициента усиления β по току при малых сигналах, когда  $\Delta I_{\rm k} = 40...20$  мА (см. рис. 4.2.4)?

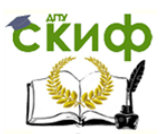

## **Ответ:**

Когда  $\Delta I_{\rm K} = 40...20$  мА,  $\beta = \Delta I_{K} / \Delta I_{K} =$ Когда  $\Delta I_{\rm K} = 80...70$  мА,  $\beta = \Delta I_{K} / \Delta I_{K} =$ 

## **4.3. Характеристики транзистора**

**Вопрос 1:** Какую функцию выполняет резистор **R**2 в цепи эмиттера?

**Ответ:**

**Вопрос 2:** Посредством какого другого параметра можно управлять током коллектора I**к?**

#### **Ответ:**

## **4.4. Влияние нагрузочного резистора на параметры**

#### **транзистора**

**Вопрос 1:** Какое влияние оказывает сопротивление нагрузки на коэффициент усиления?

**Ответ:**

## **4.5. Усилители на биполярных транзисторах**

**Вопрос 1**: Какой из трех усилителей имеет инвертирующий эффект?

#### **Ответ:**

**Вопрос 2:** В каких задачах свойства усилителя с общим коллектором имеют особое применение?

**Ответ:**

**Вопрос 3:** В каких двух важных отношениях усилитель с общей базой отличается от усилителя с общим эмиттером?

## **Ответ:**

## **4.6. Регулятор напряжения (линейный)**

**Вопрос 1:** Какой элемент цепи (рис. 4.6.1) можно использовать для задания максимального выходного напряжения?

## **Ответ:**

**Вопрос 2:** Какие компоненты рассматриваемой цепи обеспечивают линейность регулятора?

#### **Ответ:**

## **4.7. Регулятор тока**

**Вопрос :** Как можно объяснить термин «стабилизация тока»?

**Ответ:**

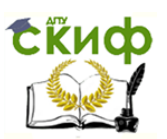

# **5. Униполярные (полевые) транзисторы**

## <span id="page-8-0"></span>**5.1. Испытание слоев и выпрямительного действия униполярных транзисторов**

**Вопрос 1:** Когда р-n переходы полевого транзистора с каналом n-типа заперты?

**Ответ:**

**Вопрос 2:** Когда р-n переходы полевого транзистора с каналом

р-типа заперты?

## **Ответ:**

## **5.2. Характеристика включения затвора полевого транзистора**

**Вопрос:** Какое значение имеют расхождения между двумя полученными характеристиками включения?

## **Ответ:**

## **5.3. Управляющий эффект затвора полевого транзистора п -типа**

**Вопрос 1:** Каков наклон характеристики S полевого транзистора, когда изменение напряжения затвор / исток составляет 1,5 В, а соответствующее изменение тока стока равно 4,5 мА?

## **Ответ:**

**Вопрос 2:** Когда полевой транзистор управляется без потерь мощности?

## **Ответ:**

## **5.4. Выходные характеристики полевого транзистора**

**Вопрос 1:** Как ведет себя коэффициент усиления v при увеличении

сопротивления нагрузки RH?

**Ответ:** 

**Вопрос 2:** Какова величина коэффициента усиления v при U<sub>BX</sub> = - 1 В (- 2 В). Для ответа обратитесь к рис. 5.4.4. **Ответ:**

**Вопрос** 3: Что означают отрицательные значения U<sub>вых</sub>? **Ответ:**

## **5.5. Усилители на полевых транзисторах**

**Вопрос 1:** Какой из трех усилителей имеет инвертирующий эффект?

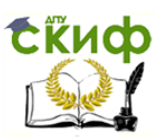

## **Ответ:**

**Вопрос 2:** Почему усилитель с общим стоком не имеет такой же значимости, что и усилитель с общим коллектором на биполярном транзисторе?

## **Ответ:**

<span id="page-9-0"></span>**Вопрос** 3: В каких двух важных отношениях усилитель с общим затвором отличается от усилителя с общим истоком? **Ответ:**

# **6. Тиристоры**

# **6.1. Диодный тиристор (симистор)**

**Вопрос 1:** Какова величина напряжения отпирания симистора (см. рис. 6.1.3)?

#### **Ответ:**

**Вопрос 2:** Каковы величины сопротивления симистора в запертом (точка А) и отпертом (точка В) состояниях (см. рис. 6.1.3)? **Ответ:** 

Вопрос 3: Какие причины «заставляют» симистор вернуться к запертому состоянию?

#### **Ответ:**

## **6.2. Триодный тиристор**

**Вопрос** 1**:** Запирается ли отпертый тиристор, когда отключается напряжение цепи управляющий электрод/катод?

## **Ответ:**

**Вопрос 2:** Что случится с отпертым тиристором при размыкании выключателя в цепи (рис. 6.2.2), если  $U_{\text{VK}} = 0...0.5$  В?

## **Ответ:**

**Вопрос 3:** Как поведет себя отпертый тиристор, если к цепи нагрузки **(R**<sup>2</sup> **+ R**<sup>3</sup> **+** Л + V) приложить синусоидальное напряжение 24 В с частотой 50 Гц если U<sub>УК</sub>= 0...0,5 В?

## **Ответ:**

**Вопрос 4:** Что произойдет с отпертым тиристором при замыкании выключателя S в цепи (рис. 6.2.4), если  $U_{\text{VK}} = 0...0.5$  В? **Ответ:**

**Вопрос 5:** Какие свойства проявляет тиристор, работая при измененной на противоположную полярности напряжений? **Ответ:**

## **6.3. Фазовое управление с помощью тиристора**

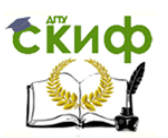

Вопрос I: Как изменяется угол отпирания тиристора при увеличении напряжения управления?

## **Ответ:**

**Вопрос** 2: Как изменяется ток нагрузки при увеличении угла отпирания тиристора?

**Ответ:**

# **7. Логические элементы**

<span id="page-10-0"></span>**Вопрос 1:** Какова формула операции элемента И? **Ответ:**

**Вопрос 2:** Когда выходной сигнал элемента И имеет величину 1?

## **7.2. Логический элемент OR (ИЛИ)**

**Вопрос 1:** Какова формула операции элемента **ИЛИ? Ответ:**

**Вопрос** 2**:** При каких условиях на входах выходной сигнал элемента **ИЛИ** имеет величину 1?

## **Ответ:**

# **7.3. Логический элемент NOT (НЕ)**

**Вопрос** 1**:** Какова формула операции элемента **НЕ? Ответ:**

## **7.4. Логический элемент NOT AND (И - НЕ)**

**Вопрос 1:** Какова формула операции элемента **И - НЕ? Ответ:**

**Вопрос 2:** При каких входных сигналах выходной сигнал элемента **И - НЕ** имеет величину 0? **Ответ:**

## **7.5. Логический элемент NOT OR (ИЛИ - НЕ)**

**Вопрос 1:** Какова формула операции элемента ИЛИ - НЕ? **Ответ:**

**Вопрос 2:** При каких условиях на входах выходной сигнал элемента ИЛИ - НЕ имеет величину 0? **Ответ:**

# **8. Операционные усилители**

<span id="page-10-1"></span>**Вопрос** 1**:** Какова полярность входного напряжения **UBX** инвертирующего усилителя по сравнению с выходным напряжением  $U<sub>BhIX</sub>$ ?

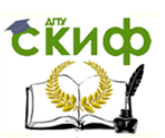

 $\overline{V}$ 

#### Электронная техника

## **Ответ:**

**Вопрос** 2:Какие компоненты определяют коэффициент усиления

инвертирующего усилителя?

## **Ответ:**

**Вопрос** 3:Какова величина коэффициента усиления при Roc = 100 кОм и  $R_{BX} = 10$  кОм?

## **Ответ:**

**Вопрос 4:** Какое утверждение можно сделать относительно характеристики на рис. 8.1.3?

## **Ответ:**

## **8.2. Операционный усилитель без инвертирования**

**Вопрос 1:** Какие компоненты определяют величину коэффициента усиления?

## **Ответ:**

**Вопрос 2:** Какова величина выходного напряжения Uвых при Rос=47 кОм, Rвх=10 кОм и Uвх=2 В?

## **Ответ:**

**Вопрос 3:** Какова полярность входного напряжения U<sub>BX</sub> в сравнении выходным напряжением Uвых?

## **Ответ:**

## **8.3. Операционный суммирующий усилитель**

**Вопрос 1:** В каком резисторе токи I<sub>вх1</sub> и I<sub>вх2</sub> должны протекать совместно?

## **Ответ:**

**Вопрос** 2**:** Какой тип цепи получается, когда использован только один вход усилителя?

## **Ответ:**

**Вопрос 3:** Каково результирующее выходное напряжение, когда одно входное напряжение положительно, а другое отрицательно? **Ответ:**

## **8.4. Операционный дифференциальный усилитель**

**Вопрос 1:**Когда получается удовлетворительное значение ослабления

синфазного сигнала?

## **Ответ:**

**Вопрос 2:** Какому типу цепи соответствует дифференциальный усилитель?

## **Ответ:**

**Вопрос 3:** Какое значение выходного напряжения имеет место при равных сигналах на входах?

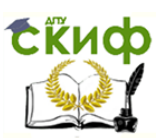

**Ответ:**

## **8.5. Поведение операционного усилителя в динамике**

**Вопрос 1:** Какова величина фазового сдвига между входным и выходным напряжениями?

**Ответ:**

а) при инвертирующем входе

б) при неинвертирующем входе

**Вопрос 2:** Сопротивлениюкакого резистора примерно соответствует

сопротивление инвертирующего входа Rвх?

## **Ответ:**

**Вопрос 3:** Сопротивлению какого резистора примерно соответствует сопротивление неинвертирующего входа Rвх? **Ответ:** 

**Вопрос 4:** Влияет ли на сопротивление выхода R<sub>вых</sub> выбор сопротивления входа Rвх?

## **Ответ:**

**Вопрос 5:** Какая величина выходного напряжения предполагается быть, когда оба входа операционного усилителя управляются одним и тем же напряжением?

## **Ответ:**

## <span id="page-12-0"></span>**2. Изучение контрольных вопросов по каждой теме дисциплины**

## **1. ФИЗИЧЕСКИЕ ЯВЛЕНИЯ И ПРОЦЕССЫ В ПОЛУПРОВОДНИКОВЫХ СТРУКТУРАХ**

- <span id="page-12-1"></span>1. Что такое полупроводник?
- 2. Чем определяется электропроводность полупроводников?
- 3. Что такое процесс термогенерации электронно-дырочных пар?
- 4. Чем и с какой целью легируются полупроводники?
- 5. Как формируются разрешенные и запрещенные уровни в полупроводнике?
- 6. Изложите основные положения зонной теории полупроводников.
- 7. Что такое уровень Ферми в полупроводниковых структурах?
- 8. Как определяется коэффициент диффузии?
- 9. Как охарактеризовать процесс диффузии носителей заряда в полупроводниках?
- 10. Как охарактеризовать процесс дрейфа носителей заряда в полупроводниках?

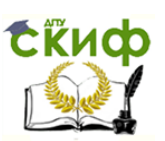

- 11. Что такое встроенное электрическое поле в полупроводниках?
- 12. Чем характеризуется подвижность носителей в полупроводниках?
- 13. Какими параметрами характеризуется  $p n -$  переход?
- 14. Что такое прямое и обратное включение  $p-n-$ перехода?
- 15. Опишите полный ток через  $p-n$ -переход.
- 16. Определите понятие диффузионной емкости.
- <span id="page-13-2"></span><span id="page-13-1"></span><span id="page-13-0"></span>17. Определите понятие барьерной емкости.

## **2. ФИЗИЧЕСКИЕ ЯВЛЕНИЯ И ПРОЦЕССЫ В ПЛЕНОЧНЫХ СТРУКТУРАХ**

- 1. Какие пленки называют тонкими?
- 2. Какими различают тонкие пленки в зависимости от рельефа поверхности и расстояния между отдельными доменами?
- 3. Какие физические эффекты в тонких пленках называют размерными?
- 4. Каков механизм проявления размерного эффекта в тонких пленках?
- 5. Запишите выражение для удельной проводимости тонкой пленки.
- 6. Запишите выражение для концентрации подвижных электронов, участвующих в обменных процессах между гранулами.
- 7. Запишите выражение для удельной проводимости тонкой пленки, имеющей гранулярную структуру.
- 8. Нарисуйте теоретические и экспериментальные кривые зависимости удельного сопротивления пленки от ее толщины и дайте их характеристику.
- 9. В чем сущность эффекта надбарьерной эмиссии электронов в контактирующей тонкопленочной системе?
- 10. Нарисуйте энергетическую диаграмму потенциальной энергии электрона на границе металл-вакуум.
- 11. Нарисуйте энергетическую диаграмму, соответствующую металл—диэлектрик.
- 12. Запишите выражение для плотности тока насыщения надбарьерной эмиссии из металлической пленки в диэлектрическую.

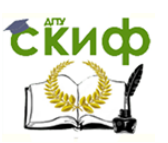

- 13. Нарисуйте потенциальный барьер по Шоттки с учетом сил зеркального изображения.
- 14. Нарисуйте изменение потенциального барьера на границе металл—вакуум под влиянием электрического поля.
- 15. Запишите выражение для работы выхода электрона во внешнем электрическом поле.
- 16. Запишите выражения для плотности тока эмиссии по Шоттки с учетом сил зеркального изображения и обратного тока, а также при малом и высоком напряжении.
- 17. Нарисуйте энергетические диаграммы контакта металлполупроводник *n*-типа.
- 18. Запишите пропорциональную зависимость для плотности тока надбарьерной эмиссии с учетом температуры.
- 19. Нарисуйте энергетические диаграммы системы металл диэлектрик(вакуум)—металл.
- 20. Каково квантово—механическое представление туннельного эффекта?
- 21. Запишите выражение для плотности туннельного тока при малых и больших напряжениях, а также при промежуточных значениях в виде двух составляющих.
- 22. Каковы допущения квантово—механического туннелирования электронов через потенциальный барьер?
- 23. Нарисуйте расположение уровней мелких и глубоких ловушек захвата внутри запрещенной зоны диэлектрика.
- 24. Нарисуйте энергетическую диаграмму контакта металл диэлектрик, содержащего мелкие и глубокие ловушки.
- 25. Напишите уравнение ВАХ (плотность тока) для системы металл—диэлектрик—металл.
- 26. Напишите зависимость плотности тока, проходящего диэлектрическую пленку, от приложенного напряжения.
- 27. Перечислите типы металлических пленочных элементов.
- 28. Перечислите электрофизические параметры пленок некоторых элементов.
- 29. Перечислите свойства металлических резистивных пленок.
- 30. Запишите соотношения между толщиной пленки и длиной свободного пробега электронов.
- 31. Как изменяется поверхностное сопротивление тонкой металлической пленки после ее прогрева?
- 32. Как изменяется плотность металлических пленок от толщины?

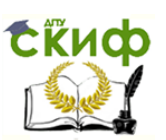

- 33. Запишите выражения для сопротивления и массы пленки в зависимости от толщины.
- 34. Какова связь произведения плотности на удельное сопротивление в тонкой пленке?
- 35. Как изменяется температурный коэффициент сопротивления от удельного поверхностного сопротивления пленок.?
- 36. Перечислите основные методы для получения тонких диэлектрических пленок.
- 37. В чем сущность методов получения тонких диэлектрических пленок?
- 38. Перечислите основные параметры тонких диэлектрических пленок.
- <span id="page-15-0"></span>39. Охарактеризуйте диэлектрические свойства тонких пленок.

## **3. ПОЛУПРОВОДНИКОВЫЕ ПРИБОРЫ**

- <span id="page-15-1"></span>1. Назовите основные группы полупроводниковых приборов.
- 2. Дайте краткую характеристику полупроводниковых резисторов, диодов, биполярных и полевых транзисторов, а также тиристоров.
- 3. Назовите две группы резисторов.
- 4. Как подразделяются резисторы специального назначения?
- 5. Как подразделяются переменные резисторы?
- 6. Как подразделяются резисторы в зависимости от материала, использованного для создания проводящего элемента?
- 7. Назовите группы непроволочных резисторов.
- 8. Как по конструктивному исполнению выполняют резисторы?
- 9. Запишите выражение для средней мощности тепловых шумов резистора (формула Найквиста).
- 10. Нарисуйте функциональные характеристики переменного резистора.
- 11. Запишите уравнение связи действующего значения напряжения шумов с их мощностью.
- 12. Запишите выражения для действующего значения токовых шумов, уровня токовых шумов.
- 13. Как рассчитать суммарный шум электрической цепи, содержащей несколько резисторов?
- 14. Нарисуйте эквивалентные схемы резистора.

- Электронная техника
- 15. Какие шесть рядов определяют номинальные сопротивления резисторов?
- 16. Приведите систему обозначений резисторов.
- 17. Приведите основные параметры резисторов.
- 18. Приведите понятие терморезистора и его температурную зависимость.
- 19. Приведите характеристики терморезистора и зависимость его сопротивления от тока подогрева.
- 20. Приведите понятие варистора и их вольтамперные характеристики (негисторы).
- 21. Запишите уравнение негистора.
- 22. Приведите параметры варисторов.
- 23. Приведите характеристики позисторов и условные обозначения резисторов.
- 24. Приведите основные параметры позисторов.
- 25. Как различают диоды в зависимости от технологических процессов, используемых при их изготовлении?
- 26. Как разделяют диоды по функциональному назначению?
- 27. Запишите выражение идеализированной вольтамперной характеристики диода.
- 28. Запишите зависимость теплового тока от температуры.
- 29. Запишите упрощенное выражение обратного тока от температуры окружающей среды.
- 30. Запишите уравнение прямой ветви вольтамперной характеристики с учетом падения напряжения на базе.
- 31. Запишите выражение для падения напряжения на диоде.
- 32. Нарисуйте вольтамперные характеристики германиевого и кремниевого диодов.
- 33. Приведите понятие и характеристику выпрямительных диодов.
- 34. Приведите параметры выпрямительных диодов и их типовые значения.
- 35. Приведите понятие импульсных диодов.
- 36. Приведите параметры импульсных диодов.
- 37. Нарисуйте изменение тока через диод при подключении обратного напряжения.
- 38. Нарисуйте изменение концентрации неосновных носителей заряда в базе импульсного диода.
- 39. Приведите условное обозначение диода с барьером Шоттки.
- 40. Нарисуйте эквивалентную схему диода.
- 41. Приведите понятие стабилитрона.

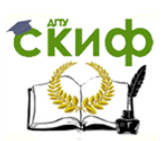

- 42. Дайте характеристику механизмов пробоя: туннельного, лавинного и теплового.
- 43. Нарисуйте вольтамперную характеристику стабилитрона, его условное обозначение и включение в схему стабилизации напряжения.
- 44. Приведите основные параметры стабилитронов и их типовые значения.
- 45. Запишите неравенства для выбора параметров цепи стабилизации напряжения.
- 46. Нарисуйте схемы температурной компенсации стабилитрона; включение стабилитронов для двухполярной стабилизации напряжения; двухполярной стабилизации с помощью термокомпенсированных стабилитронов; стабилитрона, имеющего двухполярное напряжение стабилизации.
- 47. Приведите понятие и характеристику прецизионных стабилитронов.
- 48. Приведите понятие и характеристику двуханодных стабилитронов.
- 49. Приведите понятие варикапа.
- 50. Запишите выражение для емкости варикапа.
- 51. Приведите основные параметры варикапов и их типовые значения.
- 52. Нарисуйте эквивалентную схему варикапа, его условное обозначение и включение в состав резонансного LC—контура, перестраиваемого изменением напряжения.
- 53. Приведите понятие стабистора и туннельного диода.
- 54. Как разделяются сверхвысокочастотные диоды?
- 55. Нарисуйте вольтамперные характеристики туннельного и обращенного диодов, а также их условные обозначения.
- 56. Приведите понятие генератора шума.
- 57. Приведите понятие магнитодиода.
- 58. Приведите понятие диода Ганна.
- 59. Приведите схему, уравнения и графический анализ определения параметров диода.
- 60. Нарисуйте эквивалентные схемы диода для прямого и обратного включения.
- 61. Приведите классификацию и систему обозначений диодов.

## **3.4. БИПОЛЯРНЫЕ ТРАНЗИСТОРЫ**

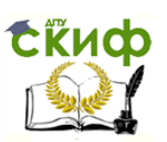

- <span id="page-18-0"></span>1. Дайте определение биполярного транзистора.
- 2. Каково устройство биполярного транзистора и как называются его выводы?
- 3. Приведите схематическое, упрощенное изображение структуры транзистора  $n-p-n$ варианты их условного графического обозначения. *и*  $p - n - p$  – типов, а также
- 4. Приведите формальное представление структуры транзистора.
- 5. Нарисуйте схему транзистора при смещении эмиттерного перехода в прямом, а коллекторного — в обратном направлении и дайте характеристику ее работы.
- 6. Как различаются диффузионные и дрейфовые транзисторы?
- 7. Нарисуйте схему транзистора с ОБ и запишите ее характеристики и параметры.
- 8. В чем сущность эффекта Эрли (эффекта модуляции толщины базы)?
- 9. Охарактеризуйте режимы работы транзистора.
- 10. Нарисуйте схему транзистора с ОЭ и запишите ее характеристики и параметры.
- 11. Изобразите схематически на выходных характеристиках для схемы с ОЭ область безопасной работы и укажите напряжение Эрли.
- 12. Какова схема инверсного включения транзистора?
- 13. Изобразите схемы включения транзистора: ОЭ, ОБ, ОК.
- 14. Приведите математическую запись и дайте физический смысл  $h$ – параметров.
- 15. Нарисуйте малосигнальные эквивалентные схемы транзистора при включении по схемам с ОБ и ОЭ и запишите выражения для  $h^*$  - параметров.
- 16. Нарисуйте простейший вариант модели Эберса—Молла с двумя источниками тока.
- 17. Нарисуйте математическую модель транзистора с одним источником тока.
- 18. Нарисуйте эквивалентную схему транзистора с ОЭ и его идеализированные входные и выходные характеристики.
- 19. Нарисуйте схему цепи с транзистором для ее анализа, линии нагрузки для входной и выходной цепей, а также схему с транзистором, который заменен эквивалентной схемой.
- 20. В чем сущность анализа схем с использованием эквивалентной схемы транзистора?

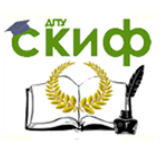

- 21. Изобразите временные диаграммы токов в транзисторе и зависимость модуля коэффициента усиления от частоты.
- 22. В чем сущность и преимущества комплексного метода анализа электронных схем?
- <span id="page-19-0"></span>23. Приведите классификацию и систему обозначений транзисторов.

## **3.5. УНИПОЛЯРНЫЕ ТРАНЗИСТОРЫ**

- <span id="page-19-1"></span>1. Чем отличаются МДП—транзисторы со встроенным и индуцированным каналом?
- 2. Как связана удельная емкость затвора с толщиной подзатворного диэлектрика?
- 3. Что такое пороговое напряжение МДП—транзистора?
- 4. Как влияют заряды в окисле и на поверхностные состояния, и на пороговое напряжение?
- 5. Чему равен поверхностный потенциал при пороговом напряжении?
- 6. Чему равно напряжение спрямления зон?
- 7. Чему равна разность потенциалов затвор исток на границе насыщения?
- 8. С чем связан наклон ВАХ в области насыщения?
- 9. В каком режиме МДП—транзистор может использоваться в качестве омического сопротивления?
- 10. Дайте определение крутизны МДП—транзистора.
- 11. Как зависит внутреннее сопротивление МДП—транзистора в пологой области от тока стока?
- 12. Как соотносятся крутизны по затвору и подложке?
- 13. Чему соответствует критический ток МДП—транзистора?
- 14. В чем состоит причина нестабильности параметров МДП транзистора?
- 15. Как связана постоянная времени крутизны с длиной канала МДП—транзистора?
- 16. Дайте определение напряжения отсечки полевого транзистора.
- 17. Как соотносятся входные сопротивления МДП— и полевого транзистора?
- 18. Как изменяется длина канала полевого транзистора в пологой области при увеличении напряжения на стоке?

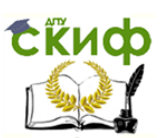

- 19. Сравните быстродействие МДП— и полевых транзисторов?
- 20. Сравните уровень шумов МДП— и полевых транзисторов?
- 21. Каков порядок величины сопротивлений пассивных областей полевого транзистора?

## **3.6. ТИРИСТОРЫ**

- <span id="page-20-0"></span>1. Дайте определение тиристора.
- 2. Как делят тиристоры в зависимости от конструктивных особенностей?
- 3. Как подразделяют динисторы?
- 4. Как подразделяют тиристоры?
- 5. Приведите условные обозначения тиристоров.
- 6. Нарисуйте структуру динистора.
- 7. Нарисуйте структуру и схему двухтранзисторного эквивалента динистора.
- 8. Нарисуйте вольтамперную характеристику динистора.
- 9. Поясните принцип работы динистора.
- 10. Запишите выражение для тока, протекающего через динистор.
- 11. Чем отличается тиристор от динистора?
- 12. Нарисуйте структуру и вольтамперную характеристику тиристора.
- 13. Запишите выражение для тока, протекающего через тиристор.
- 14. Нарисуйте характеристики, характеризующие процесс включения и выключения тиристора.
- 15. Дайте определение и запишите выражение для коэффициента запирания тиристора.
- 16. Какие тиристоры называются выключаемыми или запираемыми?
- 17. Какие вольтамперные характеристики у симметричных тиристоров (симисторах)?
- 18. Нарисуйте схемы подключения напряжений, обеспечивающих включение тиристоров с управлением по катоду и по аноду.
- 19. Нарисуйте схему управления семистора.
- 20. Нарисуйте схему включения тиристора в цепь для регулирования мощности, диаграммы напряжений и токов в цепи, а также релаксационного генератора импульсов.

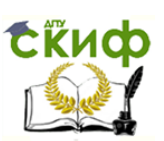

- 21. Перечислите и охарактеризуйте основные параметры тиристоров.
- 22. Как обозначаются тиристоры?
- 23. Почему ВАХ тиристора имеет участок отрицательного сопротивления?
- <span id="page-21-0"></span>24. Что такое эффект «защелки» в КМОП-инверторе?

## **4. БАЗОВЫЕ СХЕМЫ ТРАНЗИСТОРНЫХ КАСКАДОВ И УСИЛИТЕЛЕЙ**

## <span id="page-21-2"></span><span id="page-21-1"></span>**4.1. УСИЛИТЕЛЬНЫЕ КАСКАДЫ И РЕЖИМЫ ИХ РАБОТЫ КОНТРОЛЬНЫЕ ВОПРОСЫ**

- 1. Назовите три типа усилительных каскадов.
- 2. Какая связь между усилительными каскадами называется резистивной или гальванической?
- 3. Какая связь используется в усилителях постоянного тока?
- 4. Каков диапазон частот усилителей низкой частоты и широкополосных усилителей?
- 5. Какие элементы осуществляют резистивно-емкостную и трансформаторную связи?
- 6. Какие элементы содержит любой усилительный каскад?
- 7. В чем заключается процесс усиления каскадом?
- 8. Нарисуйте схему усилительного каскада ОЭ и дайте характеристику его элементов.
- 9. Запишите уравнение электрического состояния для коллекторной цепи усилительного каскада.
- 10. Проведите построение линии нагрузки динамической входной характеристики и переходной характеристики.
- 11. В чем отличие динамической входной характеристики от статической?
- 12. Как определяется коэффициент усиления по напряжению?
- 13. Нарисуйте схему замещения усилительного каскада.
- 14. Запишите уравнение для входной и выходной цепей усилительного каскада ОЭ с применением *h* параметров.
- 15. Запишите выражение для коэффициента усиления по напряжению усилительного каскада ОЭ.
- 16. Запишите выражение для входного и выходного сопротивлений усилительного каскада ОЭ на низких и высоких частотах.
- 17. Каковы способы температурной стабилизации усилительного каскада ОЭ?
- 18. В чем суть явления ООС и способы его ослабления?

- 19. Сущность эмиттерной и коллекторной температурной стабилизации?
- 20. Нарисуйте схему усилительного каскада с коллекторной температурной стабилизацией.
- 21. Напишите формулу емкости конденсатора *T* образного фильтра.
- 22. Нарисуйте схему и схему замещения усилительного каскада ОК.
- 23. Запишите выражение связи выходного и входного напряжений усилительного каскада ОК.
- 24. Запишите выражение коэффициента передачи напряжения усилительного каскада ОК.
- 25. Какой усилительный каскад называется эмиттерным повторителем?
- 26. Запишите выражение для входного сопротивления эмиттерного повторителя.
- 27. Каковы преимущества и применения эмиттерного повторителя?
- 28. Нарисуйте схему усилительного каскада ОБ и сравните его характеристики с другими схемами.
- 29. У каких усилительных каскадов (на полевых или биполярных транзисторах) больше входное сопротивление?
- 30. Нарисуйте схему усилительного каскада ОИ.
- 31. Явление ООС в усилительном каскаде ОИ и понятие «звено автоматического смещения».
- 32. Запишите уравнение электричесого равновесия для цепи стока и истока в режиме по-

коя.

33.Понятие линии нагрузки, ее построение и графический анализ работы усилительного каскада ОИ.

34. Запишите выражение для емкости конденсатора звена автоматического смещения.

35. Запишите уравнение для тока стока и нарисуйте схему замещения усилительного каскада ОИ.

36. Запишите выражение для коэффициента усиления по напряжению усилительного каскада ОИ и пределы его изменения.

37. Нарисуйте схему усилительного каскада ОС.

38. Дайте характеристику истокового повторителя.

39. Назовите три режима работы усилительных каскадов или классов усиления.

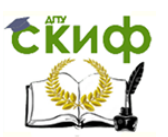

40. Опишите работу усилительного каскада в режиме *А* .

41. Как определяется мощность и КПД усилительных каскадов в режиме *А* ?

42. Дайте понятие «точка отсечки» в режиме *В* усилительного каскада.

43. Опишите работу усилительных процессов в режиме *В* и *С* .

44. Нарисуйте схему и схему замещения двухкаскадного усилителя напряжения с резистивно-емкостной связью на биполярных транзисторах.

45. Запишите выражение для коэффициента усиления по напряжению ненагруженного и нагруженного усилительного каскада.

46. Запишите выражения для выходного напряжения, сдвига фаз входного и выходного напряжений, а также квазирезонансной частоты усилительного каскада.

47. Нарисуйте и охарактеризуйте амплитудно-частотные и фазочастотные характеристики усилителя с резистивноемкостной связью.

48. Что называют частотными искажениями?

49. Запишите выражение для коэффициента частотных искажений на верхних и нижних частотах.

50. Приведите понятия верхних и нижних частот и полосы пропускания усилителя.

51. Запишите выражения для коэффициента усиления, коэффициента частотных искажений и угла сдвига фаз многокаскадного усилителя.

52. Нарисуйте схему усилителя с резистивно-емкостной связью на интегральной схеме и дайте характеристику его элементов.

53. Что понимают под обратной связью в усилителях?

54. Какие обратные связи называют паразитными?

55. Нарисуйте структурную схему усилителя с ОС.

56. Дайте понятие положительной и отрицательной ОС, ОС по напряжению и по току, последовательной и параллельной ОС.

57. Нарисуйте структурную и принципиальную схемы усилителя с последовательной ООС.

58. Запишите выражение для коэффициента усиления усилителя с отрицательной (положительной) ОС.

59. Какие свойства усилителя улучшает ООС?

60. Запишите выражения для абсолютного и относительного изменения коэффициента усиления усилителя с ООС.

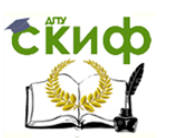

61. Каково влияние изменения коэффициента усиления усилителя на ООС?

62. Приведите понятие и выражение для глубокой ООС.

63. Каково влияние ООС на нелинейные искажения, входное и выходное сопротивления усилителя?

64. Нарисуйте структурную и принципиальную схемы усилителя с последовательной ООС по току и охарактеризуйте их.

65. Нарисуйте схему усилителя с параллельной ОС по напряжению.

66. Запишите выражение для коэффициента передачи, входного и выходного сопротивлений, а также коэффициента усиления усилителя с параллельной ОС по напряжению.

67. Перечислите виды паразитных ОС и дайте их характеристику.

68. Нарисуйте частотные характеристики УПТ и усилителя с резистивно-емкостной связью.

69. Приведите требования к характеристикам УПТ.

70. Нарисуйте схемы и потенциальные диаграммы УПТ с одним источником питания на биполярном транзисторе, на стабилитронах, на биполярных транзисторах с различными типами электропроводности и охарактеризуйте их.

71. Нарисуйте схему и потенциальную диаграмму УПТ с двумя источниками питания и охарактеризуйте ее.

72. Приведите понятие дрейфа в УПТ.

73. Нарисуйте схему наблюдения нуля в УПТ.

74. Нарисуйте две составляющие выходного напряжения: напряжение медленного и быстрого дрейфа.

75. Перечислите меры борьбы с дрейфом нуля и соответствующие УПТ.

76. Пределы снижения дрейфа в УПТ со стабилизацией напряжений источников питания и температурной стабилизацией.

77. Нарисуйте схему четырехплечего моста и поясните принцип его работы.

78. Нарисуйте схемы симметричного и несимметричного параллельного балансного УПТ и дайте пределы снижения дрейфа в них.

79. Нарисуйте структурную схему УПТ с преобразованием напряжения и охарактеризуйте его элементы и пределы снижения дрейфа.

80. Нарисуйте частотные характеристики УПТ с преобразованием и без преобразования напряжения.

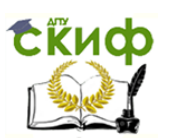

81. Нарисуйте структурную схему комбинированного усилителя и приведите пределы снижения дрейфа в нем.

82. Нарисуйте схемы избирательного усилителя с  $RC -$ фильтром в цепи ОС и с каскадным  $_{LC}$ -фильтром.

83. Нарисуйте схему и частотные характеристики двойного *T* образного моста.

84. Напишите выражение для коэффициента усиления избирательного усилителя с двойным *T* образным мостом в цепи ООС.

85. Нарисуйте схему и частотные характеристики избирательного усилителя с двойным  $T-$ образным мостом в цепи ООС.

86. Напишите выражение для полосы пропускания избирательного усилителя.

87. Нарисуйте схему избирательного усилителя с частотнозависимой ОС и запишите для него выражение коэффициента ОС и полосы пропускания.

88. Нарисуйте схемы однокаскадных избирательных усилителей с *LC*фильтром на биполярном и полевом транзисторе.

89. Нарисуйте схему замещения избирательного усилителя на биполярном транзисторе.

90. Запишите выражение для комплексного коэффициента усиления, сопротивления резонансного контура и добротности избирательного усилителя.

91. Запишите выражение для модуля коэффициента усиления избирательного усилителя.

92. Нарисуйте частотные характеристики избирательного усилителя при различной добротности резонансного контура.

93. Нарисуйте схему избирательного усилителя с трансформаторным подключением нагрузочного устройства.

94. Какие усилители называют усилителями мощности и их области применения.

95. Запишите выражение для коэффициента усиления по мощности.

96. Нарисуйте схему и схему замещения однотактного транзисторного УМ.

97. Проведите графический анализ работы усилителя мощности.

98. Нарисуйте схему двухтактного УМ и проведите анализ его работы.

99. Нарисуйте схему бестрансформаторного УМ с дополнительной симметрией и проведите анализ его работы.

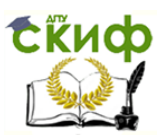

100. Какие два вида питания усилительных элементов применяют в УМ?

101. Нарисуйте схему УМ с синфазным питанием от источника переменного напряжения и объясните принцип его действия с использованием временных диаграмм.

<span id="page-26-0"></span>102. Нарисуйте схему УМ с противофазным питанием от источника переменного напряжения и объясните принцип его действия с использованием временных диаграмм.

## **4.5. ОПЕРАЦИОННЫЕ УСИЛИТЕЛИ КОНТРОЛЬНЫЕ ВОПРОСЫ**

- <span id="page-26-1"></span>1. Для чего предназначен операционный усилитель?
- 2. Какова структура ОУ и каким требованиям к электрическим параметрам он должен удовлетворять?
- 3. Какова область применения ОУ?
- 4. Нарисуйте условное графическое изображение ОУ и дайте характеристику выводов его аналоговой ИС.
- 5. Нарисуйте типичную схему на ОУ схему инвертирующего усилителя.
- 6. Нарисуйте упрощенные графические обозначение ОУ и типичной схемы на ОУ.
- 7. Нарисуйте зарубежное условное графическое обозначение ОУ.
- 8. Приведите обозначение и название напряжений на выводах ОУ.
- 9. Определите понятия синфазного и дифференциального входного сигнала.
- 10. Запишите выражение связи выходного и входного напряжений ОУ.
- 11. Каков порядок значений собственного коэффициента усиления ОУ по напряжению и напряжения питания.
- 12. Чем вызвана многокаскадность ОУ?
- 13. Нарисуйте функциональную схему трехкаскадного ОУ и дайте характеристику каждого из каскадов.
- 14. Запишите выражение для коэффициента усиления по напряжению ОУ и его типовые

#### значения.

- 15. Дайте понятие входного напряжения смещения (напряжение сдвига нуля) и его типовое значение.
- 16. Дайте понятие входного тока (тока смещения) и его типовые значения.

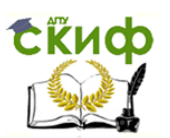

- 17. Дайте понятие тока сдвига (разности входных токов) и его типовые значения.
- 18. Дайте понятие дифференциального и синфазного входного сопротивлений и их типовые значения.
- 19. Дайте понятие выходного сопротивления и его типовые значения.
- 20. Дайте понятие коэффициента подавления синфазного сигнала и его типовые значения.
- 21. Дайте понятие максимальной скорости изменения выходного напряжения и его типовые значения.
- 22. Дайте понятие частоты единичного усиления и ее типовые значения.
- 23. Перечислите предельно допустимые значения основных эксплуатационных параметров ОУ.
- 24. Запишите выражение и нарисуйте график для передаточной характеристики ОУ.
- 25. Нарисуйте типовую схему включения ОУ.
- 26. Покажите область усиления на передаточной характеристике ОУ.
- 27. Дайте понятие режима усиления (линейного активного режима), запишите выражение связи в нем выходного и входного напряжений и значения коэффициента усиления по напряжению.
- 28. Покажите область насыщения на передаточной характеристике ОУ.
- 29. Дайте понятие режима насыщения ОУ и запишите выражение связи в нем выходного и входного напряжений.
- 30. Какими двумя группами параметров характеризуются частотные свойства ОУ?
- 31. Дайте характеристику групп параметров, характеризующих частотные свойства ОУ.
- 32. Запишите выражение передаточной функции каждого каскада ОУ.
- 33. Нарисуйте ЛАЧХ трехкаскадного ОУ.
- 34. Запишите выражение типовой передаточной функции ОУ.
- 35. Нарисуйте ЛАЧХ и ЛФЧХ ОУ.
- 36. Нарисуйте эквивалентную схему ОУ.
- 37. Нарисуйте схему ОУ с синфазным сигналом и типичный график ОУ.
- 38. Охарактеризуйте влияние синфазного сигнала на выходное напряжение ОУ.

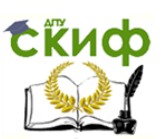

- 39. Нарисуйте схему ОУ с двумя входными резисторами.
- 40. Охарактеризуйте влияние входных токов на выходное напряжение ОУ.
- 41. Охарактеризуйте влияние температуры, напряжения питания и времени (старения)

на выходное напряжение.

- 42. Дайте понятие быстродействующего широкополосного ОУ и приведите его основные параметры.
- 43. Дайте понятие прецизионного (высокоточного) ОУ и приведите его основные параметры.
- 44. Дайте понятие ОУ общего применения и приведите его основные параметры.
- 45. Дайте понятие ОУ с малым входным током и приведите его основные параметры.
- 46. Дайте понятие многоканальных ОУ и приведите их основные параметры.
- 47. Дайте понятие мощных и высоковольтных ОУ и приведите их основные параметры.
- 48. Дайте понятие микромощных ОУ и приведите их основные параметры.
- 49. Какие входное и выходное сопротивления должен обеспечивать выходной каскад ОУ?
- 50. Почему выходные каскады ОУ строятся как двухтактные эмиттерные повторители?
- 51. Какие пары транзисторов называются комплементарными?
- 52. Нарисуйте схему и дайте принцип работы двухтактного эмиттерного повторителя.
- 53. Нарисуйте и дайте принцип работы практической схемы двухтактного эмиттерного повторителя.
- 54. Нарисуйте схему и дайте принцип работы эмиттерного повторителя с защитой от перегрузки выхода ОУ.
- <span id="page-28-0"></span>55. Нарисуйте варианты схем сдвига уровня на основе эмиттерных повторителей и дайте им характеристику.

# **5. ИСТОЧНИКИ ВТОРИЧНОГО ЭЛЕКТРОПИТАНИЯ КОНТРОЛЬНЫЕ ВОПРОСЫ**

- <span id="page-28-1"></span>1. Каково назначение ИВЭП?
- 2. Что выступает в качестве первичных источников электропитания?

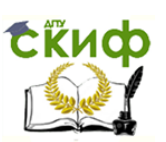

- 3. Какова на практике должна быть стабильность напряжения первичных источников питания?
- 4. Какие параметры промышленной сети и потребителя не совпадают?
- 5. Как подразделяются ИВЭП и каково их назначение?
- 6. Нарисуйте структурные схемы ИВЭП и охарактеризуйте их.
- 7. Назовите и приведите математические соотношения электрических параметров ИВЭП.
- 8. Для чего предназначен умножитель напряжения и какие их виды различают?
- 9. Нарисуйте схему симметричного удвоителя напряжения (схема Латура) и приведите принцип ее работы.
- 10. Нарисуйте схему несимметричного удвоителя напряжения и приведите принцип ее работы.
- 11. Нарисуйте схемы утроителя и учетверителя напряжения и приведите принцип их работы.
- 12. Для чего предназначен конвертор?
- 13. Нарисуйте общую схему конвертора и охарактеризуйте его основные элементы.
- 14. Нарисуйте схему, временную диаграмму, график выходного напряжения инвертора и поясните принцип его работы.
- 15. Нарисуйте общую схему однофазного выпрямительного устройства и поясните назначение составляющих его элементов.
- 16. Назовите три типа выпрямителей.
- 17. Нарисуйте схему и временные диаграммы напряжений и токов однополупериодного выпрямителя и проведите анализ его работы.
- 18. Нарисуйте схему и временные диаграммы напряжений и токов мостового выпрями-

теля и проведите анализ его работы.

- 19. Нарисуйте схему и временные диаграммы напряжений и токов выпрямителя с выводом средней точки вторичной обмотки трансформатора и проведите анализ его работы.
- 20. Какие преимущества двухполупериодных выпрямителей перед однополупериодными?
- 21. Назовите основные электрические параметры выпрямителей и вентилей.
- 22. Нарисуйте схемы параллельного и последовательного включения диодов и охарактеризуйте их.
- 23. Что собой представляют выпрямительные столбы, блоки?

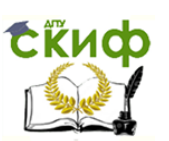

- 24. Нарисуйте схему и временные диаграммы напряжений и токов трехфазного выпрямителя с нейтральным выводом и проведите анализ его работы.
- 25. Нарисуйте схему и временные диаграммы напряжений и токов трехфазного мостового выпрямителя и проведите анализ его работы.
- 26. Нарисуйте схему и временные диаграммы напряжений и токов трехфазного мощного выпрямителя с учетом индуктивностей рассеяния и проведите анализ его работы.
- 27. Какой выпрямитель называется управляемым?
- 28. Нарисуйте схему и временные диаграммы выходного напряжения однофазного управляемого выпрямителя на тиристоре и проведите анализ его работы.
- 29. Нарисуйте структурную схему системы управления управляемого выпрямителя и охарактеризуйте ее элементы.
- 30. Нарисуйте схему однофазного двухполупериодного управляемого выпрямителя с импульсно-фазовым управлением и проведите анализ его работы.
- 31. Какая зависимость называется характеристикой управления управляемого выпрямителя? Нарисуйте ее график.
- 32. Нарисуйте семейство внешних характеристик управляемого выпрямителя и охарактеризуйте их.
- 33. Нарисуйте схему и векторную диаграмму фазовращателя.
- 34. Нарисуйте временные диаграммы ФСУ «вертикального управления» и проведите анализ его работы.
- 35. Нарисуйте схему и временные диаграммы напряжений и токов трехфазного управляемого выпрямителя и проведите анализ его работы.
- 36. Нарисуйте и охарактеризуйте характеристики управления трехфазного управляемого выпрямителя.
- 37. Для чего предназначены инверторы и где их применяют?
- 38. Нарисуйте схемы и временные диаграммы перехода от выпрямительного к инверторному режиму в однополупериодном выпрямителе и охарактеризуйте принцип его работы.
- 39. Какой инвертор называют инвертором, ведомым сетью и автономным инвертором?
- 40. Нарисуйте схему и временные диаграммы напряжений и токов однофазного двухполупериодного инвертора, ведомого сетью, и проведите анализ его работы.

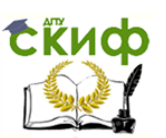

- 41. Как определяется угол опережения и какова его связь с углом управления?
- 42. Как определяется угол коммутации и каково его влияние на режимы работы инвертора?
- 43. Нарисуйте семейство внешних характеристик инвертора и охарактеризуйте их.
- 44. Нарисуйте схему преобразователя для реверсивного электропривода постоянного тока и охарактеризуйте принцип его работы.
- 45. Как подразделяются в зависимости от характера связи с источником питания автономные инверторы?
- 46. Нарисуйте схемы и временные диаграммы автономных инверторов тока и напряжения и охарактеризуйте принцип их работы.
- 47. Дайте понятие инвертора с колебательным контуром.
- 48. Нарисуйте схему и временные диаграммы инвертора с колебательным контуром и охарактеризуйте принцип его работы.
- 49. Нарисуйте схему и временные диаграммы инвертора с самовозбуждением и охарактеризуйте принцип его работы.
- 50. Запишите разложение выпрямленного напряжения в ряд Фурье на постоянную и гармонические составляющие для одно и двухполупериодного выпрямления.
- 51. Дайте понятие и значение коэффициента пульсаций выпрямленного напряжения.
- 52. Приведите назначение и классификацию сглаживающих фильтров.
- 53. Как подразделяются смешанные сглаживающие фильтры?
- 54. Каким коэффициентом оценивают эффективность сглаживающих фильтров?
- 55. Нарисуйте схемы и временные диаграммы емкостных фильтров с однополупериодным и мостовым выпрямителями и поясните принцип их работы.
- 56. Поясните порядок выбора емкости фильтра.
- 57. Нарисуйте схемы и временные диаграммы индуктивных фильтров с однополупериодным и мостовым выпрямителями и поясните принцип их работы.
- 58. Нарисуйте схемы  $\Gamma$  образных LC и  $RC$  фильтров и поясните принцип их работы.
- 59. Как определяется коэффициент сглаживания многозвенных фильтров?

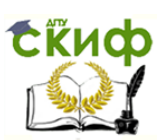

- 60. Нарисуйте схемы и поясните принцип работы  $\Pi$ -образного  $LC$ –фильтра и транзисторного фильтра.
- 61. Какое устройство называют стабилизатором напряжения (тока)?
- 62. Приведите классификацию стабилизаторов.
- 63. Нарисуйте скелетную схему стабилизатора напряжения и охарактеризуйте его основные параметры.
- 64. Нарисуйте схему, малосигнальную эквивалентную схему диодного стабилизатора напряжения и проведите аналитический анализ его параметров.
- 65. Нарисуйте схемы диодных стабилизаторов с использованием прямого включения диода и с балластным резистором и проведите анализ их работы.
- 66. Нарисуйте принципиальную и эквивалентную схемы транзисторного стабилизатора на основе эмиттерного повторителя и проведите анализ его работы.
- 67. Какую проблему не может решить кардинально однотранзисторный стабилизатор?
- 68. Нарисуйте скелетную схему стабилизатора тока и поясните принцип его работы.
- 69. Какова зависимость эквивалентного напряжения, определяющего качество стабилизации по входным и выходным напряжениям?
- 70. Нарисуйте принципиальную и эквивалентную схемы простейшего стабилизатора тока на  $n-p-n-$  транзисторе и проведите анализ его работы.
- 71. Нарисуйте схемы простейшего стабилизатора тока на  $p - n - p$  транзисторе, его вариант с заземленной базой и проведите анализ их работы.
- 72. Приведите понятие, схему отражателя тока и анализ его работы.
- 73. Какое одно из проявлений гибкости отражателя тока в них проявляется?
- 74. Нарисуйте схемы однорезисторного и безрезисторного отражателей тока и проведите анализ их работы.
- 75. Нарисуйте структурную схему компенсационного стабилизатора напряжения и приведите принцип его работы.
- 76. Приведите параметры отечественных ИМС стабилизаторов напряжения.
- 77. Нарисуйте схемы включения микросхем интегральных стабилизаторов и охарактеризуйте их.

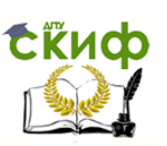

- 78. Нарисуйте структурные схемы импульсного стабилизатора с РЭ, включенным последовательно и параллельно с нагрузкой, и охарактеризуйте их принцип работы.
- 79. Дайте классификацию импульсных стабилизаторов в зависимости от способа управления РЭ.
- 80. Нарисуйте структурную схему импульсного параллельного инвертирующего стабилизатора напряжения и приведите принцип ее работы.
- 81. Какие преимущества импульсных стабилизаторов напряжения перед непрерывными?
- 82. Нарисуйте схему импульсного стабилизатора напряжения с широтно-импульсной модуляцией и приведите принцип ее работы с диаграммами напряжений при малом и большом токах нагрузки.
- 83. Нарисуйте схему импульсного стабилизатора напряжения с частотно-импульсной модуляцией и приведите принцип ее работы.
- 84. Нарисуйте структуру ИВЭП с бестрансформаторным входом и дайте характеристику его элементов.
- 85. Нарисуйте схему ИВЭП с бестрансформаторным входом и приведите принцип ее работы.
- 86. Нарисуйте схему специального фильтра от помех в ИВЭП и дайте характеристику областей его применения.
- 87. Приведите понятия устройства подавления провалов и устройства подавления выбросов.
- 88. Дайте характеристику методов борьбы с помехами: гальванической, оптронной и релейной развязок.
- 89. Нарисуйте схемы гальванической и релейной развязок и приведите принципы их работы.
- 90. Нарисуйте схему трансформаторной гальванической развязки и приведите принцип ее работы.
- 91. Каковы основные правила разработки конструкции электронной аппаратуры?
- 92. Каких рекомендаций придерживаются при конструировании цифровых устройств?

## **6. Интегральные микросхемы Контрольные вопросы**

- 1. Определение микроэлектроники и ее возможности.
- 2. Определение интегральной микросхемы.
- 3. Состав интегральной микросхемы.
- 4. Определение элемента интегральной микросхемы.

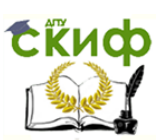

- 5. Определение компонента интегральной микросхемы.
- 6. Сущность двух методов создания ИМС и им соответствующие названия ИМС.
- 7. Сущность группового характера (метода) технологического процесса изготовления полупроводниковых ИМС.
- 8. Охарактеризуйте виды пленочных ИМС.
- 9. Дайте определение полупроводниковой ИМС.
- 10. Дайте определение пленочной ИМС.
- 11. Почему полупроводниковую ИМС неправильно называть твердой или твердотельной?
- 12. Дайте определение гибридной ИМС.
- 13. Что определяет предельное значение показателя качества полупроводниковой ИМС и какова его величина?
- 14. Приведите классификацию ИМС по конструктивнотехнологическим принципам и физическому принципу работы.
- 15. Как различают ИМС по функциональному назначению?
- 16. Что включают в элементную базу микроэлектронной аппаратуры?
- 17. Что понимают под типономиналом ИМС?
- 18. Что понимают под типом ИМС?
- 19. Каков состав серии ИМС?
- 20. Назовите три группы ИМС и их цифровое условное обозначение.
- 21. Деление ИМС на подгруппы и виды.
- 22. Классификация ИМС по функциональным признакам.
- 23. Условное обозначение ИМС.
- 24. Общее представление о полупроводниковых ИМС.
- 25. Характеристика четырех типов полупроводниковых ИМС.
- 26. Виды пленочных ИМС.
- 27. Структура гибридной ИМС, ее преимущества и недостатки.
- 28. Понятие БИС, ее свойства и классификация.
- 29. Основные параметры БИС.
- 30. Понятие о СБИС.
- 31. Характеристика полупроводниковых БИС.
- 32. Характеристика гибридных БИС.
- 33. Понятие микросборки и ее характеристика на примере синхронного детектора.
- 34. Компоненты гибридных ИМС и их характеристики.
- 35. Типы корпусов ИМС и их характеристики.
- 36. Назначение и классификация подложек ИМС.
- 37. Характеристика подложки полупроводниковых ИМС.

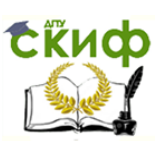

- 38. Маркировка и технические характеристики пластин для полупроводниковых ИМС.
- 39. Подложки пленочных ИМС, их материалы и технические характеристики.
- 40. Понятие платы ИМС и их размеры.
- 41. Перспективные подложки ИМС.
- 42. Предпочтительные области применения полупроводниковых и гибридных ИМС, их преимущества и недостатки.
- 43. Сравнительная характеристика технологии изготовления тонкопленочных и толстопленочных ИМС.
- 44. Назовите способы изоляции транзисторных биполярных структур.
- 45. Сущность метода изоляции обратносмещенным  $p - n$ переходом.
- 46. Сущность метода изоляции диэлектриком транзисторных структур.
- 47. Сущность способов (КВД, КИД, КНС) изоляции диэлектриком транзисторных структур.
- 48. Сущность комбинированного метода изоляции.
- 49. Сущность метода боковой диэлектрической изоляции Vканавками.
- 50. Назначение диодов в ИМС.
- 51. Анализ параметров биполярных интегральных диодов.
- 52. Назначение интегральных стабилитронов.
- 53. Схема диодного включения и конструкции интегральных биполярных диодов различных типов.
- 54. Назначение и конструктивные решения планарных диодов Шоттки.
- 55. Интегральные МДП-транзисторные диоды типа И-П и С-П.
- 56. Назначение и виды интегральных резисторов на биполярных структурах.
- 57. Запишите выражение для сопротивления интегрального резистора на биполярных структурах.
- 58. Структура и характеристики видов интегральных резисторов на биполярных структурах.
- 59. Структура и характеристики интегральных резисторов МДПтранзисторных структур.
- 60. Назначение и виды интегральных конденсаторов.
- 61. Структуры интегральных биполярных конденсаторов.
- 62. Запишите выражение для удельной барьерной емкости  $p - n -$  Перехода транзисторной структуры.
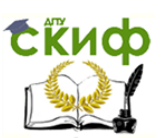

- 63. Типичные значения удельной барьерной емкости для различных  $p - n -$  переходов транзисторной структуры.
- 64. Понятие комбинированного интегрального конденсатора.
- 65. Структура интегрального МДП-конденсатора и его топология.
- 66. Типичные параметры интегральных конденсаторов.
- 67. Запишите выражение для добротности интегрального конденсатора.
- 68. Назовите и охарактеризуйте два цикла изготовления полупроводниковых ИМС и БИС.
- 69. Что собой представляет кристалл ИМС?
- 70. Сущность интегрально-группового метода производства ИМС.
- 71. Понятие типового процесса изготовления ИМС.
- 72. Основные технологические этапы производства полупроводниковых ИМС и их характеристика.
- 73. Сущность биполярной и МДП-технологии изготовления ИМС.
- 74. Сущность планарной и планарно-эпитаксиальной технологии изготовления полупроводниковых ИМС.
- 75. Классификация технологических процессов изготовления кристаллов полупроводниковых биполярных ИМС.
- 76. Типовые технологические процессы изготовления полупроводниковых биполярных ИМС в зависимости от способа формирования изолирующих областей.
- 77. Последовательность технологических операций по стандартной планарно-эпитаксиальной технологии с использованием разделительной диффузии.
- 78. Последовательность технологических операций по КИДтехнологии, основанной на коллекторной изолирующей диффузии.
- 79. Последовательность технологических операций по БИДтехнологии, основанной на базовой изолирующей диффузии.
- 80. Последовательность технологических операций по технологии на основе трех шаблонов.
- 81. Последовательность технологических операций по технологии на основе двойной диффузии.
- 82. Сущность и типовые процессы технологии изготовления ИМС с диэлектрической изоляцией.
- 83. Технологическая последовательность EPIC-технологии.
- 84. Технологическая последовательность Декаль-технологии.

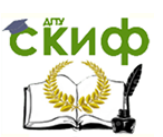

- 85. Технологическая последовательность КНС-технологии.
- 86. Сущность и типовые процессы изготовления биполярных ИМС с комбинированной изоляцией.
- 87. Технологическая последовательность изопланарной технологии.
- 88. Технологическая последовательность эпипланарной технологии.
- 89. Технологическая последовательность полипланарной технологии.
- 90. Сравнительная характеристика технологических процессов изготовления полупроводниковых ИМС.
- 91. Понятие о совмещенной технологии изготовления гибридных ИМС.
- 92. Последовательность формирования полупроводниковой ИМС по совмещенной технологии.
- 93. Особенности технологии изготовления МДП и КМДП-ИМС.
- 94. Технологическая последовательность изготовления МДП-ИМС по *n*-канальной технологии.
- 95. Технологическая последовательность изготовления МДП-ИМС по  $p$ -канальной технологии.
- 96. Технологическая последовательность изготовления МДП-ИМС по КМДП-технологии.
- 97. Технологические проблемы изготовления МДП-ИМС и пути их решения.
- 98. Классификация типовых технологических процессов МДПтехнологии.
- 99. Характеристика типового технологического процесса: самосовмещенный толстооксидный процесс (с кремниевыми затворами; с молибденовыми затворами).

100. Характеристика типового технологического процесса: изопланарная технология.

- 101. Характеристика типового технологического процесса: самосовмещенный процесс с использованием ионного легирования.
- 102. Сущность диффузионно-ионной технологии.
- 103. Два цикла производства в технологии изготовления гибридных ИМС.
- 104. Сущность тонкопленочной и толстопленочной технологий изготовления гибридных ИМС.
- 105. Классификация процессов изготовления плат гибридных ИМС, БИС и МСБ.

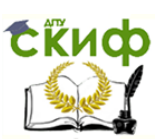

- 106. Типовые технологические процессы изготовления плат гибридных ИМС.
- 107. Основные этапы изготовления плат.
- 108. Материалы и способы нанесения пленок для резисторов, контактных площадок, соединений и конденсаторов.
- 109. Сущность, способы и последовательность масочного процесса изготовления тонкопленочных гибридных ИМС.
- 110. Сущность, способы и последовательность фотолитографического процесса изготовления тонкопленочных гибридных ИМС.
- 111. Сущность, способы и последовательность комбинированного процесса изготовления тонкопленочных гибридных ИМС.
- 112. Сущность, способы и последовательность электроннолучевой технологии изготовления тонкопленочных гибридных ИМС.
- 113. Сущность, способы и последовательность танталовой технологии изготовления тонкопленочных гибридных ИМС.
- 114. Схема технологического процесса изготовления гибридных ИМС по толстопленочной технологии.
- 115. Последовательность формирования пассивной части толстопленочной гибридной ИМС.
- 116. Важнейшие этапы проектирования РЭА на ИМС и их характеристика.
- 117. Важнейшие этапы инженерного расчета ИМС и их характеристика.

# **7. ЛОГИЧЕСКИЕ ЭЛЕМЕНТЫ И ЦИФРОВЫЕ УСТРОЙСТВА**

# **Контрольные вопросы**

1. Назовите основные преимущества цифровых устройств по сравнению с аналоговыми.

2. Для чего предназначены цифровые микросхемы?

3. Как подразделяются по типу обрабатываемых (информационных) сигналов цифровые ИМС?

4. Нарисуйте обрабатываемые сигналы в соответствующей по типу цифровой ИМС.

5. Какую логику различают в зависимости от кодирования двоичного сигнала?

6. Дайте понятие положительной и отрицательной логики и их практической применимости.

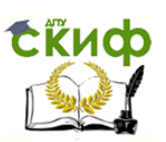

7. Назовите основной отличительный признак элементов и схем потенциального типа от импульсных и потенциально-импульсных.

8. Как по функциональному назначению делятся элементы? Для чего они предназначены?

9. Дайте определение логического элемента.

10. Какой набор элементарных логических функций является функционально полным?

11. Назовите типы микросхем на униполярных транзисторах.

12. Назовите виды логик (микросхем) на биполярных транзисторах.

13. Дайте понятие и характеристику насыщенных ИМС.

14. Дайте понятие и характеристику ненасыщенных ИМС.

15. Дайте понятие статических входной и выходной характеристик ИМС.

16. Дайте понятие буферного элемента ИМС.

17. Дайте понятие нагрузочной способности ИМС.

18. Дайте понятие коэффициента разветвления по выходу ИМС.

19. Дайте понятие амплитудной передаточной характеристики.

20. Дайте понятие инвертирующей и неинвертирующей ИМС.

21. Нарисуйте типичные и передаточные характеристики ЛЭ.

22. Какие статические параметры определяются по АПХ?

23. Нарисуйте типовую АПХ инвертирующего ЛЭ по математически определенным статическим параметрам.

24. Дайте понятия логического перепада, минимального логического перепада и статической помехоустойчивости.

25. Дайте понятие помехоустойчивости по уровню логического «0».

26. Дайте понятие помехоустойчивости по уровню логического  $\ll 1$ ».

27. Как влияет отрицательная (положительная) помеха на состояние ЛЭ?

28. Запишите выражение для средней статической потребляемой мощности ИМС.

29. Дайте понятие динамического параметра.

30. Дайте понятие динамической помехоустойчивости.

31. Запишите функциональную зависимость амплитудновременной импульсной помехи.

32. От чего зависит импульсная (динамическая) помехоустойчивость ЛЭ?

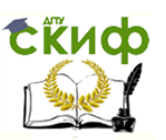

#### Электронная техника

33. Нарисуйте график амплитудно-временной характеристики импульсной помехи и охарактеризуйте области допустимых и недопустимых импульсов помех.

34. Дайте понятие динамической мощности.

35. Запишите выражение полной потребляемой мощности.

36. Нарисуйте графики полной потребляемой мощности от частоты различных ИМС.

37. Дайте понятие максимальной рабочей частоты ИМС и времени задержки распространения сигнала.

38. Запишите выражение среднего времени задержки распространения сигнала.

39. Чем определяется быстродействие ЛЭ?

40. Как делятся логические ИМС по быстродействию в зависимости от задержки сигнала.

41. Назовите три категории причин ограничения по быстродействию полупроводниковых ИМС.

42. Какой компонент размером l можно рассматривать как элемент с сосредоточенными параметрами?

43. До какой величины гигагерц в полупроводниковых ИМС характерные размеры компонентов таковы, что их можно считать сосредоточенными?

44. Дайте понятие двух параметров ИМС: граничная частота и максимальная частота генерации.

45. Запишите выражение для работы (энергии) переключения ИМС.

46. Нарисуйте график сравнения базовых ЛЭ, выпускаемых отечественной промышленностью.

47. Перечислите эксплуатационные параметры ИМС.

48. Дайте понятие базового логического элемента.

49. Какова характерная особенность ТТЛ-элемента?

50. Нарисуйте упрощенную схему ТТЛ-элемента.

51. Дайте понятие элемента диодно-транзисторной логики И-НЕ.

52. Нарисуйте схему базового элемента ТТЛ, содержащую многоэмиттерный транзистор и инвертор, и приведите его принцип работы.

53. Нарисуйте условное графическое обозначение (УГО) транзистора Шоттки.

54. Нарисуйте базовый ЛЭ И-НЕ с транзистором Шоттки и приведите его основные параметры.

55. Дайте понятие составного транзистора (схема Дарлингтона).

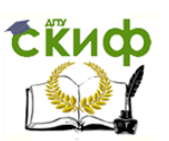

56. Перечислите основные ИМС на достоинства основе эмиттерно-связанной логики (ЭСЛ).

57. Перечислите серии, к которым относятся ЛЭ с ЭСЛ, и приведите их основные характеристики.

58. Что входит в состав серий для стыковки логических уровней микросхем ЭСЛ со схемами ТТЛ?

59. Что включает в себя структурно-базовый элемент ЭСЛ?

60. Нарисуйте схему с объединенными эмиттерами токового переключателя ИМС ЭСЛ и поясните принцип ее работы.

61. Нарисуйте схему с базового элемента ЭСЛ с эмиттерными повторителями и поясните принцип ее работы.

62. Нарисуйте схему элемента логики  $n-$  МОП, реализующий функцию ИЛИ-НЕ и поясните принцип ее работы.

63. Нарисуйте схему КМОП-логического элемента, реализующего функцию ИЛИ-НЕ, и поясните принцип ее работы.

64. Назовите основные причины предпочтения изготовления интегральной технологии, транзисторов при чем изготовление резисторов.

65. Дайте понятие интегрально-инжекционной логики и два принципа, на которых основано построение ИМС на биполярных траназисторах.

66. Дайте понятие двух способов введения избыточных носителей заряда в базу переключающего транзистора.

67. Назовите достоинства приборов с инжекционным питанием, построенных на  $E^2E$ .

68. Нарисуйте структуру  $\hat{E}^2 \hat{E}$  элемента и его эквивалентную cxemy.

69. Укажите недостатки  $\hat{E}^2 \hat{E}$  элементов.

70. Нарисуйте схему элемента ИЛИ-НЕ на основе  $\hat{E}^2 \hat{E}$  элемента и поясните принцип ее работы.

71. Перечислите типы логических элементов на основе арсенида галлия.

72. Нарисуйте схему инвертора и схему, реализующую функцию ИЛИ-НЕ на полевых транзисторах с непосредственными связями (НСПТ) и поясните принцип их работы.

73. Нарисуйте схему ИЛИ на полевых транзисторах с диодами Шоттки (ДШПТ) и поясните принцип ее работы.

74. Нарисуйте схемы логических элементов (инверторы с истоковым повторителем и без истокового повторителя) с буферными каскадами на полевых транзисторах и поясните принцип их работы.

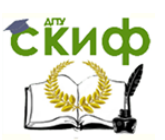

75. Дайте понятие и пред историю создания приборов с зарядовой связью (ПЗС).

76. Какова основа ПЗС, их структура и принцип действия?

77. Дайте понятие зарядового пакета в структуре ПЗС и приведите принципы построения схем микросистемотехники ПЗС.

78. Перечислите и охарактеризуйте достоинства ПЗС-структур, а также факторы, сдерживающие их применение.

79. Дайте характеристику основных режимов работы ПЗС.

80. Объясните принцип работы ПЗС.

81. Объясните процесс переноса зарядового пакета на примере трехфазного сдвигового регистра.

82. Назовите классы фотоэлектрических преобразователей изображения на ПЗС.

Охарактеризуйте 83. способ организации покадрового считывания и матрицы ПЗС.

84. Нарисуйте световую характеристику матрицы ПЗС и дайте соответствие ей режимам работы элемента матрицы.

85. Нарисуйте спектральную характеристику матрицы ПЗС и спектральной ЧУВСТВИТЕЛЬНОСТЬЮ свяжите ee матричного  $\mathsf{C}$ формирователя.

86. Приведите понятие разрешающей способности матрицы ПЗС.

87. Перечислите основные характеристики телевизионных камер на ПЗС фирм Texas Instruments и Tektronix.

88. Приведите сравнительные характеристики ЛЭ.

89. Дайте понятие логической или булевой функции.

90. Приведите оригинальные названия и математические обозначения логических функций одной и двух переменных.

91. Какой набор логических функций является функционально полным?

92. Запишите функционально полные наборы из двух и трех функций.

93. Приведите альтернативные названия и символические обозначения логических функций.

94. Запишите законы алгебры логики.

95. Запишите правила и теоремы алгебры логики.

96. Дайте понятие таблицы истинности.

97. Приведите пример таблицы истинности логической функции трех переменных.

понятие СДНФ 98. Дайте аналитического представления логической функции, а также минтерма.

99. Приведите минтермы функции трех переменных.

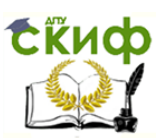

100. Приведите порядок и пример перехода от таблицы истинности к СДНФ.

101. Дайте понятие и приведите примеры карт Карно.

102. Приведите порядок минимизации логических функций по карте Карно.

103. Дайте понятие абстрактного цифрового автомата.

104. Приведите логические функции для описания автомата.

105. Приведите два способа определения выходного сигнала в цифровом автомате и соответствующего рода автомата.

106. Дайте понятие матричного описания автомата и соответственно таблиц переходов и выходов для автоматов Мили и Мура.

107. Дайте понятие графического описания автомата.

108. В чем заключается задача синтеза конечного автомата.

109. Что представляет собой структурная схема автомата?

110. Нарисуйте структурную схему автомата Мура и дайте характеристику ее элементов.

111. Нарисуйте структурную схему автомата Мили и дайте характеристику ее элементов.

112. Назовите этапы синтеза автомата и поясните сущность каждого из них.

113. Приведите описание  $RS$  – триггера как автомата Мура с двумя состояниями и структурной таблицей переходов, диаграммой и уравнением состояний, характеристическим уравнением.

114. Приведите описание  $JK$  – триггера как автомата Мура с двумя состояниями и структурной таблицей переходов, диаграммой и уравнением состояний, характеристическим уравнением.

115. Приведите описание *D*-триггера как автомата Мура с двумя состояниями и структурной таблицей переходов, диаграммой и уравнением состояний, характеристическим уравнением.

116. Приведите описание  $T-$ триггера как автомата Мура с двумя состояниями и структурной таблицей переходов, диаграммой и уравнением состояний, характеристическим уравнением.

117. Привести таблицу переходов автомата Мура с его таблицей переходов и таблицей переходов  $T-$ триггера.

118. Привести таблицу истинности схемы возбуждения автомата с *D*-триггерами.

119. Привести таблицу истинности схемы возбуждения автомата  $cT$ -триггерами.

120. Привести таблицу истинности схемы возбуждения автомата с *JK* - триггерами.

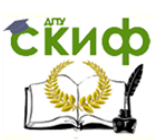

Электронная техника

121. Привести таблицу возбуждения формирования выходных сигналов автомата.

122. Дайте определение и характеристику преобразуемых входных и выходных сигналов дешифратора.

123. Нарисуйте функциональную схему и условное обозначение линейного дешифратора. Поясните принцип его работы.

124. Нарисуйте схему каскадного соединения жешифраторов и поясните принцип ее работы.

125. Нарисуйте функциональную схему прямоугольного дешифратора. Поясните принцип ее работы.

126. Нарисуйте функциональную схему дешифратора на элементах И, НЕ, И-НЕ и дешифратора двоично-десятичного кода. Поясните принцип ее работы.

127. Дайте определение шифратора.

128. Нарисуйте функциональную схему и условное обозначение шифратора на элементах ИЛИ. Поясните принцип ее работы.

129. Нарисуйте функциональную схему шифратора на элементах ИЛИ-НЕ и И-НЕ. Поясните принцип ее работы.

130. Нарисуйте функциональную схему двухступенчатого шифратора. Поясните принцип ее работы.

131. Дайте определение мультиплексора.

132. Нарисуйте функциональную схему и условное обозначение мультиплексора. Поясните принцип ее работы.

133. Нарисуйте схему и поясните принципы реализации функции «сумма по модулю два» на основе мультиплексора.

134. Нарисуйте схему и поясните принципы реализации любой логической функции и аргументов на основе мультиплексора.

135. Нарисуйте схему и поясните принципы реализации функции трех аргументов на основе мультиплексора с двумя адресными входами.

136. Дайте определение мультиплексора.

137. Нарисуйте функциональную схему демультиплексора и поясните принцип ее работы.

138. К какой единственной операции можно свести все многообразие математических операций?

139. Зарисуйте таблицу сложения двоичных слагаемых  $a_i, b_i$  с учетом переноса  $p_i$ .

140. Запишите выражение ДНФ для сигнала переноса и поясните принцип получения для сигнала суммы  $s_i$ .

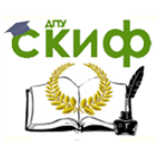

#### Электронная техника

141. Запишите выражение для сигнала суммы  $s_i$  через входные сигналы и сигналы переноса.

142. Нарисуйте функциональную схему сумматора и его условное обозначение. Поясните принцип ее работы.

143. Нарисуйте структуру последовательного многоразрядного сумматора и поясните принцип его работы.

144. Нарисуйте структуру параллельного сумматора с последовательным переносом. Поясните принцип его работы.

145. Нарисуйте структуру сумматора с параллельным переносом. Поясните принцип его работы.

146. Нарисуйте структуру группового сумматора с цепным переносом. Поясните принцип его работы.

147. Какие операции выполняют арифметико-логические устройства (АЛУ)?

148. Как устроено и каково условное обозначение АЛУ?

149. Приведите принцип работы типового АЛУ.

150. Запишите основные операции, выполняемые АЛУ.

151. Какую основную операцию выполняет матричный умножитель?

152. Запишите схему умножения двух разных чисел *A* и *B*.

153. Какой разрядностью реализуются умножители интегрального исполнения?

154. Дайте определение триггера.

155. Как различают триггеры в зависимости от способов управления?

156. Как подразделяют триггеры по способу записи информации?

157. Нарисуйте функциональную и принципиальную схемы, таблицу функционирования и условное обозначение *RS* триггера. Поясните принцип работы асинхронного *RS* триггера с прямыми входами на основе его временной диаграммы.

158. Нарисуйте функциональную схему, условное обозначение, таблицу функционирования асинхронного RS-триггера с инверсными входами. Поясните принцип его работы на основе временной диаграммы.

159. Нарисуйте функциональную и упрощенную схемы, условное обозначение, синхронного одноступенчатого *RS* триггера со статическим управлением. Поясните принцип его работы на основе временной диаграммы.

160. Нарисуйте структурную схему и условное обозначение синхронного двухступенчатого *RS* триггера со статическим управлением. Поясните принцип его работы.

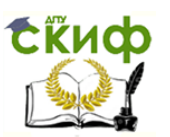

Электронная техника

161. Определите понятие, нарисуйте функциональную схему синхронного двухступенчатого *MS* триггера со статическим управлением. Поясните принцип его работы на основе временной диаграммы.

162. Нарисуйте функциональную схему и условное обозначение синхронного одноступенчатого *RS* триггера с динамическим управлением. Поясните принцип его работы на основе временной диаграммы.

163. Нарисуйте функциональную схему, таблицу функционирования и условное обозначение синхронного одноступенчатого *D*триггера со статическим управлением. Поясните принцип его работы.

164. Нарисуйте функциональную схему, таблицу функционирования и условное обозначение синхронного одноступенчатого *DV* триггера со статическим управлением. Поясните принцип его работы.

165. Нарисуйте условное обозначение синхронного *JK* триггера, таблицу функционирования. Поясните принцип его работы.

166. Нарисуйте функциональную схему синхронного двухступенчатого  $JK-$  триггера со статическим управлением. Поясните принцип его работы на основе временной диаграммы.

167. Нарисуйте функциональную схему синхронного одноступенчатого  $JK-$  триггера с динамическим управлением и прямыми входами. Поясните принцип его работы на основе временной диаграммы.

168. Дайте назначение счетчика и приведите классификацию счетчиков.

169. Нарисуйте функциональную схему и условное обозначение асинхронного двоичного счетчика. Поясните принцип его работы на основе временной диаграммы.

170. Нарисуйте функциональную схему синхронного двоичного счетчика с защитой от возникновения ложных комбинаций. Поясните принцип его работы на основе временной диаграммы.

171. Нарисуйте функциональную схему асинхронного двоичного счетчика. Поясните принцип его работы на основе временной диаграммы.

172. Нарисуйте функциональную схему двоично-десятичного счетчика. Поясните принцип его работы на основе временной диаграммы.

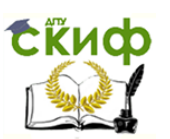

#### Электронная техника

173. Нарисуйте функциональную схему распределителя на *D* триггерах. Поясните принцип его работы на основе временной диаграммы.

174. Нарисуйте функциональную схему распределителя, составленного из регистров. Поясните принцип его работы на основе временной диаграммы.

175. Нарисуйте функциональную схему распределителя, составленного из счетчика и дешифратора. Поясните принцип его работы на основе временной диаграммы.

176. Дайте определение регистра и укажите его разновидности.

177. Дайте общую ячеистую структуру регистра сдвига и характеристику его работы.

178. Нарисуйте функциональную схему трехразрядного регистра сдвига на двухступенчатых *D* триггерах. Поясните принцип его работы на основе временной диаграммы.

179. Нарисуйте функциональную схему и условное обозначение универсального регистра сдвига на интегральной микросхеме К155ИР1. Поясните принцип его работы на основе временной диаграммы в различных режимах.

180. Нарисуйте функциональную схему регистра памяти на *D* триггерах. Поясните принцип его работы.

181. Нарисуйте функциональную схему и условное обозначение регистра сдвига с сумматором по модулю два. Поясните принцип его работы на основе таблицы состояния ячеек регистра.

182. Нарисуйте схемы деления многочленов на многочлен. Поясните принцип их работы на основе таблицы состояния ячеек регистра.

183. Нарисуйте схемы для умножения многочленов на многочлен и одночлен. Поясните принцип их работы.

184. Запишите формулу для выходного сигнала ЦАП и охарактеризуйте ее.

185. Запишите закон преобразования аналогового сигнала в пропорциональный ему цифровой код (АЦП).

186. Перечислите основные параметры ЦАП и АЦП.

187. Нарисуйте схемы ЦАП с использованием сумматора на ОУ и на основе ОУ с использованием транзисторных ключей и ИОН. Поясните принцип их работы.

188. Нарисуйте схему ЦАП на основе матрицы типа  $R-2R$ , а также устройство матрицы типа  $R-2R$ . Поясните принцип их работы.

189. Нарисуйте схему ЦАП на ОУ с использованием матрицы типа  $R-2R$ . Поясните принцип ее работы.

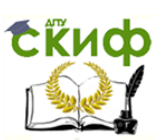

#### Электронная техника

190. Нарисуйте схему синтезирующего генератора. Поясните принцип его работы на основе временной диаграммы.

191. Как подразделяются по способу преобразования АЦП? В чем сущность каждого АЦП?

192. Нарисуйте схему параллельного  $m-$  разрядного АЦП. Приведите принцип его работы.

193. Нарисуйте схему АЦП, реализующую метод двойного интегрирования. Поясните принцип его работы.

194. Приведите предназначение и общую характеристику кодопреобразователя.

195. **Нарисуйте** функциональную схему преобразователя двоичного кода в код с четным числом единиц. Поясните принцип его работы.

196. Нарисуйте функциональную **CXEMY** преобразователя двоичного кода в двоично-десятичный код. Поясните принцип его работы.

**Нарисуйте** функциональную 197. cxemy преобразователя кода в самодополняющийся двоично-десятичный код ДВОИЧНОГО 2.4.2.1. Поясните принцип его работы с учетом таблицы состояний.

Нарисуйте функциональную 198. **CXEMV** преобразователя двоичного кода в код Грея и обратно. Поясните принцип их работы с учетом таблицы состояний.

Нарисуйте преобразователя функциональную cxemy 199. двоичного кода в итеративный код. Поясните принцип его работы с учетом таблицы контрольных символов.

**Нарисуйте** функциональную 200. преобразователя cxemy итеративного кода в двоичный код. Поясните принцип его работы с проверкой комбинации итеративного кода на четность.

функциональную **Нарисуйте CXEMV** преобразователя 201. двоичного кода в код Хеминга. Поясните принцип его работы с учетом таблицы состояния триггеров.

202. Нарисуйте функциональную схему преобразователя кода Хемминга в двоичный код. Поясните принцип его работы с учетом таблицы состояния триггеров.

функциональные **Нарисуйте** 203. схемы образования циклического кода с помощью образующих многочленов. Поясните принцип их работы с учетом состояния ячеек регистра.

Нарисуйте 204. СТРУКТУРНУЮ  $\mathsf{M}$ функциональную схемы образования циклического кода. Поясните принцип его работы.

205. Нарисуйте функциональную **CXEMV** декодирования циклического кода. Поясните принцип его работы с учетом таблицы

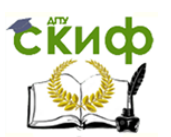

состояния ячеек регистра, с учетом декодирования циклического кода с обнаружением ошибки, исправления одиночной ошибки.

Нарисуйте функциональную схему 206. декодирования циклического кода с обнаружением и исправлением ошибок. Поясните принцип его работы с учетом таблицы состояния ячеек делителя и работы запоминающего устройства.

Нарисуйте функциональную 207. **CXEMY** мажоритарного декодирования циклического кода. Поясните принцип его работы.

## 8. ПРОГРАММИРУЕМЫЕ ЛОГИЧЕСКИЕ ИНТЕГРАЛЬНЫЕ СХЕМЫ Контрольные вопросы

- 1. Что входит в цифровую систему обработки информации?
- 2. Какую задачу решает процессор?
- 3. Чем реализуется память?
- 4. Какое противоречие разрешается на путях разработки программируемой БИС/СБИС репрограммируемой  $\mathsf{C}$ И структурой?
- 5. Что обеспечивает программирование ПЛИС?
- 6. Нарисуйте укрупненную СТРУКТУРУ ПЛИС дайте И характеристику ее элементов.
- 7. На какие классы подразделяются ПЛИС по структурному признаку (по архитектуре)?
- 8. Какова эквивалентная емкость ПЛИС?
- 9. Какова примерная стоимость ПЛИС в зависимости  $\overline{O}$ эквивалентной емкости?
- 10. Что является основой ПЛМ?
- Нарисуйте базовую структуру ПЛМ и дайте характеристику 11. входных/выходных буферов ПЛМ.
- Назовите основные параметры ПЛМ. 12.
- 13. Дайте понятие терма и их числа по отношению к числу КОНЪЮНКТОРОВ.
- Куда подаются термы и чему равно число дизъюнкторов 14. вырабатываемых функций?
- Какую форму воспроизводимых функций реализует ПЛМ? 15.
- Какую систему логических функций способна реализовать 16. ПЛМ?
- На какой технологической основе выпускаются ПЛМ? 17.
- Нарисуйте фрагмент принципиальной схемы ПЛМ 18.  $\overline{10}$ биполярной технологии и поясните назначение ее элементов.

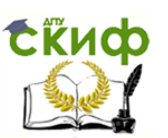

- Нарисуйте строк 19. cxemy соединения столбцов  $M$ соответственно в матрице И и ИЛИ и поясните с помощью логических функций ее принцип действия.
- В чем сущность программирования ПЛМ и пережигания 20. перемычек?
- Какова размерность и длительность цикла чтения ПЛМ типа 21. 556РТ1, РТ2, РТ3, выполненных по ТТЛШ-технологии?
- 22. Как упрощенно изображаются многовходовые элементы И и ИЛИ ПЛМ? Нарисуйте упрощенное изображение фрагмента схемы ПЛМ и поясните с помощью логических функций ее принцип работы.
- 23. Нарисуйте структуру ПЛМ, реализованной  $MOP$ на транзисторах и поясните ее особенности.
- Охарактеризуйте программирования СУЩНОСТЬ ПЛМ, 24. выполняемое пользователем.
- Приведите символы, используемые при задании сведений о  $25.$ перемычках для программирования ПЛМ.
- 26. Нарисуйте базовую структуру ПМЛ и приведите ее сравнение с ПЛМ.
- 27. С помощью каких приемов происходило обогащение функциональных возможностей ПЛМ и ПМЛ?
- Нарисуйте схему программируемого выходного буфера, 28. приведите принцип его работы дополнительные  $\mathsf{M}$ возможности для минимизации цисла термов в реализуемой системе.
- Нарисуйте схему с двунаправленным буфером, приведите 29. принцип его работы ы четырех режимах в зависимости от того, как запрограммированы входы конъюнктора: 1. Все перемычки нетронуты; 2. Все перемычки пережжены; 3. Выход с обратной связью; 4. Управляемый выход.
- Нарисуйте структуру ПМЛ с памятью и охарактеризуйте ее.  $30.$
- Нарисуйте ПМЛ с разделяемыми конъюнкторами  $31.$ И приведите пример реализации разделения термов в ПМЛ.
- Приведите общие сведения о БМК (вентильная матрица). 32.
- Приведите понятия базовой ячейки (БЯ), матричной 33. базовой ячейки (МБЯ), периферийной базовой ячейки (ПБЯ), функциональной ячейки (ФЯ), библиотеки функциональных ячеек, эквивалентного вентиля (ЭВ) и канала трассировки.
- Приведите классификацию БМК и их характеристику. 34.
- Нарисуйте структуры БМК различных типов и расположение 35. областей БМК.

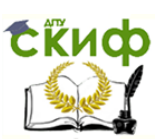

- Нарисуйте блочную структуру БМК. 36.
- Приведите характеристики БМК.  $37.$
- Нарисуйте компонентный состав базовой ячейки БМК типа 38. ЭСЛ и приведите принцип ее работы.
- Нарисуйте вариант базовой ячейки БМК типа КМОП. 39.
- Приведите 4 группы параметров БМК. 40.
- Приведите основные параметры отечественных 41. **БМК,** представляющих разные схемотехнические типы.
- Приведите общие сведения о ПВМ. 42.
- 43. Дайте определение конфигурации.
- Охарактеризуйте ПВМ с триггерной памятью конфигурации. 44.
- Нарисуйте логический блок фирмы Actel и отечественного 45. производства с использованием мультиплексорной системы связей ПВМ.
- 46. С какой целью применяют иерархическу систему связей П<sub>B</sub>M.
- 47. Приведите общие сведения программируемых  $\mathsf{o}$ коммутируемых матричных блоках (ПКМБ).
- Нарисуйте фрагмент ПКМБ семейства **MAX** 3000 48. И охарактеризуйте его.
- 49. Приведите общие сведения о запоминающих устройствах  $(3y)$ .
- 50. Приведите понятие информационной емкости ЗУ.
- Приведите условное графическое обозначение и типичные  $51.$ сигналы ЗУ.
- Приведите типичный набор сигналов полупроводникового 52. ЗУ и их очередность поступления.
- 53. Приведите классификацию полупроводниковых  $3<sup>y</sup>$  $\overline{B}$ зависимости от способа доступа к данным.
- 54. Охарактеризуйте адресные ЗУ, ЗУ с последовательным доступом и ЗУ с ассоциативным доступом.
- Как классифицируют адресные ЗУ? 55.
- Охарактеризуйте ОЗУ (RAM) и ПЗУ (ROM). 56.
- Как делятся ОЗУ, ПЗУ и дайте их характеристику. 57.
- Охарактеризуйте FIFI, файловые и циклические ЗУ. 58.
- Нарисуйте структуру ассоциативного ЗУ типа 59.  $2D$  и охарактеризуйте ее.
- Нарисуйте структуру ЗУ типа 2DM и охарактеризуйте ее. 60.
- Приведите определение микропроцессора (МП). 61.
- Охарактеризуйте МП с учетом двух направлений его 62. развития.

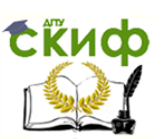

- 63. Нарисуйте общую структуру микропроцессорной системы и охарактеризуйте ее элементы.
- Приведите принцип работы МП. 64.
- Укажите три режима обмена в микропроцессорной системе. 65.
- Охарактеризуйте программно-управляемый обмен в МПС, 66. обмен по инициативе ВУ с прерыванием работы МП, обмен между ВУ и памятью в режиме прямого доступа к памяти.
- Нарисуйте процессы записи данных в стек и извлечения из 67. стека.

68. Охарактеризуйте режим обмена устройства с памятью в режиме прямого доступа к памяти (ПДП).

- 69. Охарактеризуйте однокристальный 8086 МΠ Intel (K1810BM86).
- Нарисуйте структуру МП 8086, его внутренние регистры и 70. приведите принцип его работы.
- 71. Приведите понятие мультиплексирования информационных линий и его применение в МП 8086.
- Приведите понятие сегментации памяти и его применение в 72. MN 8086.
- 73. Охарактеризуйте 17 управляющих сигналов МП 8086.
- Приведите обобщенный 74. формат команды общую И характеристику системы команд МП 8086.
- 75. Приведите понятие режима адресации данных.
- Охарактеризуйте 7 режимов адресации данных. 76.
- Приведите понятие о системе команд и об Ассемблере. 77.
- Приведите общий формат ассемблерной команды. 78.
- Приведите правила записи операндов. 79.
- Приведите 5 базовых коман передачи данных в МП 8086 с 80. примерами.
- Приведите команды сложения, вычитания, умножения и 81. деления в МП 8086.
- 82. Приведите логические команды и команды сдвига в МП 8086.
- Приведите команды условного и безусловного переходов в 83. МП с необходимыми пояснениями.
- 84. Приведите команды ввода-вывода в МП 8086.
- Приведите тенденции развития однокристальных МП и 85. систем на их основе.
- Нарисуйте структуру МПС с КЭШ-памятью, структуру адреса 86. и организации КЭШ-памяти.

- 87. Охарактеризуйте основные поколения развития однокристальных МП.
- 88. Охарактеризуйте технологию изготовления современных микропроцессоров.
- 89. Дайте определение микроконтроллера.
- 90. Нарисуйте типовую структуру микроконтроллера, поясните характеристики его элементов и принцип работы.
- 91. Приведите понятие интерфейсных устройств в МПС.
- 92. Дайте понятие способа передачи информации и соответствующего интерфейса в МПС.
- 93. Дайте понятие буферного узла (порта) и их типы в МПС.
- 94. Охарактеризуйте синхронный и асинхронный способы обмена данными.
- 95. Охарактеризуйте радиальную и магитстральную структуру интерфейсов.
- 96. Дайте понятие системного и магистрального интерфейса (шины).
- 97. Приведите характеристики интерфейсов и охарактеризуйте интерфейсные БИС.
- 98. Дайте понятие шинного формирователя, двунаправленного формирователя.
- 99. Дайте понятие буферного регистра (порта).
- 100. Нарисуйте структуру параллельного адаптера и приведите принцип его работы в трех режимах.
- 101. Нарисуйте структуру последовательного тракта передачи данных адаптера и поясните принцип его работы в синхронном и асинхронном режимах.
- 102. Нарисуйте структуру посылки в асинхронном режиме передачи данных.
- 103. Дайте понятие программируемого связного адаптера.
- 104. Нарисуйте функциональную схему работы двух адаптеров в режиме асинхронной передачи последовательных данных.
- 105. Дайте понятие программируемого контроллера прерываний и его два сигнала для работы с микроконтроллером.
- 106. Нарисуйте структурную схему контроллера прерываний и поясните принцип его работы.
- 107. Дайте понятие приоритетного кольца и нарисуйте его.
- 108. Дайте понятие контроллера прямого доступа к памяти (ПДП).
- 109. Нарисуйте схему взаимодействия блоков МПС при ПДП и поясните принцип ее работы.

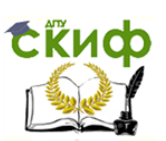

- 110. Дайте понятие, нарисуйте программируемого cxemy интервального таймера и поясните принцип его работы.
- 111. Назовите 6 режимов работы канала и охарактеризуйте каждый.

# 9. ИНТЕГРАЛЬНЫЕ МИКРОСХЕМЫ ДИАПАЗОНА СВЧ

# Контрольные вопросы

- 1. Каков диапазон частот, в котором работают интегральные микросхемы СВЧ диапазона?
- 2. Как разделяются элементы ИМС-СВЧ в зависимости от соотношения между линейными размерами и рабочей длиной волны?
- 3. Какие размеры по сравнению с длиной волны имеют элементы с сосредоточенными параметрами?
- 4. Какой характерный признак СВЧ-ИМС?
- 5. Какое получили название, применяемые в СВЧ-ИМС цепи с распределенными параметрами, в качестве линий передачи электромагнитных колебаний?
- 6. Какими достоинствами обладают СВЧ-ИМС  $\mathsf{C}$ микрополосковыми линиями связи?
- 7. Какими могут быть СВЧ-ИМС?
- 8. Какие особенности полупроводниковых СВЧ-ИМС?
- 9. Какие особенности гибридных СВЧ-ИМС?
- 10. Какие преимущества имеют СВЧ-ИМС перед обычными СВЧ схемами?
- 11. Каковы предельные объем, длина и толщина активных и пассивных элементов, характеризующих предельную степень миниатюризации для устройств СВЧ?
- 12. Каковы пассивные и активные элементы применяют в СВЧ-**UMC?**
- 13. Приведите характеристики материалов подложек СВЧ-ИМС.
- 14. Нарисуйте несимметричную МИКРОПОЛОСКОВУЮ ЛИНИЮ приведите ее основные характеристики с передачи и записью формул.
- 15. Нарисуйте зависимость сопротивления ВОЛНОВОГО несимметричной микрополосковой линии от отношения  $b/h$ при различных значениях диэлектрической проницаемости.
- частей складывается 16. Из каких **TDEX** затухание B микрополосковых линиях передачи?
- выражения, обусловленные 17. Запишите потерями B проводнике (омические потери) для различных  $b/h$ .

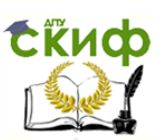

- 18. Нарисуйте зависимость потерь несимметричной микрополосковой линии передачи от отношения *b / h* .
- 19. Нарисуйте симметричную микрополосковую линию передачи с «подвешенной подложкой» и охарактеризуйте ее.
- 20. Нарисуйте компланарную и щелевую микрополосковые линии передачи и охарактеризуйте их.
- 21. Нарисуйте зависимость волнового сопротивления компланарной полосковой линии передачи от ее конструктивных размеров при  $t/h = 0,005$ .
- 22. Нарисуйте зависимость волнового сопротивления и затухания от соотношения *h/* для щелевой полосковой линии передачи.
- 23. Нарисуйте зависимость собственной добротности от частоты линии передачи типа «сэндвич» и «несимметричная».
- 24. Приведите характеристики материалов проводников СВЧ-ИМС.
- 25. Нарисуйте индуктивность для СВЧ-ИМС, приведите ее геометрические размеры и запишите выражение для определения индуктивности.
- 26. Нарисуйте плоский и гребенчатый конденсаторы для СВЧ-ИМС.
- 27. Нарисуйте резистивные нагрузки для микрополосковой линии передачи и охарактеризуйте их.
- 28. Нарисуйте поперечное сечение микросхемы, где резистор, конденсатор и проводники получены методом тонкопленочной технологии.
- 29. Охарактеризуйте активные элементы для СВЧ-ИМС.
- 30. Нарисуйте конструкции полупроводниковых приборов, применяемых в СВЧ-ИМС.
- 31. Нарисуйте структуру параллельного монтажа диода Ганна в СВЧ-ИМС.
- 32. Нарисуйте схему монтажа  $p-i-n-$ диода в микрополосковой линии передачи.
- 33. Нарисуйте схему монтажа полупроводниковых приборов с балочными выводами способом термокомпрессионной сварки.
- 34. Нарисуйте схему монтажа активных элементов СВЧ-ИМС в керамических держателях.
- 35. Нарисуйте схему коаксиально-микрополоскового перехода и охарактеризуйте ее.

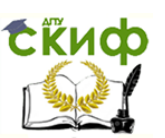

- 36. Нарисуйте схему коаксиально-микрополоскового перехода со скользящей нагрузкой и охарактеризуйте ее.
- 37. Нарисуйте схему волноводно-микрополоскового перехода и охарактеризуйте его.
- 38. Приведите характеристики некоторых типов СВЧ-ИМС: антенный переключатель; балансный смеситель на диодах с барьером; умножитель частоты на планарных варакторах; фазовращатель широкополосный малой мощности на планарных диодах  $p-i-n-$  типа; малошумящий транзисторный СВЧ-усилитель; четырехкаскадный 800 милливатный транзисторный усилитель; генератор транзисторный на диапазон частот от 0,39 до 1,55 ГГц; переключатель однополосный на диапазон частот от 0,8 до 1,4 ГГц.
- 39. Охарактеризуйте перспективы технологии СВЧ-ИМС.

# **10. НАНОЭЛЕКТРОНИКА**

# **КОНТРОЛЬНЫЕ ВОПРОСЫ**

- 1. Что такое наноэлектроника?
- 2. Что такое нанотехнология?
- 3. Что является носителем информационного сигналов в приборах квантовой наноэлектроники?
- 4. В чем смысл квантового ограничения для электронов проводимости?
- 5. Что представляет собой явление резонансного туннелирования электронов?
- 6. Что представляет собой явление одноэлектронного туннелирования электронов?
- 7. Опишите конструкцию транзистора с резонансным туннелированием.
- 8. Опишите конструкцию инвертора на квантовых вентилях.
- 9. Опишите конструкцию квантового интерферометра.
- 10. Что представляет собой одноэлектронные приборы?
- 11. Что представляют собой фуллерены?
- 12. Что такое нанотрубки?

# **11. КРАТКАЯ ИСТОРИЧЕСКАЯ СПРАВКА И НАЧАЛА ФУНКЦИОНАЛЬНОЙ ЭЛЕКТРОНИКИ Контрольные вопросы**

- 1. Что такое функциональная электроника?
- 2. Что такое динамическая неоднородность?
- 3. Какие тины динамических неоднородностей вы знаете?

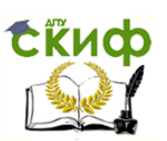

- 4. Назовите основные элементы модели прибора функциональной электроники.
- 5. Что представляет собой статическая неоднородность? **12.1. ФУНКЦИОНАЛЬНАЯ АКУСТОЭЛЕКТРОНИКА**

# **Контрольные вопросы**

- 1. Что такое функциональная акустоэлектроника?
- 2. Какие физические эффекты относятся к акустоэлектронным?
- 3. Какие динамические неоднородности акустоэлектронной природы вы знаете?
- 4. Каким способом можно возбудить ПАВ?
- 5. Как связана частота ПАВ с топологией ВШП?
- 6. Как осуществляется управление ПАВ в акустическом канале?
- 7. Как устроена линия задержки на ПАВ?
- 8. Какие типы линий задержки на ПАВ вы знаете?
- 9. Опишите конструкцию и работу дисперсионной линии задержки.
- 10. Какие устройства частотной селекции вы знаете?
- 11. Как устроен фильтр на ПАВ-резонаторах?
- 12. Как устроен дисперсионный фильтр и каковы его характеристики?
- 13. Какие физические явления положены в основу работы усилителя на ПАВ?
- 14. Какие типы нелинейного взаимодействия вы знаете? Объясните на дисперсных диаграммах.
- 15. Опишите конструкцию и принцип работы конвольвера.
- 16. Как устроено ЗУ на ПАВ?
- 17. Что такое Фурье-процессор и как он устроен?

# **12.2. ФУНКЦИОНАЛЬНАЯ ДИЭЛЕКТРИЧЕСКАЯ ЭЛЕКТРОНИКА**

# **Контрольные вопросы**

- 1. Что такое функциональная диэлектрическая электроника?
- 2. Какие типы динамических неоднородностей диэлектрической природы вы знаете?
- 3. Что такое сегнетоэлектрический домен? Какими свойствами он обладает?
- 4. Опишите устройство памяти на основе сегнетокерамики.
- 5. Опишите конструкцию и принцип работы процессора типа ФЕРПИК.

# **12.3. ФУНКЦИОНАЛЬНАЯ ПОЛУПРОВОДНИКОВАЯ ЭЛЕКТРОНИКА КОНТРОЛЬНЫЕ ВОПРОСЫ**

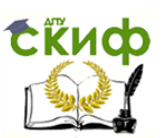

- 1. Что такое функциональная полупроводниковая электроника?
- 2. Какие динамические неоднородности полупроводниковой природы вы знаете?
- 3. Как устроена линия задержки на ПЗС-структурах?
- 4. Что представляет собой трансверсальный фильтр, реализованный на ПЗС-структуре?
- 5. Что такое линейный ФПЗС и как он работает?
- 6. Что такое матричный ФПЗС и как он работает?
- 7. Что такое цифровые процессоры на ПЗС-структурах?
- 8. Какие принципы лежат в основе конструкции запоминающего устройства на ПЗС-структурах?
- 9. Как использовать в качестве фильтра сигналов линию задержки, реализованную на ПЗС-структурах?
- 10. Как реализовать операции суммирования и вычитания на ПЗС-структурах?
- 11. Как реализовать функции И, ИЛИ на ПЗС-структурах?
- 12. Что такое БИСПИН-прибор и какими свойствами он обладает?
- 13. Что такое волны пространственного заряда и какими свойствами они обладают?
- 14. Опишите конструкцию монолитного конвольвера на ВПЗ.
- 15. Что такое домен Ганна, и при каких условиях он возникает?
- 16. Опишите конструкцию процессора на доменах Ганна.

# **12.4. ФУНКЦИОНАЛЬНАЯ МАГНИТОЭЛЕКТРОНИКА КОНТРОЛЬНЫЕ ВОПРОСЫ**

- 1. Что такое функциональная магнитоэлектроника?
- 2. Что такое ЦМД и какими свойствами он обладает?
- 3. Какие динамические неоднородности магнитоэлектронной природы вы знаете?
- 4. Что такое ВБЛ и какими свойствами он обладает?
- 5. Что представляют собой магнитостатические волны?
- 6. Как устроены логические элементы на основе ЦМД-структур?
- 7. Опишите работу доменопередвигающей структуры.
- 8. Как происходит генерация и детектирование ЦМД?
- 9. Опишите конструкцию ЗУ на ЦМД. Какими отличительными свойствами оно обладает?
- 10. Как устроена линия задержки на МСВ?

# **12.5. ФУНКЦИОНАЛЬНАЯ ОПТОЭЛЕКТРОНИКА**

# **КОНТРОЛЬНЫЕ ВОПРОСЫ**

1. Что такое функциональная оптоэлектроника?

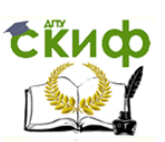

- 2. Какие динамические неоднородности оптической природы вы знаете?
- 3. Что такое солитон и как он используется в световолоконных системах связи?
- 4. Что такое фотонное эхо?
- 5. Какие ЗУ функциональной электроники вы знаете?
- 6. Что такое трансфазор и какими свойствами он обладает?
- 7. Что такое волновой модулятор?

# **12.6. ФУНКЦИОНАЛЬНАЯ МОЛЕКУЛЯРНАЯ ЭЛЕКТРОНИКА КОНТРОЛЬНЫЕ ВОПРОСЫ**

- 1. Что такое функциональная молекулярная электроника?
- 2. Что представляют собой пленки Ленгмюра-Блоджетт?
- 3. Какие динамические неоднородности молекулярной природы вы знаете?
- 4. Опишите возможность создания ЗУ на солитонах.
- 5. Что такое автоволны?

# **13. ПРИБОРЫ ФУНКЦИОНАЛЬНОЙ ЭЛЕКТРОНИКИ ВТОРОГО ПОКОЛЕНИЯ КОНТРОЛЬНЫЕ ВОПРОСЫ**

- 1. Что такое приборы функциональной электроники второго поколения?
- 2. Опишите работу прибора с акустическим переносом зарядов.
- 3. Какие приборы акустооптики вы знаете? Какие физические принципы лежат в основе их работы?
- 4. Как устроен акустический алгебраический процессор?

# **3. Решение рекомендуемых задач и упражнений в рамках самостоятельной работы**

# **Практическое занятие №1. Выпрямительные диоды. Задачи №3.5-3.7**

**Задача 3.5.** Предлагается рассчитать ток и напряжение на

диоде. Схема включения и ВАХ диода даны на рис. 3.25.

# **Решение**

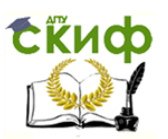

#### Электронная техника

Задача решается графоаналитическим способом путем решения уравнения  $I = f(U_{\mathbb{A}})$  (вольт-амперная характеристика) и уравнения нагрузочной прямой  $E = U_{\pi} + IR$ .

1. Для построения нагрузочной прямой достаточно знать две ее точки. Удобно взять следующие:

a) 
$$
U_{\mu} = 0
$$
;  $I = E / R = 6/100 = 60$  mA ;  
\n $\delta$ )  $I = 0$ ;  $U_{\mu} = E = 6$  B.

 $2.$ Отыскиваемые значения тока и напряжения лежат Ha пересечении ВАХ и нагрузочной прямой:

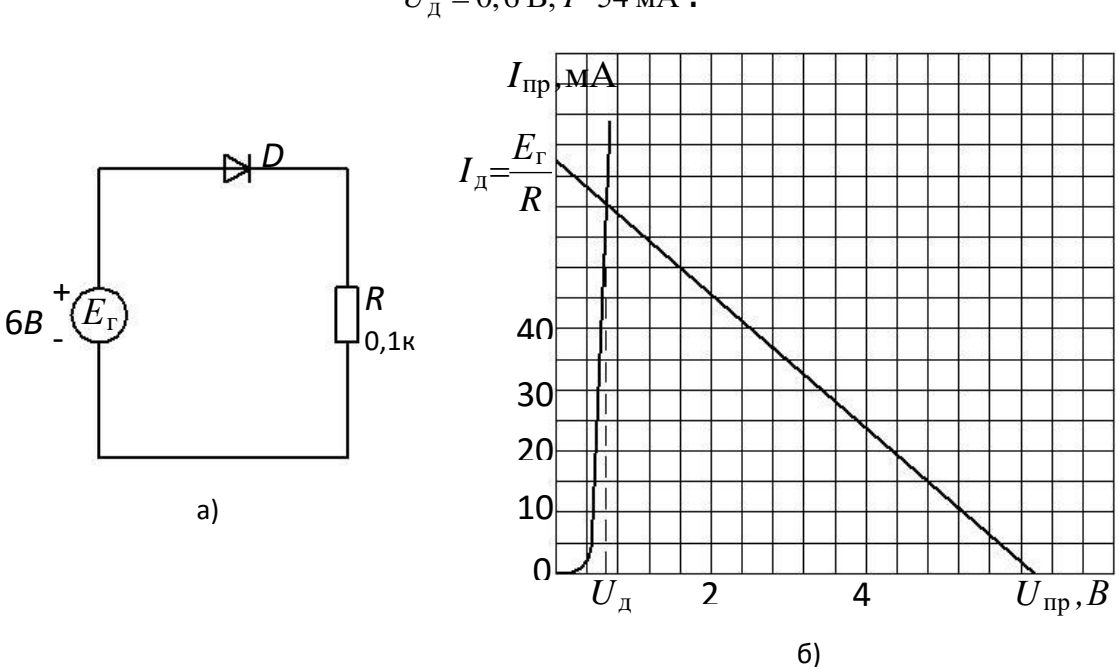

 $U_{\pi} = 0, 6$  B;  $I = 54$  MA.

Рис. 3.25. Схема включения (а) и вольт-амперная характеристика (б) диода

 $3.6.$ предыдущую задачу приближенно, Задача Решить пользуясь аналитической записью вольт-амперной характеристики  $(3.1.1)$ , где  $I_0 = 1.10^{-12}$  А;  $\varphi_T = 25$  мВ.

### **Решение**

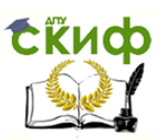

Электронная техника

1. Полагаем, что  $U_{\pi} \ll E$ , находим ток в схеме:

$$
I \approx E/R = 6/100 = 0,06 A=60 mA
$$
.

2. Решая уравнение ВАХ относительно  $U_{\pi}$ , находим падение напряжения на диоде:

$$
U_{\rm A} \approx \varphi_{\rm T} \ln \frac{I}{I_0} \approx 0.025 \ln \frac{60 \cdot 10^{-3}}{1 \cdot 10^{-12}} \approx 0.59 \text{ B}.
$$

3. Уточним теперь ток диода:

$$
I = (E - U_{\text{A}}).R = (6 - 0.59)/100 = 54.1 \text{ mA}
$$

Как видим, результаты, полученные различными способами, хорошо совпадают.

Задача 3.7. Каким будет показание вольтметра переменного напряжения в схеме на рис. 3.26, где  $E = 10 B$ ,  $E_r = 50 MB$ ? Температура окружающей среды  $T = 20^\circ C$ .

### **Решение**

1. На диод действует прямое смещение +10 В. Диод открыт, через него течет прямой ток

$$
I = (E - U_{\rm H})/R \approx E/R = 10/[1 \cdot 10^3] = 10 \text{ mA}
$$

2. Дифференциальное сопротивление диода при таком токе и при  $T = 20^{\circ}$  С равно:

 $r_{\text{m4}} \approx \varphi_T / I = 0.025 / (10 \cdot 10^{-3}) = 2.5 \text{ OM}$ .

 $\overline{3}$ . Источник переменного напряжения создает B цепи переменныйток:

$$
I_{\sim} = E_{\rm r} / (R + r_{\rm mdp}) = (50 \cdot 10^{-3}) / (1 \cdot 10^3 + 2.5) \approx 49.8 \cdot 10^{-6} \text{ A}
$$

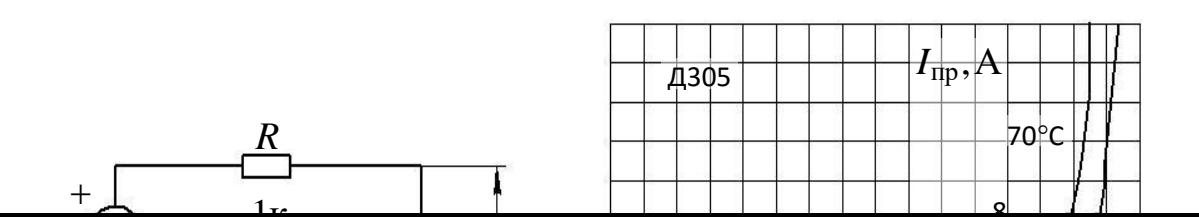

Отсюда переменное напряжение на диоде составит:

 $U_{\sim}=I_{\sim}r_{\text{nu}b}=49,8\cdot10^{-6}\cdot2,5\approx0,125\text{mB}$ .  $U_{\gamma} = I_{\gamma} r_{\text{m} \phi} = 49,8 \cdot 10^{-6} \cdot 2,5 \approx 0,125 \text{m} \text{B}$ 

Следовательно, показание вольтметра переменного напряжения будет равно 0,125 мВ.

# **Практическое занятие №2. Стабилитроны. Задачи № 3.14-3.16**

**Задача 3.14.** Для схемы и условий задач 3.12 и 3.13 определить допустимые пределы изменения входного напряжения, при которых сохраняется режим стабилизации.

# **Решение**

Минимальное входное напряжение соответствует случаю, когда через стабилитрон течет минимальный ток стабилизации. Максимальное и минимальное входные напряжения равны:<br>  $U_{\text{ex, max}} = U_{\text{cr}} + R_6 (I_{\text{H}} + I_{\text{cr. maxc}}) = 9.1 + 430(9.1 + 15) \cdot 10^{-3} = 19,46 \text{ B}$ 

$$
U_{\text{bx\_make}} = U_{\text{cr}} + R_6 \left( I_{\text{H}} + I_{\text{cr\_make}} \right) = 9,1 + 430 \left( 9,1 + 15 \right) \cdot 10^{-3} = 19,46 \text{ B}
$$
  

$$
U_{\text{bx\_min}} = U_{\text{cr}} + R_6 \left( I_{\text{H}} + I_{\text{cr\_min}} \right) = 9,1 + 430 \left( 9,1 + 3 \right) \cdot 10^{-3} = 15,1 \text{ B}
$$

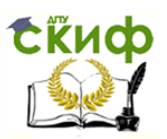

Задача 3.15. Кремниевый стабилитрон 2С168 подключен по где  $R_{\mu} = 2 \text{ kOM}$  . Данные стабилитрона: схеме рис.  $3.30,$  $U_{\text{cr}} = 6,8 \text{ B}; I_{\text{cr},\text{MARC}} = 3 \text{ MA}; I_{\text{cr},\text{MHR}} = 0,5 \text{ MA}.$  Найти  $R_6$ , если  $U_{\text{rx}}$  изменяется от  $U_{\text{BX, MHH}} = 10 \text{ B}$  до  $U_{\text{BX, MAKC}} = 20 \text{ B}$  . Определить, будет ли обеспечена стабилизация во всем диапазоне изменения  $U_{\text{av}}$ .

### **Решение**

Найдем балластное сопротивление  $R_{\epsilon}$ , исходя из средних значений входного напряжения  $U_{\text{ax},\text{cn}}$  и тока стабилизации  $I_{\text{cr},\text{cn}}$ :

$$
R_{\rm 6} = \left(U_{\rm ax.cp} - U_{\rm cr}\right) / \left(I_{\rm cr.cp} + I_{\rm H}\right)
$$

где

$$
U_{\text{bx.cp}} = (U_{\text{bx.MHH}} + U_{\text{bx.MARC}})/2 = (10+20)/2 = 15 \text{ B}
$$
  

$$
I_{\text{cr.cp}} = (I_{\text{cr.MHH}} + I_{\text{cr.MARC}})/2 = (0,5+3)/2 = 1,75 \text{ mA}
$$
  

$$
I_{\text{H}} = U_{\text{cr}}/R_{\text{H}} = 6,8/(2 \cdot 10^3) = 3,4 \text{ mA}
$$

Откуда следует, что

$$
R_6 = (15-6.8)/(1.75+3.4) \cdot 10^{-3} = 1.59 \text{ kOm}
$$

Выбираем  $R_6 = 1, 6 \text{ к}$ Ом.

Найдем минимальное и максимальное входные напряжения, при которых реализуются расчетные токи в схеме:

$$
U_{\text{bx, MHH}} = 6,8 + 1,6 \cdot 10^3 (3,4 + 0,5) \cdot 10^{-3} \approx 13 \text{B};
$$
  

$$
U_{\text{bx, Max}} = 6,8 + 1,6 \cdot 10^3 (3,4 + 3) \cdot 10^{-3} \approx 17 \text{B}.
$$

Из этого следует, что режим стабилизации в данной схеме обеспечивается при изменении  $U_{\text{ax}}$  в диапазоне от 13 до 17 В. При  $U_{\text{\tiny{BX}}}$  < $U_{\text{\tiny{BX} AMHI}}$  рабочая точка стабилитрона смещается в область малых

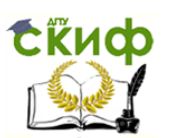

обратных токов и напряжений  $U_{\text{m}} < U_{\text{cr}}$ . При  $U_{\text{ax}} > U_{\text{ax}, \text{max}}$  стабилитрону грозит тепловой пробой.

3.16. Температурный коэффициент напряжения Задача стабилизации у стабилитрона 2C156T составляет  $0.04\%$ / ${}^{\circ}C$ . Каким будет его напряжение стабилизации при температуре  $70^{\circ}$ С?

### **Решение**

коэффициент напряжения стабилизации Температурный определяется из выражения:

 $\alpha_{\rm H} = -\frac{\Delta U_{\rm cr}}{U \Delta T} 100\%$ 

$$
(3.16.1)
$$

 $\Delta U_{\text{cr}} = U_{\text{cr2}} - U_{\text{cr1}}$  - разность напряжений, измеренных при где температуре  $T<sub>2</sub>$  и  $T<sub>1</sub>$  соответственно;

$$
\Delta T = T_2 - T_1 = 70 - 20 = 50^\circ.
$$

Из (3.16.1) следует, что

$$
\Delta U_{cr} = \alpha_{\rm H} U_{cr} \Delta T / 100 \text{ .}
$$

Полагаем, что номинальное значение  $U_{cr}$  данного стабилитрона измерено при комнатной температуре  $T_1 = 20^{\circ} C$ . Это значение, как известно, закодировано в четвертом и пятом элементах буквенноцифрового обозначения стабилитрона, т. е.  $U_{cr} = 5.6 B$ . Поэтому

$$
\Delta U_{cr} = -0.04 \cdot 5.6 \cdot 50 / 100 = -1.12 B_{\text{J}}
$$

из чего следует, что при  $T = 70^{\circ}$ с напряжение стабилизации составит около 4,5 В.

### Практическое занятие №3. Особые свойства диодов. Задачи №3.10

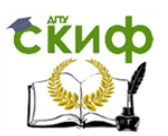

Задача 3.10. В простейшей схеме выпрямления использован диод, у которого  $R_{\text{np}} = 10 \text{ OM}, R_{\text{opp}} = 100 \text{ kOM}, C_{\text{p}} = 40 \text{ n}$ Ф (рис. 3.28). На какой частоте выпрямленный ток уменьшится в  $\sqrt{2}$  раз, если R<sub>H</sub> = 1 кOм?

### **Решение**

Отмечаем, что  $R_{\text{\tiny H}} >> R_{\text{\tiny mp}}$ , а  $R_{\text{\tiny osp}} >> R_{\text{\tiny H}}$ . Отсюда следует, что на низких частотах

$$
I_{\text{np}} = U / (R_{\text{H}} + R_{\text{np}}) \approx U / R_{\text{H}}
$$
\n
$$
I_{\text{off}} = U / (R_{\text{H}} + R_{\text{off}}) \approx U / R_{\text{off}}
$$
\n
$$
I_{\text{np}} >> I_{\text{off}}
$$

На низких частотах выпрямленный ток равен:

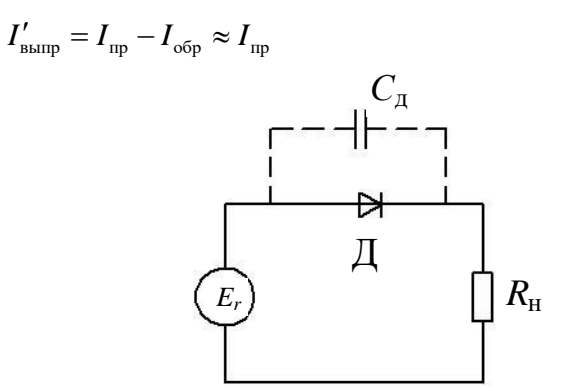

Рис. 3.28. Простейшая схема выпрямления

На высокой частоте, по-прежнему,

$$
I_{\text{np}} \approx U / R_{\text{H}}
$$
, ho  $I_{\text{opp}} = U / Z_{\text{opp}}$ ,

где  $z_{\text{top}}$  — модуль обратного полного электрического сопротивления цепи, учитывающий шунтирующее действие барьерной емкости диода  $C_{\pi}$  на высоких частотах.

В комплексном виде обратное сопротивление можно записать как

$$
Z_{\rm{o6p}}(i\omega) = R_{\rm{H}} + (R_{\rm{o6p}} \left| \left| - iX_c \right| \right),
$$

где  $iX_c = 1/i\omega C_\pi$  — реактивное сопротивление емкости  $C_\pi$ .

Уменьшение выпрямленного тока происходит из-за увеличения обратного тока. Считая, что прямой ток остается неизменным и определяет первоначальное значение выпрямленного тока, записываем

$$
I''_{\text{bamp}} = I_{\text{np}} - I_{\text{opp}} = I_{\text{np}} / \sqrt{2}
$$

откуда получаем

$$
I_{\rm{ofp}} \approx 0.3 I_{\rm{np}}.
$$

Следовательно,

$$
I_{\text{ofp}} = U / Z_{\text{ofp}} = 0,3 U / R_{\text{H}};
$$
  

$$
Z_{\text{ofp}} = R_{\text{H}} / 0,3 \approx 3,33 R_{\text{H}}.
$$

Считаем, что

$$
Z_{\rm o6p} = \sqrt{R_{\rm H}^2 + X_C^2}
$$

так как  $X_c \ll R_{\rm{op}}$ . Поэтому

$$
X_C = \sqrt{Z_{\rm{ofp}}^2 - R_{\rm{H}}^2} = \sqrt{(3,33R_{\rm{H}})^2 - R_{\rm{H}}^2} = 3,17 R_{\rm{H}}
$$

Реактивное сопротивление емкости диода зависит от частоты:

$$
X_C = 1/(\omega C_{\text{A}}) = 1/(2\pi f C_{\text{A}}),
$$

отсюда

$$
f = 1/((2\pi X_c C_{\pi}) = 1/((6.28 \cdot 3.17 \cdot 10^{3} \cdot 40 \cdot 10^{-12})) = 1.256 \cdot 10^{6} \text{ T} \text{u}.
$$

Выпрямленный ток уменьшиться в  $\sqrt{2}$  раз на частоте 1,256 МГц.

# Практическое занятие №4. Биполярные транзисторы. Задачи №3.28-3.38 Задача 3.28. На рис. 3. 73 изображены входные и выходные

характеристики транзистора с общим эмиттером (ОЭ). Какого типа

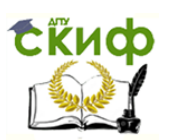

данный транзистор? Покажите области, на характеристиках соответствующие активному режиму, режиму насыщения и режиму отсечки.

### **Решение**

Вольт-амперные характеристики на рис. 3.73 принадлежат транзистору  $n-p-n$ -типа. Для того чтобы его эмиттерный переход был открыт, на базу подается положительное напряжение. На коллекторный переход также подается положительное напряжение.

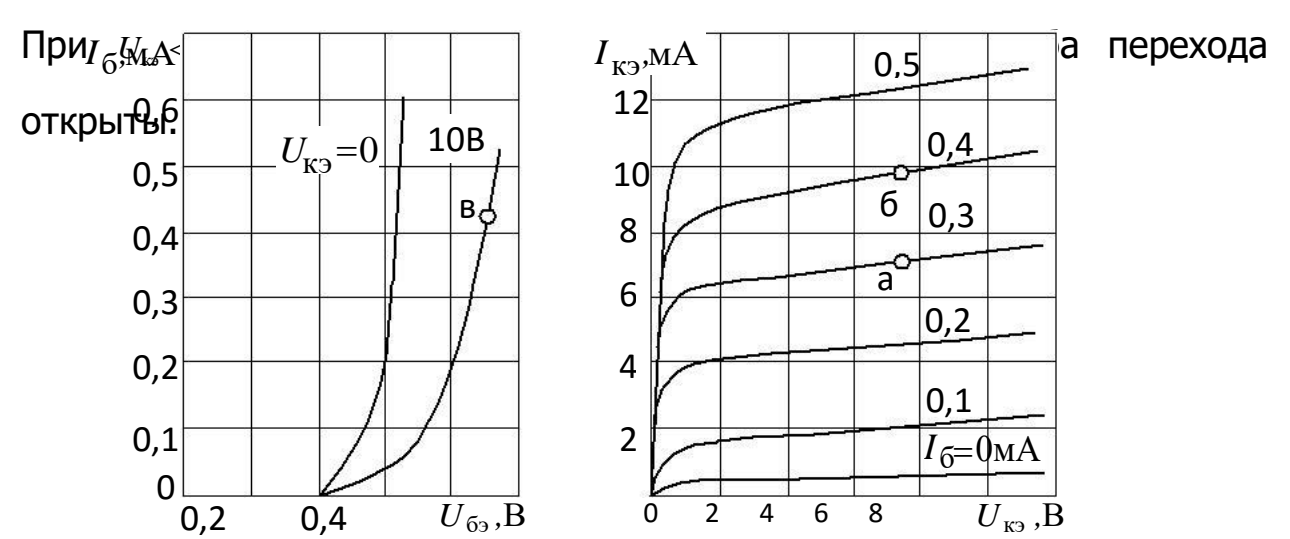

Рис. 3.73. Входные (а) и выходные (б) характеристики транзистора с общим эмиттером

### **Решение**

При  $U_{\kappa} \ge 1B$  напряжение между коллектором и базой становится коллекторный переход закрывается, транзистор положительным, переходит в активный режим (эмиттер инжектирует носители, коллектор их экстрагирует).

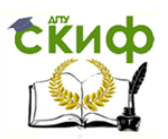

Режим отсечки соответствует области выходной ВАХ, лежащей ниже характеристики, снятой при  $I_6 = 0$ . В этом режиме оба перехода закрыты.

Задача 3.29. Для транзистора, вольт-амперные характеристики которого даны на рис. 3.73, определить основные параметры малосигнальной Т-образной схемы замещения для включения ОЭ (рис. 3.74), справедливой для низких и средних частот.

Решение

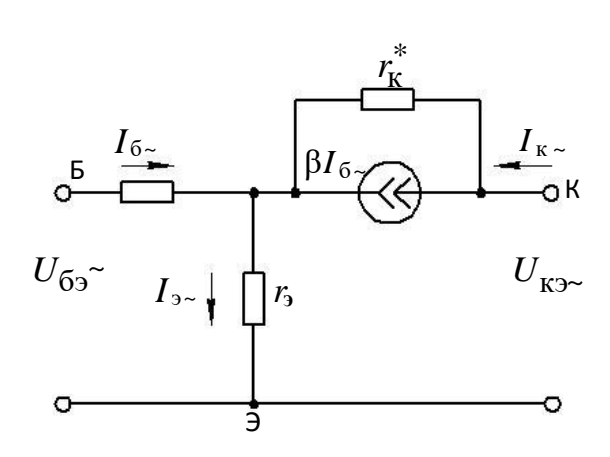

Рис. 3.74. Т - образная схема замещения транзистора для Включения ОЭ

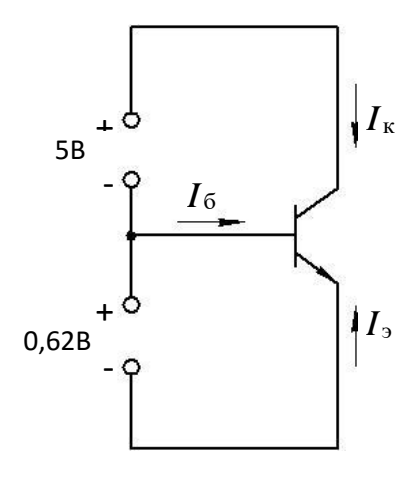

Рис. 3.75. Схема с транзистором

 $1.$ Коэффициент передачи тока базы в определяется ПО выходным вольт-амперным характеристикам (см. рис. 3.73, 6) при коллектор—эмиттер  $(U_{\kappa} = 8 B)$ фиксированном напряжении как отношение приращений токов базы и коллектора при переходе из точки *a* в точку 6:

$$
\beta = \Delta I_{\kappa} / \Delta I_6 \Big|_{U_{\kappa} = 8 \text{ B}} = (10, 4 - 7, 6) \cdot 10^{-3} / (0, 4 - 0, 3) \cdot 10^{-3} = 28 \text{ .}
$$

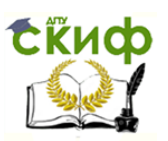

Электронная техника

2. Дифференциальное сопротивление закрытого коллекторного перехода для включения ОЭ

$$
r_{\rm K}^* = \Delta U_{\rm K} / \Delta I_{\rm K} \left|_{I_6 = \rm const} \right|
$$

находим по треугольнику приращений в окрестности точки  $\mathfrak{a}$ выходной ВАХ  $(I_6 = 0, 3 \text{ mA})$ :

$$
r_{\kappa}^* = 4/(0, 4 \cdot 10^{-3}) = 10 \cdot 10^3 = 10 \text{ kOM}
$$
.

3. Сопротивление открытого эмиттерного перехода  $r_a$  и объемное сопротивление базы  $r_{\rm s}$  находим через входное сопротивление транзистора ОЭ, как это делалось в задаче 3.22, в окрестности точки в на входной ВАХ (рис. 3.73,  $a$ ):

$$
r_{\rm sx} = \Delta U_{\rm 63} / \Delta I_{\rm 6} \Big|_{U_{\rm ss} = 10 \,\rm B} = 0.02 / 0.1 \cdot 10^{-3} = 200 \,\rm OM \,.
$$

Току **базы**  $I_6 = 0,45 \text{ mA}$ СООТВЕТСТВУЕТ **TOK** эмиттера  $I_1 = (1 + \beta)I_6 = 0,45.29 \approx 12,5 \text{ mA}$ 

что дифференциальное сопротивление откуда следует, эмиттерного перехода в этом режиме равно:

$$
r_{\rm s} \approx \varphi_T / I_{\rm s} = 0.025 / (12.5 \cdot 10^{-3}) = 2 \text{ OM}.
$$

Теперь можно оценить объемное сопротивление базы:

$$
r_5 = r_{\text{ex}} - r_3 (1+\beta) = 200 - 2(1+28) = 142 \text{ OM}
$$
.

Задача 3.30. Как найти обратный ток коллекторного перехода  $I_{\text{so}}$  транзистора при включении с общей базой, если имеется его выходная вольт-амперная характеристика для включения с общим эмиттером (ОЭ)?

### **Решение**

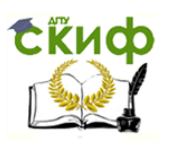

При токе базы  $I_6 = 0$  через коллектор течет сквозной тепловой ток  $I_{\text{\tiny{K0}}}^*$ . На выходной ВАХ (см. рис. 3.73,  $\delta$ ) этот ток равен 0,25 мА (примерное значение  $I_{\kappa}$  при  $I_{6} = 0$ ). Известно соотношение

$$
I_{\text{ko}}^* = I_{\text{ko}} \left( 1 + \beta \right),
$$

где  $I_{\scriptscriptstyle\rm{co}}$  — обратный ток коллекторного перехода транзистора с общей базой (ОБ). Следовательно,

$$
I_{\text{ko}} = I_{\text{ko}}^* / (1 + \beta) = 0,25 \cdot 10^{-3} / (1 + 28) \approx 8,6 \text{ mK}A.
$$

**Задача 3.31.** Транзистор, имеющий  $\alpha = 0.995$ ,  $I_{\infty} = I_{\infty} = 10^{-12}$  А, включен в схему, представленную на рис. 3.75. Найти токи транзистора и напряжение между коллектором и эмиттером.

### **Решение**

На схеме показан транзистор  $n-p-n-$  типа, у которого эмиттерный переход смещен прямо, а коллекторный — обратно. Поэтому в выражении для токов и напряжений в  $p-n-$  переходе будем считать  $U_s$  положительным, а  $U_s$  отрицательным.

1. Найдем ток эмиттера:

$$
I_{\rm b} = I_{\rm b} \left( e^{U_{\rm b}/\varphi_T} - 1 \right) = 10^{-12} \left( e^{0.62/0.025} - 1 \right) \approx 58,95 \text{ mA}.
$$

2. Определяем ток коллектора:

$$
I_{\kappa} = \alpha I_{\rm s} - I_{\rm \kappa 0} \left( e^{U_{\rm \kappa}/\phi_{\rm r}} - 1 \right) = 0,995 \cdot 58,95 \cdot 10^{-3} - 10^{-12} \left( e^{-5/0.025} - 1 \right) \approx 58,66 \text{ mA}.
$$

3. Токи эмиттера и базы связаны соотношением

$$
I_6 = (1 - \alpha)I_3
$$

отсюда

$$
I_6 = (1-0.995) \cdot 58.95 = 0.29
$$
 MA.

4. Напряжение  $U_{\rm m}$  есть разность потенциалов:

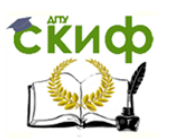

$$
U_{\text{K2}} = U_{\text{K}} - U_{\text{B}} = 5 - (-0.62) = 5.62 \text{ B}.
$$

Задача 3.32. В биполярном транзисторе, имеющем обратный ток коллекторного перехода  $I_{\text{ko}} = 10^{-8}$  А, текут токи  $I_6 = 20$  мкА и  $I_{\text{k}} = 1$  мА. Определить сквозной тепловой ток  $I_{\text{ko}}^*$  и сопротивление эмиттерного перехода.

### **Решение**

1. Сквозной тепловой ток (ток коллектора при оборванной базе)  $I_{\text{\tiny{KO}}}^*$  определяется соотношением:

$$
I_{\text{ko}}^* = I_{\text{ko}} \left( 1 + \beta \right).
$$

Находим коэффициент передачи тока базы:

$$
\beta = \frac{I_{\rm k} - I_{\rm KO}}{I_{\rm 6} + I_{\rm KO}} \approx \frac{I_{\rm k}}{I_{\rm 6}} = \frac{10^{-3}}{20 \cdot 10^{-6}} = 50.
$$

Отсуда

$$
I_{\text{ko}}^* = 1.10^{-8} (50+1) = 0.51
$$
 MKA.

2. Дифференциальное сопротивление открытого эмиттерного перехода находим как функцию прямого тока через этот переход:

$$
r_{\rm s} \approx \varphi_T / I_{\rm s}
$$

где  $\varphi_r = 0.025 \text{ mB}$  — температурный потенциал при  $T = 20^{\circ} \text{ C}$ ;

$$
I_2 = I_6 (1+\beta) = 20 \cdot 10^{-6} (1+50) = 1,02 \text{ mA}.
$$

Следовательно,

$$
r_s \approx 0.025 / (1.02 \cdot 10^{-3}) \approx 24.5
$$
 Om.
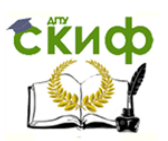

**Задача 3.33.** По известным  $h$ – параметрам транзистора ОБ, виде четырехполюсника (рис.  $3.76$ ), найти представленного в дифференциальные параметры его Т-образной схемы замещения. Дано:  $h$ 

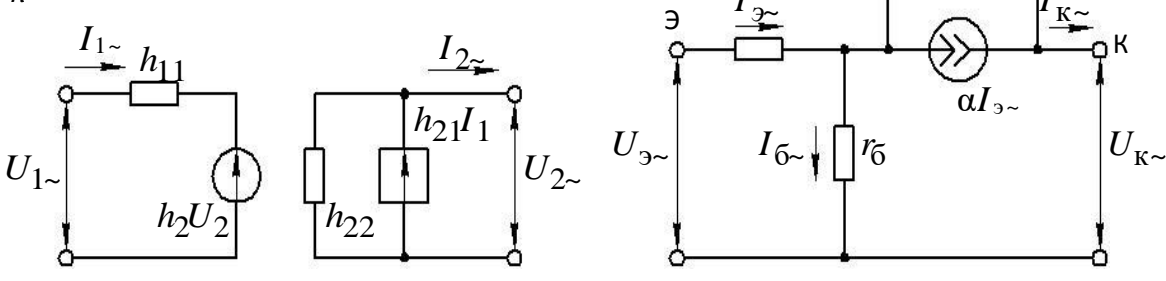

Рис. 3.76. Т - образная схема замещения транзистора

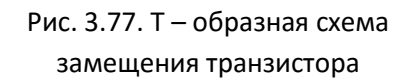

## **Решение**

Для транзистора ОБ связь между  $h$ – параметрами и параметрами Т-образной схемы замещения определяется выражениями:

$$
h_{116} \approx r_{\rm s} + r_{\rm \bar{6}} \left(1 - \alpha\right);
$$
\n
$$
h_{216} \approx \alpha \, ;
$$
\n
$$
h_{226} \approx 1 / r_{\rm \bar{K}} \, ;
$$
\n
$$
h_{126} \approx r_{\rm \bar{6}} / \left(r_{\rm \bar{6}} + r_{\rm \bar{K}}\right).
$$

1. По току  $I_n$  находим  $r_n$ :

$$
r_{\rm s} \approx \varphi_T / I_{\rm s} = 0.025 / (1 \cdot 10^{-3}) = 25 \text{ OM}.
$$

Поэтому

$$
r_{\scriptscriptstyle{6}} = (h_{116} - r_{\scriptscriptstyle{6}})/(1 - \alpha) = (30 - 25)/(1 - 0.97) \approx 166 \text{ OM}.
$$

2. Дифференциальное сопротивление коллекторного перехода есть обратная величина проводимости со стороны коллектора:

$$
r_{\rm k} \approx 1/h_{226} = 1/(1 \cdot 10^{-6}) = 10^6
$$
 Om.

3. Недостающий параметр  $h_{126}$  находим так:

$$
h_{126} \approx r_6 h_{226} = 166 \cdot 10^{-6} = 1,66 \cdot 10^{-4} .
$$

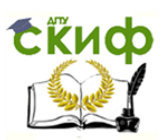

 $\frac{1}{l}$ 

### Электронная техника

Задача 3.34. Транзистор в Т-образной схеме замещения (рис.  $3.77$ имеет следующие параметры:  $\alpha = 0.993$ ;  $r_{r} = 1.5$  МОм;  $r_{s} = 200$  Ом;  $r_{s} = 20$  Ом. Определить  $h -$  параметры для схемы ОБ.

Решение

$$
h_{116} \approx r_s + r_6 (1 - \alpha) = 20 + 200 (1 - 0,993) = 21,4 \text{ OM}
$$
\n
$$
h_{216} \approx \alpha = 0,993;
$$
\n
$$
h_{226} \approx 1 / r_{\kappa} = 1 / (1,5 \cdot 10^6) \approx 0,67 \text{ MKCm}
$$
\n
$$
h_{126} \approx r_6 / r_{\kappa} = 200 / (1,5 \cdot 10^6) \approx 1,33 \cdot 10^{-6}
$$

Задача  $3.35.$ Транзистор характеризуется  $h_{116} = 25$  Ом;  $h_{126} = 2 \cdot 10^{-4}$ ;  $h_{216} = 0.98$ ;  $h_{226} = 1$  мкСм параметрами. Определить все физические параметры соответствующей схемы замещения.

# **Решение**

Указанные параметры соответствуют включению транзистора с ОБ. Такому включению, в свою очередь, соответствует Т-образная схема замещения с параметрами  $\alpha$ ,  $r_s$ ,  $r_s$ ,  $r_s$ . Найдем их:

$$
\alpha \approx h_{216} \approx 0.98 \text{ ;}
$$
\n
$$
r_6 \approx h_{126} / h_{226} = 2 \cdot 10^{-4} / 10^{-6} = 200 \text{ OM } \text{ ;}
$$
\n
$$
r_3 \approx h_{116} - h_{126} \left(1 - h_{216}\right) / h_{226} = 25 - 2 \cdot 10^{-4} \left(1 - 0.98\right) / 10^{-6} = 21 \text{ OM}
$$

$$
r_{\rm k} \approx 1/h_{226} = 10^6
$$
 OM.

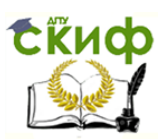

Задача 3.36. Определить характер зависимости параметра  $h_{212}$ 

от режима по выходным характеристикам транзистора (рис. 3.78, 6).

## **Решение**

Параметр  $h_{11}$  зависит от тока  $I_k$  и от напряжения  $U_{k1}$ .

Зависимость  $h_{212}$  от тока  $I_k$  находим при постоянном  $1.$ напряжении коллектор-эмиттер.

Пусть  $U_{\kappa}$  = 10 В. Построим график  $h_{212} = f(I_{\kappa})$  (рис. 3.79, *a*). Из графика видно, что с ростом тока  $I_{k}$  параметр  $h_{212}$  уменьшается.

2. Определим зависимость  $h_{212}$  от  $U_{32}$  при постоянном токе базы  $I_6 = 400$  мкА. Как следует из графика  $h_{215} = f(U_{\kappa}$ ) (рис. 3.79, 6), с ростом  $U_{\scriptscriptstyle{55}}$  параметр  $h_{\scriptscriptstyle{213}}$  растет.

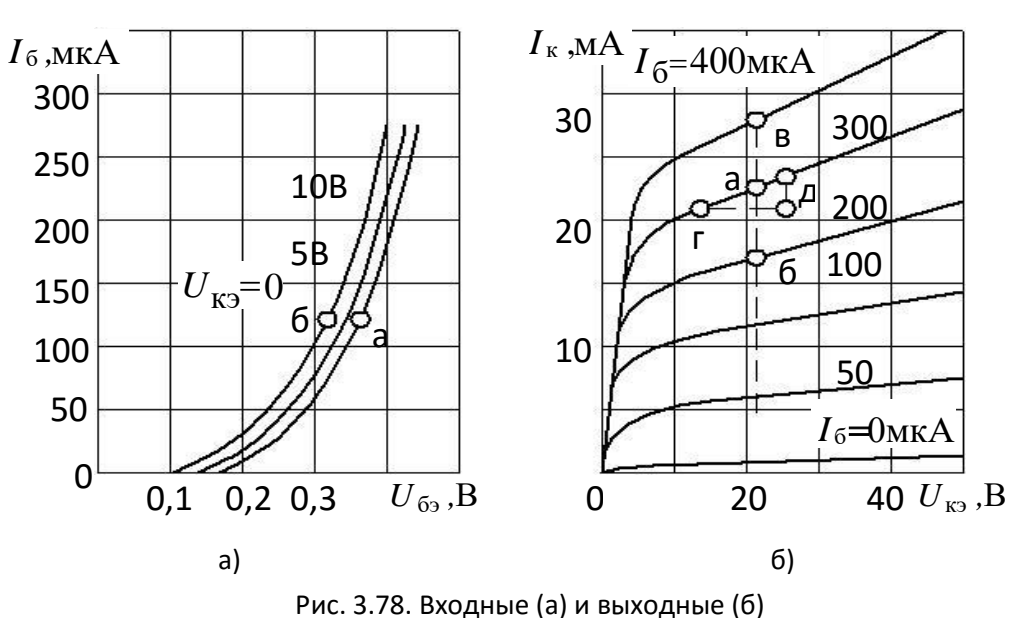

характеристики транзистора

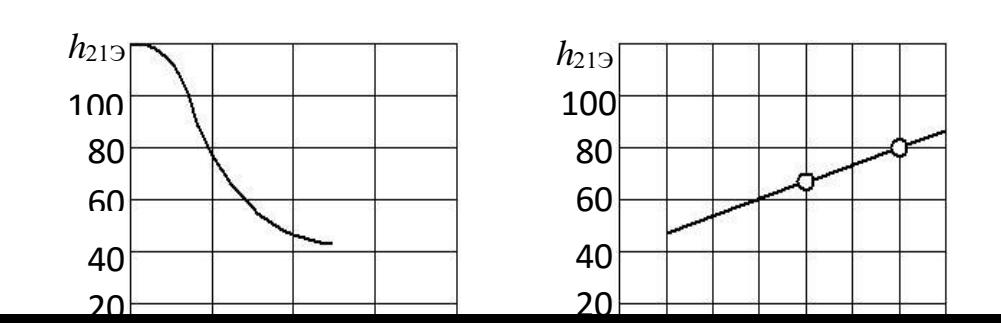

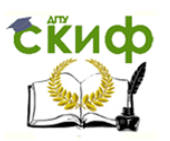

Задача 3.37. Биполярный транзистор имеет следующие справочные данные:  $h_{212} = 13-50$ ;  $f_{h_{212}} = 10 \text{ MTu}$ . Чему равен его коэффициент передачи в схеме ОЭ на частоте 20 МГц? Можно ли использовать его в схеме усилителя ОБ для работы на частоте 500 МГц? Чему равна предельная частота этого транзистора?

## **Решение**

1. Параметр  $h_{12}$  — это коэффициент прямой передачи транзистора по току, т.е.  $h_{12} \approx \beta$ . Найдем его среднее значение:

$$
\beta_0 = (13 + 50)/2 \approx 32.
$$

На частоте 20 МГц значение этого коэффициента определяется выражением

$$
\beta(f) = \beta_0 / \sqrt{1 + \left(f / f_\beta\right)^2} \, \mathbf{r}
$$

где  $f_{\beta} = f_{h_{212}}$  — граничная частота транзистора ОЭ.

Отсюда находим

$$
\beta\big(20\,\mathrm{MT\,u}\big)\!=\!32/\sqrt{1\!+\!20\!\cdot\!10^6/\Big(10\!\cdot\!10^6\Big)^2}\approx\!14.31\,.
$$

Коэффициент передачи в уменьшается с 32 до 14,31.

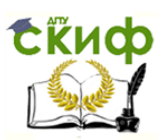

2. Граничная частота транзистора ОБ равна:

 $f_{h_{215}} = f_{h_{215}} (1 + h_{215}) = 10 \cdot 10^6 (1 + 32) = 330 \text{ MTu}$ .

Значит, использовать этот транзистор для работы в схеме ОБ на частоте 500 МГц нельзя.

3. К такому же выводу приходим, подсчитав значение предельной частоты этого транзистора:

$$
f_T \approx h_{21} f_{h_{11}} \approx 32.10 \cdot 10^{-6} \approx 320 \text{ MTu}
$$
.

Задача 3.38. Найти изменение коэффициента передачи тока базы и изменение фазы выходного тока транзистора ОЭ на частоте 150 кГц, если граничная частота этого транзистора для схемы ОЭ составляет 100 кГц.

## **Решение**

1. Исходное значение коэффициента передачи тока базы для низких и средних частот

обозначим  $\beta_0$ . На частоте 150 кГц этот коэффициент можно найти из выражения

$$
\beta(f) = \beta_0 / \sqrt{1 + \left(f / f_\beta\right)^2} \, .
$$

Изменение коэффициента передачи можно представить как

$$
\beta(f)/\beta_0 = 1/\sqrt{1 + \left(f/f_\beta\right)^2}.
$$

Подставив значения текущей и граничной частот, получаем

$$
\beta(150)/\beta_0 = 1/\sqrt{1 + (150 \cdot 10^3 / (100 \cdot 10^3))}^2 = 0,554,
$$

т.е. коэффициент передачи уменьшается почти вдвое.

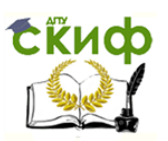

2. На частоте 150 кГц выходной ток  $I<sub>x</sub>$  будет отставать от входного тока  $I_6$  на угол, определяемый выражением

 $\varphi = -\arctg(f/f_{\beta}) = -\arctg(150 \cdot 10^3 / (100 \cdot 10^3)) = -56^{\circ}20'$ .

# Практическое занятие №5. Униполярные транзисторы. Задачи №3.44-3.45

Задача 3.44. Полевой транзистор с  $p-n-$  переходом имеет вольтамперные характеристики, показанные на рис. 3.95. Определить тип канала и основные характеристики этого транзистора.

# **Решение**

 $1.$ Полевой транзистор с управляющим  $p-n$ -переходом имеет канал  $n-$  типа, так как ток стока управляется отрицательным напряжением  $U_{\rm w}$ , приложенным к затвору (минус— к области затвора  $p$ -типа, плюс — к каналу  $n$ -типа). Канал перекрывается полностью  $(I_c = 0)$  при напряжении  $U_{3H} = -1.75 B$ . Это напряжение отсечки  $U_{\text{arc}}$ . При  $U_{\text{3H}} = 0$  и  $U_{\text{cn}} > 1.75 \text{ B}$  (учасок насыщения II) в транзисторе течет максимальный ток стока  $I_{\text{c,ABC}} = 8.2 \text{ mA}.$ 

2. Эквивалентная схема полевого транзитора для переменного тока показана на рис. 3.96.

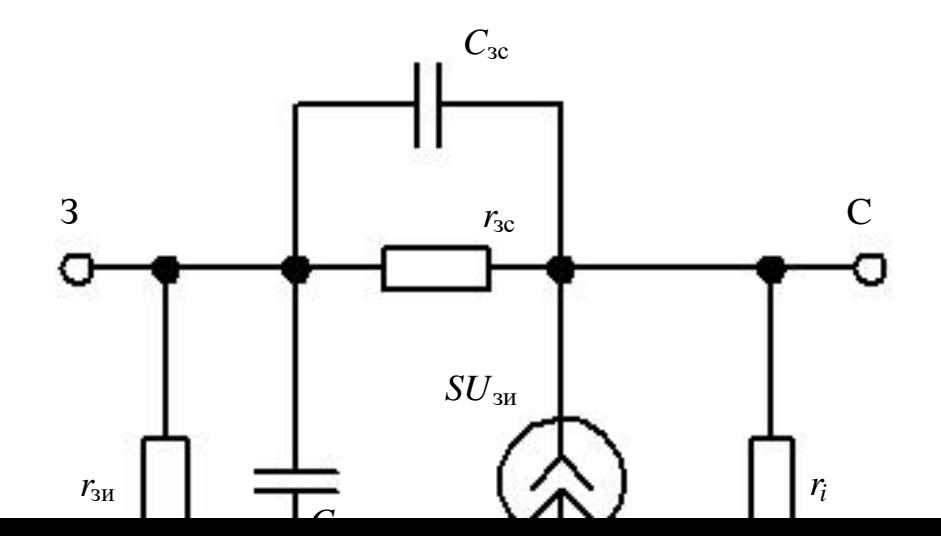

В эквивалентной схеме  $s$  — крутизна стоко-затворной характеристики:  $S = \Delta I_c / \Delta U_{\text{3H}}|_{U_{\text{cur}} = \text{const}}$ .

Параметр с может быть найден из стоко-затворной характеристики  $I_c = f(U_{3H})|_{U_{cu} = const}$  ДЛЯ  $U_{\text{cm}}$  = 10 В как отношение приращений  $I_c$  и  $U_{\text{cm}}$  (см. рис. 3.95,  $\delta$ , точки

 $a-e$ ):

$$
S = 1,2 \cdot 10^{-3} / 0,12 = 10 \text{ mA/B}.
$$

3. Дифференциальное сопротивление канала на участке насыщения  $r_c = \Delta U_{cn} / \Delta I_c |_{U_{nc} = const}$  определяется наклоном выходной характеристики  $I_c = f(U_{ca})|_{U_{ca} = const}$  и может быть рассчитана как отношение приращений  $I_c$  и  $U_{3H}$  (рис. 3.95,  $a$ , участок насыщения II,  $ee$ ):

$$
r_c = 5/(0.1 \cdot 10^{-3}) = 50 \text{ kOM}.
$$

Управление цифровых образовательных технологий

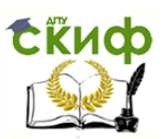

### Электронная техника

4. На участке I (участок открытого канала) выходной вольтамперной характеристики можно найти сопротивление открытого канала  $R_0$  при  $U_{\text{av}} = 0$  (точка ж на выходной ВАХ):

$$
R_0 = U_{\text{CH}} / I_{\text{c}} = 0.5 / (5 \cdot 10^{-3}) = 100 \text{ OM}.
$$

Задача 3.45. При каком напряжении затвора сопротивление сток-исток полевого транзистора, рассмотренного в предыдущей задаче, увеличивается вдвое?

## **Решение**

Сопротивление открытого канала  $R_{\text{cm}}$  зависит от напряжения  $U_{\text{cm}}$ : чем больше  $|U_{3H}|$ , тем больше  $R_{\rm cr}$ . Эта зависимость выражается отношением

$$
R_{\rm cn} = R_0 / \left[1 - \left(U_{\rm 3H} / U_{\rm 0TC}\right)^{1/2}\right].
$$

Отсюда находим

$$
U_{\rm 3H} = U_{\rm orc} (1 - R_0 / R_{\rm cH})^2 = -1.75 (1 - 1/2)^2 \approx -0.44 \, \text{B}.
$$

# Практическое занятие №6. Транзисторный каскад. Задачи №4.4-4.5

Задача 4.4. Режим ПОСТОЯННОГО транзисторного тока **усилительного каскада.** В схеме, показанной на рис. 4.70,  $a$ , используется делитель в цепи базы транзистора, имеющего  $\beta = 49$ . Найти напряжение  $U_{k}$ , если  $R_{1} = 100 \text{ kOm}$ ;  $R_{2} = 51 \text{ kOm}$ ;  $R_{k} = 2 \text{ kOm}$ ;  $R_s = 0.51 \text{ kOM}$ ;  $E_r = 15 \text{ B}$ .

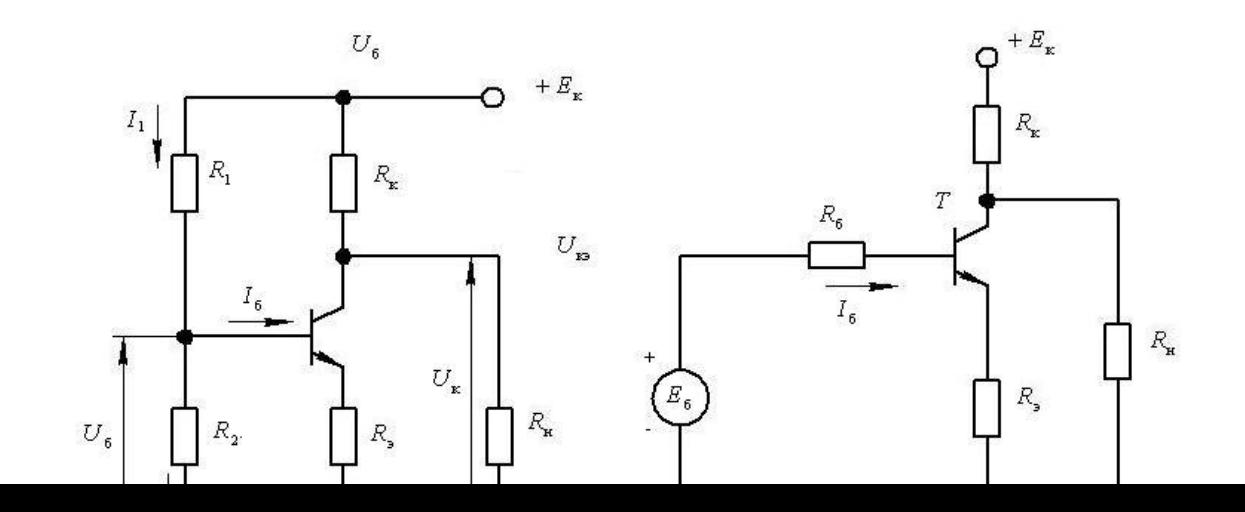

# **Решение**

1. Преобразуем схему к виду, показанному на рис. 4.70, *б* . Здесь

$$
E_6 = E_{\kappa} R_2 / (R_1 + R_2); \ R_6 = R_1 \Box R_2 = R_1 R_2 / (R_1 + R_2).
$$

2. Находим ток базы:

 $I_6 = E_6 / (R_6 + (\beta + 1)R_5)$ ,

где

$$
R_6 = R_1 R_2 / (R_1 + R_2) = 51 \cdot 100 / (51 + 100) \cdot 10^3 = 33,8 \text{ kOm};
$$
  

$$
E_6 = E_{\kappa} R_2 / (R_1 + R_2) = 15 \cdot 51 \cdot 10^3 / [(51 + 100) \cdot 10^3] = 5,066 \text{ B}.
$$

Получаем после подстановки

 $I_6 = 5,066 / (33,8 \cdot 10^3 + 50 \cdot 0,51 \cdot 10^3) = 0,085 \text{ mA}.$ 

3. Постоянное напряжение на базе транзистора

$$
U_6 = E_6 - I_6 R_6 = 5,066 - 0,085 \cdot 33,8 = 2,193 \text{ B}.
$$

4. Находим ток коллектора:

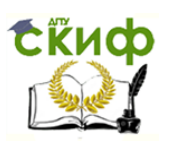

$$
I_{\rm k} = \beta I_6 + I_{\rm ko}^* = 49 \cdot 0,085 \cdot 10^{-3} + 10 \cdot 10^{-6} (1+49) = 4,665 \text{ mA}.
$$

5. Постоянное напряжение на коллекторе

$$
U_{\rm k} = E_{\rm k} - I_{\rm k} R_{\rm k} = 15 - 4,665 \cdot 2 = 5,67 \text{ B}.
$$

Задача 4.5. Режим постоянного тока транзисторного усилительного каскада. Транзистор с коэффициентом передачи тока базы  $\beta = 49$  используется в схеме на рис. 4.71. Определить напряжения  $U_{6}$ , и  $U_{\kappa}$  при  $T = 50^{\circ}$  С, если при  $T = 20^{\circ}$  С обратные токи коллекторного и эмиттерного переходов одинаковы и равны 10 мкА, а температура удвоения обратного тока равна 10°С.

## **Решение**

1. Найдем токи и напряжения в схеме при  $T = 20^{\circ}$  С. Ток базы задается источником  $E_{k}$  и резистором  $R_{6}$ :

 $I_6 \approx E_{\rm k} / R_6 = 20 / (200 \cdot 10^3) = 0.1 \text{ mA}.$ 

Отсюда напряжение на открытом эмиттерном переходе

Ток эмиттера

$$
I_{\rm s} = (1+\beta)(I_6 + I_{\rm KO}) = (1+49)(0,1+0,01) \cdot 10^{-3} = 5,5 \text{ mA}.
$$

 $U_{69} \approx \varphi_T \ln \frac{I_3 + I_{90}}{I_0} \approx \varphi_T \ln \frac{I_3}{I_0} = 0.025 \ln \frac{5.5 \cdot 10^{-3}}{10 \cdot 10^{-6}} \approx 0.157 \text{ B}.$ 

Найдем ток коллектора:

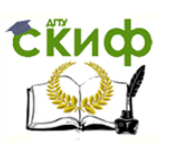

$$
I_{\kappa} = \beta I_6 + I_{\kappa 0} (1 + \beta) = 49 \cdot 0, 1 \cdot 10^{-3} + 10^{-5} \cdot 50 = 5, 4 \text{ mA}.
$$

## Поэтому напряжение коллектор — эмиттер

$$
U_{\text{K2}} = E_{\text{k}} - I_{\text{k}} R_{\text{k}} = 20 - 5, 4 \cdot 2 = 9, 2 B
$$
.

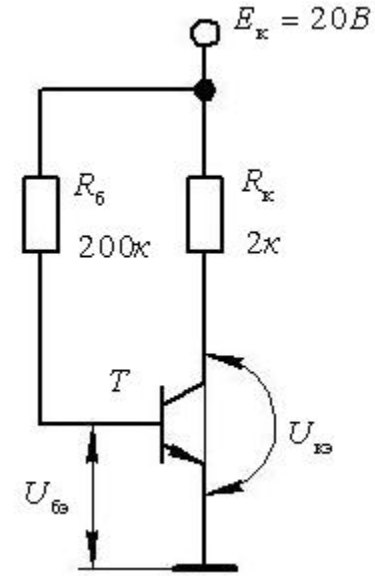

2. Наидем токи и напряжения при  $T = 50^{\circ}$  С. Обратные Рис. 4.71. Схема каскада

токи переходов при увеличении температуры возрастут:

$$
I_{\text{RO}}(T_2) = I_{\text{SO}}(T_2) = I_{\text{o}}(T_1) 2^{\Delta T/T_{\text{y}}}
$$

где  $\Delta T = T_2 - T_1 = 50 - 20 = 30^{\circ} \text{ C}$ ;  $T_y = 10^{\circ} \text{ C}$  температура удвоения;  $I_o(T_1)$ - исходное значение теплового тока через переход.

Подставив числа, получим

$$
I_o (50^\circ \text{ C}) = 10^{-5} \cdot 2^{30/10} = 80 \text{ mK} \text{A}.
$$

Изменится и температурный потенциал:

$$
\varphi_T = T/11600 = 323/11600 \approx 0,028 \text{ B}.
$$

Найдем

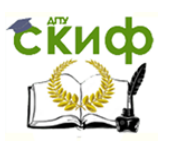

$$
U_{6.} \approx 0.028 \ln \frac{5.5 \cdot 10^{-3} + 80 \cdot 10^{-6}}{80 \cdot 10^{-6}} \approx 0.119 \text{ B}.
$$

Падение напряжения на эмиттерном переходе уменьшилось примерно на 40 мВ. Новое значение тока коллектора составляет

$$
I_{\rm k} = 4.9 \cdot 10^{-3} + 80 \cdot 10^{-6} \cdot 50 = 8.9 \text{ mA}.
$$

С ростом коллекторного тока напряжение на участке коллектор — эмиттер уменьшается:

$$
U_{\text{K3}} = 20 - 8,9 \cdot 2 = 2,2 \text{ B.}
$$

Из сопоставления  $U_{\scriptscriptstyle{65}}$  и  $U_{\scriptscriptstyle{18}}$  можно заметить, что изменение напряжения  $U_{6}$ , вызванное изменением температуры, почти никакой роли не играет. Это обусловлено большим сопротивлением  $R_{\delta}$ .

# **Практическое занятие №7. Транзисторный каскад в области малого сигнала. Задачи №4.10-4.13**

**Задача 4.10. Основные усилительные схемы.** Рассчитать входное сопротивление, коэффициент усиления по напряжению, по току и по мощности, а также выходное сопротивление для схемы усилителя с общим коллектором (рис. 4.76), в котором использован транзистор со следующими характеристиками:  $h_{216} = 0,985;$   $h_{116} = 25 \text{ Om};$   $h_{126} = 0,2 \cdot 10^{-3};$  $h_{\rm 226}$  = 1 мкСм . Остальные сведения о схеме приведены на рис. 4.76.

## **Решение**

1. Определим физические параметры транзистора применительно к схемам ОЭ и ОК:

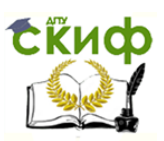

$$
\beta = h_{216} / (1 - h_{216}) = 0,985 / (1 - 0,985) = 65,7;
$$
\n
$$
r_{\kappa}^* = 1 / [h_{226} (1 + \beta)] = 1 / (10^{-6} \cdot 66,7) \approx 15 \text{ kOM};
$$
\n
$$
r_6 = h_{216} / h_{226} = 0,2 \cdot 10^{-3} / 10^{-6} = 200 \text{ OM};
$$
\n
$$
r_5 = h_{116} - r_6 (1 - h_{216}) = 25 - 200 (1 - 0,985) = 22 \text{ OM}.
$$

2. Входное сопротивление схемы с ОК (эмиттерного повторителя):

$$
R_{\rm rx} = r_6 + (r_s + R_s \Box R_{\rm H})(1+\beta) =
$$
  
= 200 + [22 + 3.10<sup>3</sup> \cdot 100 / (3.10<sup>3</sup> + 100)]66, 7 \approx 8,07 KOM.

# 3. Коэффициент передачи по напряжению:

$$
K_U = (1+\beta)(R_s \Box R_{\rm H})/(R_{\rm r}+R_{\rm hx}) = 66,7.97/(10^3+8,07.10^3) = 0,706.
$$

1. Коэффициент усиления по току:

$$
K_{I} = (1+\beta)\frac{R_{r}}{R_{r} + R_{\text{ax}}} \frac{R_{s}}{R_{s} + R_{\text{a}}} = (1+65,7)\frac{10^{3}}{10^{3} + 8,07 \cdot 10^{3}} \frac{3 \cdot 10^{3}}{3 \cdot 10^{3} + 100} = 7,12.
$$

2. Коэффициент усиления по мощности:

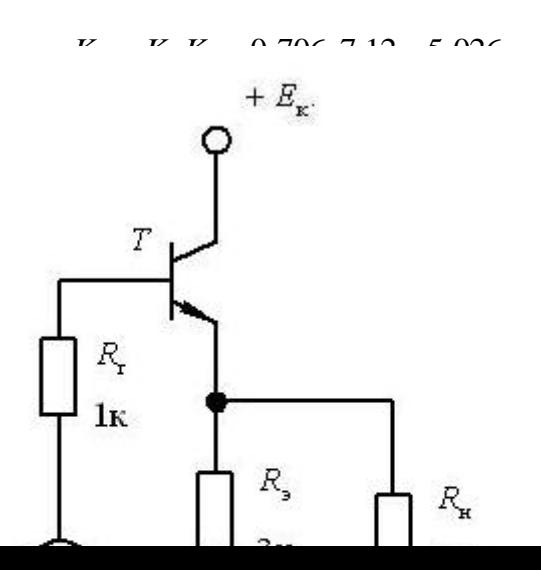

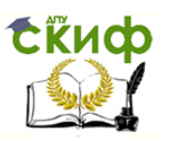

3. Выходное сопротивление эмиттерного повторителя:

$$
R_{\text{\tiny BBX}} = R_{\text{\tiny S}} \,\Box \left( r_{\text{\tiny S}} + \frac{r_{\text{\tiny 6}} + R_{\text{\tiny P}}}{1 + \beta} \right) = 3 \cdot 10^3 \,\Box \left( 22 + \frac{200 + 1000}{1 + 65,7} \right) \approx 40 \text{ OM} \,.
$$

Задача 4.11. Основные усилительные схемы. На рис. 4.77 представлен усилительный каскад с общим истоком (ОИ) на полевом транзисторе с  $p-n$ -переходом. Определить усилительные параметры этой схемы, если крутизна стокозатворной характеристики  $S = 10$  мА/В.

## Решение

1. Входное сопротивление схемы с общим истоком

$$
R_{\text{ax}} = R_{\text{a}} \mathbb{E} \left[ (R_{\text{axITT}} + R_{\text{a}}) (1 + SR_{\text{a}}) \right],
$$

- входное сопротивление полевого транзистора, где  $R_{\text{\tiny{ex\Pi T}}}$ достигающее на практике  $10^8 - 10^9$  Ом . Поскольку  $R_1 \square R_{\text{wTT}}$ , можно ЗАПИСАТЬ  $R_{\text{ax}} \approx R_{\text{s}} = 560 \text{ kOm}$ .

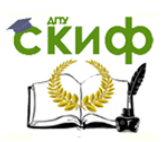

зашунтирован  $2.$ Если блокировочным резистор  $R_{\rm u}$  $He$ конденсатором, коэффициент усиления по напряжению определяется выражением

$$
K_{U} = SR_{\rm cn}/(1+SR_{\rm n})
$$

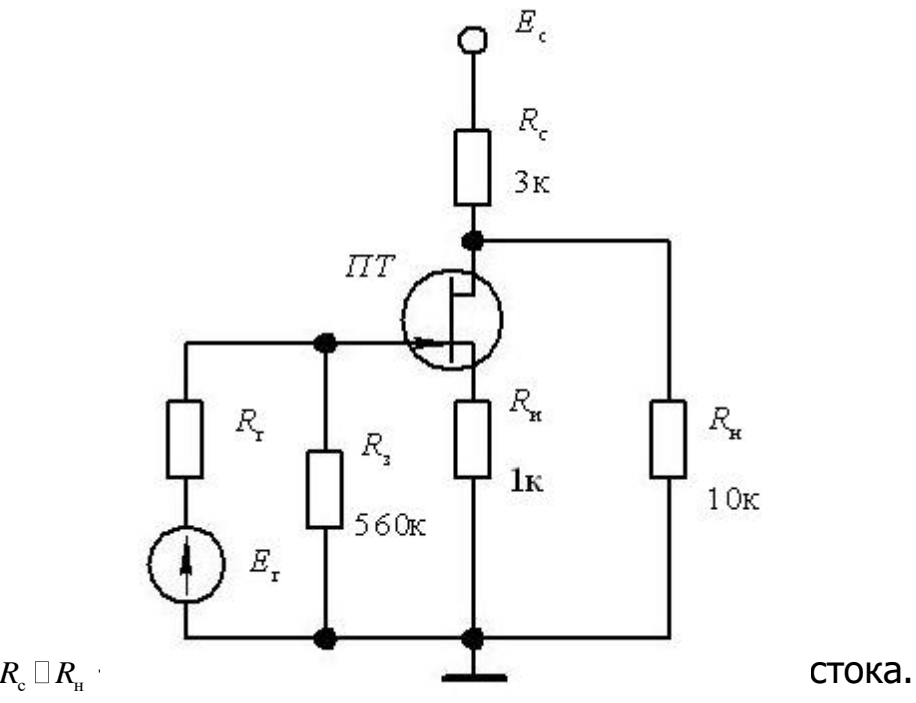

ГД $e$   $R_{\text{cm}} = R_{\text{c}} \square R_{\text{m}}$ 

Найдем коэффициента усиления:

$$
K_U = 10\frac{3\cdot 10}{3+10}/(1+10\cdot 1) = 2,1.
$$

*Примечание.* При вычислениях удобно выражать S в мА/ В, а R в кОм.

Столь невысокий коэффициент усиления объясняется большим влиянием резистора термостабилизации  $R_{u}$ , который, не будучи зашунтированным, является элементом отрицательной обратной связи по току, а также шунтирующим действием нагрузки.

Управление цифровых образовательных технологий

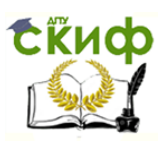

### Электронная техника

3. Выходное сопротивление схемы ОИ определяется резистором  $R_{\varepsilon}$  и дифференциальным сопротивлением канала  $r_{\varepsilon}$  :

$$
R_{_{\rm BLX}}=R_{_{\rm C}}\, \Box \, r_{_{\rm C}} \, {\scriptstyle I}
$$

где с *r* — дифференциальное сопротивление канала, составляющее единицы мегаом. Вполне удовлетворительна оценка  $\ R_{_{\text{\tiny{B hX}}}}\approx R_{_{\text{\tiny{c}}}}=3\text{\tiny{\text{KOM}}}$  .

**Задача 4.12. Основные усилительные схемы.** В схеме  $MCTOKOBOFO TO BTOPHTENA.$  На полевом транзисторе с  $p-n-$  переходом (рис. 4.78) использован транзистор с крутизной стокозатворной характеристики 12 мА/ В. Определить усилительные параметры истокового повторителя.

# **Решение**

Для истокового повторителя из усилительных параметров имеют смысл коэффициент передачи по напряжению, входное и выходное сопротивления.

1. Коэффициент передачи по напряжению

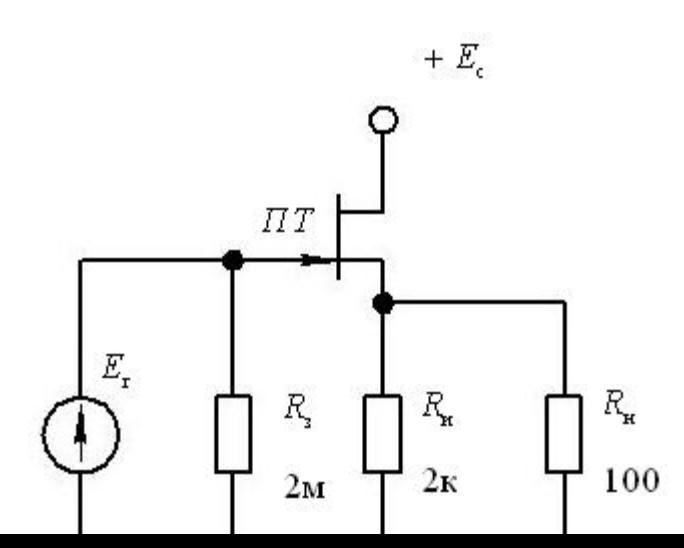

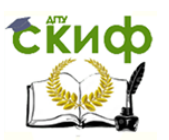

$$
K_U=\bigsqcup SU_{_{3\text{H}}}\big(R_{_\text{H}}\,\square\, R_{_\text{H}}\big)\Bigr]\big/\bigsqcup U_{_{3\text{H}}}+SU_{_{3\text{H}}}\big(R_{_\text{H}}\,\square\, R_{_\text{H}}\big)\Bigr]=
$$

 $= S(R_{\scriptscriptstyle H} \Box R_{\scriptscriptstyle H}) / \Big[1 + S(R_{\scriptscriptstyle H} \Box R_{\scriptscriptstyle H})\Big].$ 

Подставим крутизну в миллиамперах на вольт, а сопротивление - в килоомах, вычислив предварительно эквивалентное сопротивление в цепи истока:

$$
R_{\rm H} \,\square\, R_{\rm H} = (2\cdot 0.1)/(2+0.1) = 0.095\,\text{kcm};
$$

$$
K_U = (12.0,095) / (1+12.0,095) \approx 0.53.
$$

# 2. Входное сопротивление истокового повторителя

$$
R_{\rm ax} \approx R_{\rm s} = 2.0 \text{ MOM}.
$$

# 3. Выходное сопротивление

$$
R_{\text{\tiny B-LX}} = R_{\text{\tiny H}} / (1 + SR_{\text{\tiny H}}) = 3 / (1 + 12 \cdot 3) = 0,081 \text{ kOM}.
$$

Близкий результат дает упрощенная формула:

$$
R_{\text{max}} \approx 1/S = 1/12 = 0,083 \text{ kOm}
$$
.

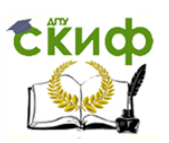

**Задача 4.13. Основные усилительные схемы.** На рис. 4.79 представлена схема дифференциального усилителя. Транзисторы  $n_{\text{H}}$ ентичны и имеют следующие параметры:  $\beta = 100; r_{\text{s}} = 100 \text{ Om}$ . Чему равно напряжение на нагрузке  $R_{\text{\tiny H}}$ , если  $U_{\text{\tiny ext}}$  =1B, а  $U_{\text{\tiny ext}}$  =1,1В?

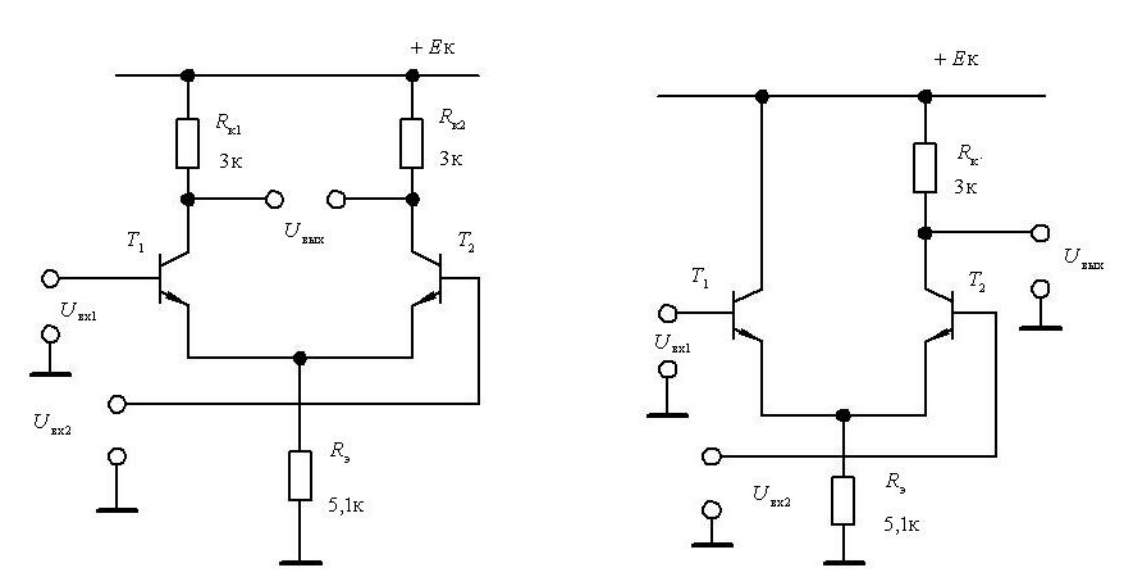

## **Решение**

Рис. 4.79. Схема дифференциального усилителя Рис. 4.80. Схема с эмиттерной связью

1. Сигнал на выходе дифференциального усилителя пропорционален разности входных напряжений, которая рассматривается как дифференциальный сигнал:

$$
U_{\text{\tiny{BBIX}}} = K_{\text{\tiny{A}}} \Delta U = K_{\text{\tiny{A}}}\left(U_{\text{\tiny{BX2}}} - U_{\text{\tiny{BX1}}}\right),
$$

где

 $(1+\beta)$  $K_{\rm R} = \frac{2\beta R_{\rm k}}{R_{\rm r} + R_{\rm ax}} = \frac{2\beta R_{\rm k}}{R_{\rm r} + 2\left[r_{\rm 6} + r_{\rm 3}\right]}\left(1 - \frac{2\beta R_{\rm k}}{R_{\rm r} + R_{\rm ax}}\right)$  $\frac{2\beta R_{k}}{2} = \frac{2}{\sqrt{2\pi}}$  $\frac{2\beta R_{k}}{2\left[r_{6}+r_{3}\left(1\right)\right]}$  $K_{\text{n}} = \frac{2\beta R_{\text{k}}}{R_{\text{n}}} = \frac{2\beta R_{\text{k}}}{R_{\text{n}}}$  $\frac{2\beta R_{\rm k}}{R_{\rm r}+R_{\rm xx}} = \frac{2\beta R_{\rm k}}{R_{\rm r}+2\left[r_{\rm 6}+r_{\rm g}\right]}$  $=\frac{2\beta R_{k}}{P_{k}+P_{k}}=\frac{2\beta R_{k}}{P_{k}+2\sqrt{R_{k}+P_{k}}}\frac{(1-\beta)P_{k}}{(1-\beta)P_{k}+P_{k}}$  $\frac{\beta R_{k}}{R_{k}+R_{\text{ax}}} = \frac{2\beta R_{k}}{R_{r}+2\left[r_{6}+r_{3}\left(1+\beta\right)\right]}$  — коэффициент усиления

дифференциального сигнала. Для интегральных схем, работающих в микрорежиме, характерно довольно большое значение сопротивления

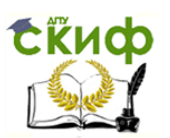

 $r_{s}$ , в силу чего для инженерных расчетов последнее выражение можно упростить:

$$
K_{\rm A} \approx \frac{R_{\rm K}}{r_{\rm s}} \; .
$$

Найдем к для рассматриваемой схемы:

$$
K_{\rm A} \approx \frac{3 \cdot 10^3}{100} = 30
$$
.

Отсюда

$$
U_{\text{max } \pi} = 30(1, 1-1, 0) = 3 \text{ B}.
$$

2. Наличие двух совпадающих по фазе (синфазных) сигналов может привести к появлению выходной синфазной ошибки. Эта ошибка обусловлена приращениями токов в коллекторных цепях транзисторов  $T_1$  и  $T_2$ :

$$
U_{\text{BLX}} = U_{\text{BX}c} K_{c2} - U_{\text{BX}c} K_{c1} = U_{\text{BX}c} (K_{c2} - K_{c1}),
$$

где  $U_{\text{Bxc}}$  равно меньшему из двух входных сигналов.

Коэффициент усиления синфазного сигнала для каждого плеча определяется выражением

$$
K_{\rm c} = \frac{\beta R_{\rm k}}{R_{\rm r} + r_6 + (r_{\rm s} + 2R_{\rm s})(1+\beta)} \approx \frac{R_{\rm k}}{2R_{\rm s}} = \frac{3 \cdot 10^3}{2 \cdot 5, 1 \cdot 10^3} \approx 0,29.
$$

При идентичности плеч коэффициенты усиления синфазных сигналов в обоих плечах одинаковы, поэтому в нашем случае выходная синфазная ошибка равна нулю.

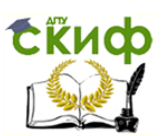

# **Практическое занятие №8. Операционные усилители. Задачи №4.27-4.28 Задача 4.27. Частотонезависимые схемы с операционным**

**усилителем.** В схеме на рис. 4.110. используется операционный усилитель со следующими данными: коэффициент усиления  $\,K_{\rm ov}^{}$  = 50 $\cdot 10^3$ ; входное сопротивление  $R_{\text{\tiny{BXOY}}} = 1 \text{ MOM}$ ; выходное  $R_{\text{\tiny{BMXOY}}} = 100 \text{ OM}$ . ; входное сопротивление  $R_{\text{axOy}} = 1 \text{ MOm}$ ; выходное  $R_{\text{axOy}} = 100 \text{ OM}$ .<br>Параметры схемы:  $R_{\text{r}} = 0.5 \text{ MOm}$ ;  $R_{\text{a}} = 1 \text{ kOM}$ ;  $R_{\text{1}} = 30 \text{ kOM}$ ;  $R_{\text{2}} = 0.3 \text{ kOM}$ . Найти усилительные параметры схемы — коэффициент усиления, входное и выходное сопротивления, входное сопротивление  $R'_{\text{ex}}$ в точке суммирования токов.

## **Решение**

 1. Общие соображения. В схеме называемой усилителем тока, используется параллельная ООС по току: в точке суммирования токов (в инвертирующем входе) из входного тока  $I_{\text{\tiny{ex}}}$  вычитается ток обратной связи I<sub>oc</sub>, пропорциональный выходному току I<sub>вых</sub>, при этом  $I_{\text{oc}} = I_{\text{ax}}$ , так как вход операционного усилителя тока не потребляет.

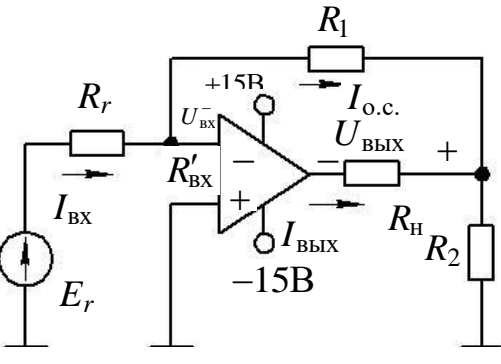

Рис. 4.110. Схема усилителя тока

Покажем, что схема работает как усилитель тока. В самом деле, так как  $R_{\text{r}} \sqcup R_{\text{ns}}'$ , где  $R_{\text{ns}}'$  — сопротивление в точке суммирования токов, то ток вх *I* задается внешней по отношению к усилителю цепью; с другой стороны, схема с ООС по току обладает, как известно, большим

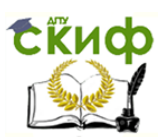

выходным сопротивлением, т.е.  $R_{\text{\tiny{BHX}}} \square R_{\text{\tiny{R}}}$ , и ток  $I_{\text{\tiny{BMX}}}$  практически от сопротивления  $R_{n}$  не зависит. Поэтому разумно в качестве усилительного параметра принять коэффициент усиления по току  $K_{\mbox{\tiny{I}}} = I_{\mbox{\tiny{BDX}}}\, / \, I_{\mbox{\tiny{BX}}}$  .

2. Коэффициент усиления по току

$$
K_I = I_{\text{max}} / I_{\text{ax}} = -(1 + R_1 / R_2) = -(1 + 30 / 0.3) = -101
$$
.

Знак минус означает, что при втекающем токе  $I_{\text{\tiny{ex}}}$  ток  $I_{\text{\tiny{max}}}$  также втекающий, а не вытекающий, как можно было бы предположить.

3. Входное сопротивление

$$
R_{\rm{ex}} = R_{\rm{r}} = 0.5 \text{ MOM}.
$$

4. Выходное сопротивление

$$
R_{\text{max}} = (R_{\text{maxOV}} + R_2)[1 + K_{\text{OV}}R_2R_r / (R_{\text{maxOV}} + R_2)(R_r + R_1)] =
$$
  
= (100 + 300)[1 + 50 \cdot 10<sup>3</sup> \cdot 300 \cdot 0, 5 / (100 + 300)(0, 5 + 0, 03)] =  
= 400 \cdot 50 \cdot 10<sup>3</sup> (3/4) = 100 \cdot 150 000 = 15 \cdot 10<sup>6</sup> OM = 15 MOM.

# 5. Входное сопротивление в точке суммирования

$$
R'_{\text{bx}} = R_{\text{axOV}} \Box \frac{R_1}{1 + K_{\text{OV}} R_2 / (R_{\text{h}} + R_2)} \approx \frac{R_1}{K_{\text{OV}} R_2 / (R_{\text{h}} + R_2)} =
$$
  
= 
$$
\frac{30 \cdot 10^3}{50 \cdot 10^3 \cdot 0, 3 / (1 + 0, 3)} = 3 \cdot 1, 3 / (5 \cdot 0, 3) = 2 \cdot 1, 3 = 2, 6 \text{ OM}
$$

Задача 4.28. Частот независимые схемы с операционным усилителем. B. рис. 4.111 схеме на  $E_{r1} = E_{r2} = 1 \text{ B}; R_1 = R_2 = 10 \text{ kOM}; R_0 = 20 \text{ kOM}; R_{oc} = 100 \text{ kOM}$  (Hemy равны напряжения на инвертирующем входе  $U_{\text{av}}$  и выходе  $U_{\text{av}}$ ? Чему равен ток в цепи обратной связи I. ? Считать операционный усилитель идеальным.

## Решение

Управление цифровых образовательных технологий

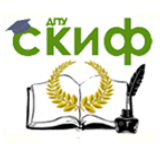

### Электронная техника

1. Схема представляет собой неинвертирующий сумматор. Так как неинвертирующий вход тока не потребляет, то сумма токов, отбираемых от источников  $E_{r1}$  и  $E_{r2}$ , равна нулю:

$$
I_1 + I_2 = \left(E_{r1} - U_{\text{ax}}^+\right) / R_1 + \left(E_{r2} - U_{\text{ax}}^+\right) / R_2 = 0.
$$

С учетом равенства напряжений  $E_{r1}$ ,  $E_{r2}$  и сопротивлений  $R_1, R_2$  от этих источников отбираются одинаковые токи  $I_1, I_2$ . Это может быть ЛИШЬ ПРИ УСЛОВИИ  $I_1 = I_2 = 0$  ИЛИ

 $U_{\text{ex}}^{+} = E_{\text{r1}} = E_{\text{r2}} = 1 \text{ B}$ .

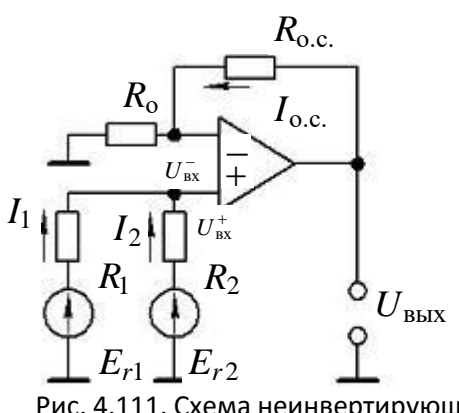

Рис. 4.111. Схема неинвертирующего сумматора

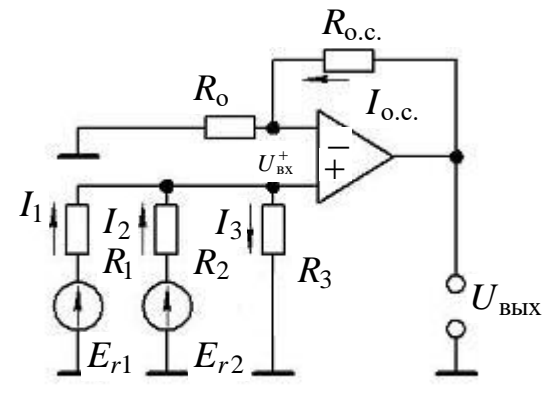

Рис. 4.112. Схема неинвертирующего сумматора

2. Так как операционный усилитель находится в линейном режиме (это предположение подтвердится в п.3), то напряжение  $U_{\text{ex}}^{+} = U_{\text{ex}}^{-} = 1 \text{ B}$ .

3. Напряжение на выходе

$$
U_{\text{BBX}} = U_{\text{BX}}^+ (1 + R_{\text{o.c}} / R_0) = 1(1 + 100 / 20) = 6 \text{ B}.
$$

4. Ток в цепи обратной связи

$$
I_{\text{0.c}} = (U_{\text{bhx}} - U_{\text{bx}}^{-})/R_{\text{0.c}} = (6-1)/100 = 5/100 = 0,05 \text{ mA} = 50 \text{ mK}.
$$

# Практическое занятие №9.

Одно и двухполупериодные выпрямители. Задача №5.1 Задача 5.1. Расчет выпрямителя. Рассчитать выпрямитель для питания обмотки якоря двигателя постоянного тока типа ДПМ - 20 -

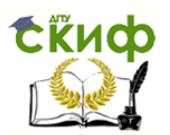

Н1- 10А, используемого в системе "АВТОПИЛОТ". Двигатель ДПМ с возбуждением от постоянных магнитов с пазовым якорем имеет технические данные, приведенные в табл. 5.2. Бортовая питающая сеть имеет данные: напряжение сети  $U_c = 40 B$ , частота тока сети  $f_c = 400 \,\mathrm{F}$ ц. В соответствии с условиями эксплуатации требуемые параметры выпрямителя должны быть следующими: **ВЫХОДНОЕ** напряжение выпрямителя  $U_0 = 14, 4 B$ , ток нагрузки (с учетом пуска)  $I_0 = 1.5$  А, требуемый коэффициент пульсации напряжения на выходе ВЫПрямителя  $k_n = 6, 6\%$ .

Таблица 5.2.

| Тип<br>двига<br>теля | U<br>$\mathbf{I}$<br>B | $P2_{HOM}$<br><b>BT</b> | $\frac{N_{_{\rm HOM}}}{\rm 06/M}$<br>ИН | $I_{HOM}$ $\boldsymbol{I}$<br>A | $I_{\text{nyck}}$ $I$<br>A | $M_{_{\rm HOM}}$ ,<br>$H \cdot M$ | $M_{_{\rm{HYCK}}}$<br>$\prime$<br>$H \cdot M$ | КПД,<br>$\%$ | $T_{r}$ |
|----------------------|------------------------|-------------------------|-----------------------------------------|---------------------------------|----------------------------|-----------------------------------|-----------------------------------------------|--------------|---------|
| ДПМ2                 |                        |                         |                                         |                                 |                            |                                   |                                               |              |         |
| $OH1-$               | 14                     | 1,10                    |                                         |                                 | 1,0                        |                                   |                                               | 26           | 300     |
| 10A                  |                        |                         | 6000                                    | 0,30                            |                            | 1,76                              | 4,90                                          |              |         |

## **Решение**

1. Выбор схемы выпрямителя определяется величиной мощности  $P_0$ , потребляемой нагрузкой. Если  $P_0 < 1000$  Вт, рекомендуется

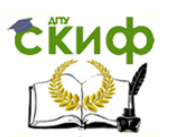

однофазная мостовая схема, а если  $P_0 > 1$  кВт, то следует использовать трехфазную мостовую схему выпрямления. Для данной задачи мощность, потребляемая нагрузкой, определяется в виде:

 $P_0 = U_0 \cdot I_0 = 17, 4 \cdot 1, 5 = 21, 6 \text{ Br (B MOMCHT \textbf{I})}$ 

 $P_0 = U_0 \cdot I_0 = 14, 4 \cdot 0, 3 = 4, 32 \text{ Br }$  (в номинальном режиме).

Она намного меньше 1 кВт, следовательно, выбираем однофазную мостовую двухполупериодную схему выпрямления.

2. При выборе типа диода исходят из возможно большего значения величины  $U_{\rm{opp}}$  . Это связано с тем, чтобы получить минимальное число последовательно включаемых вентилей. Определим для выбранной схемы выпрямления величины, характеризующие работу вентиля выпрямителя в номинальном режиме и в режиме пуска:

среднее значение тока вентиля

 $I_{\textrm{\tiny{CB}}}=0,5\cdot I_{\textrm{\tiny{HOM}}}=0,5\cdot 0,3$  = 0,15 A  $\,$  (в номинальном режиме);

 $I_{\text{cen}} = 0, 5 \cdot I_0 = 0, 5 \cdot 1, 5 = 0, 75 \text{ A}$  (в режиме пуска).

действующее значение тока вентиля

иствующее значение тока вентиля<br>I<sub>s</sub> = 0,707 · I<sub>iom</sub> · D = 0,707 · 0,3 · 1 = 0,2121 A (в номинальном режиме);

 $I_{\text{\tiny{BII}}}=0,707 \cdot 1,5 \cdot 1=1,0605 \text{ A}$  (в режиме пуска).

Величина D условно принята за 1.

амплитудное значение тока вентиля

 $I_{\text{\tiny{Bmax}}} = 1, 0 \cdot I_{\text{\tiny{HOM}}}= 1,5 \text{ A}$  (в номинальном режиме);

 $I_{\text{max n}} = 1, 0 \cdot I_0 = 1, 5 \text{ A}$  (в режиме пуска).

обратное напряжение на вентиле

 $U_{\rm ofp} = 1,57 \cdot U_0 = 1,57 \cdot 14,4 = 22,6 \text{ B}.$ 

Управление цифровых образовательных технологий

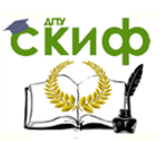

### Электронная техника

3. Используя справочные данные на диоды, выбираем диод Д242Б, у которого:

$$
I_m = 2.0 \text{ A}; U_{\text{odd}} = 100 \text{ B}; I_{\text{B,odd}} = 3 \text{ mA}; \Delta U_m = 1.0 \text{ B}.
$$

4. Определим число вентилей, включаемых параллельно в каждое плечо выпрямителя:

$$
m = I_0 / p \cdot I_m \cdot k = 1,5 / (2 \cdot 2 \cdot 0,9) = 0,417.
$$

Принимаем  $m=1,0$ .

5. Определяем число вентилей, включаемых последовательно в каждое плечо схемы:  $n = (k \cdot 1, 1 \cdot U_0) / (U_{\text{odd}} - k \cdot p \cdot \delta \cdot \Delta U_{\text{np}}) = (1.57 \cdot 1, 1 \cdot 14, 4) / (100 - 1, 57 \cdot 2 \cdot 2 \cdot 1) = 0,2653$ 

Принимаем  $n=1,0$ .

Для получения стабильной скоростной характеристики двигателя работы целесообразно использовать режим **ВЫПРЯМИТЕЛЯ**  $\mathsf{C}$ индуктивной реакцией. Для такого режима работы и выбранной схемы выпрямителя принимаем из расчетной таблицы коэффициенты активного сопротивления И ИНДУКТИВНОСТИ трансформатора соответственно равными  $k_r = 5,1 \cdot 10^3$ ,  $k_t = 6,4 \cdot 10^2$ . Магнитную индукцию в сердечнике трансформатора в ориентировочно принимаем равной  $1,5$ Тл, а число стержней для броневой конструкции трансформатора - $S=1$ .

6. ИНДУКТИВНОСТЬ обмоток Определяем сопротивление и трансформатора:

$$
r_{\rm rp} = (k_r \cdot U_0 \cdot 10^{-3} / I_0 \cdot f \cdot B) \sqrt[4]{(5 \cdot f \cdot B / U_0 \cdot I_0)} = (5, 1 \cdot 10^3 \cdot 14, 4 \cdot 10^{-3} / 1, 5 \cdot 400 \cdot 0, 3) \cdot \sqrt[4]{1 \cdot 400 \cdot 1, 5 / 14, 4 \cdot 0, 3} = 1, 4 \text{ Om};
$$
  

$$
L_p = (k_L \cdot U_0 \cdot 10^{-5} / I_0 \cdot f \cdot B) \sqrt[4]{(9 \cdot U_0 \cdot I_0 / f \cdot B)} = (6, 4 \cdot 10^2 \cdot 14, 4 \cdot 10^{-5} / 1, 5 \cdot 400 \cdot 0, 3) \cdot \sqrt[4]{(9 \cdot U_0 \cdot I_0 / f \cdot B)} = (6, 4 \cdot 10^2 \cdot 14, 4 \cdot 10^{-5} / 1, 5 \cdot 400 \cdot 0, 3) \cdot \sqrt[4]{(9 \cdot U_0 \cdot I_0 / f \cdot B)} = (6, 4 \cdot 10^2 \cdot 14, 4 \cdot 10^{-5} / 1, 5 \cdot 400 \cdot 0, 3) \cdot \sqrt[4]{(9 \cdot U_0 \cdot I_0 / f \cdot B)} = (6, 4 \cdot 10^2 \cdot 14, 4 \cdot 10^{-5} / 1, 5 \cdot 400 \cdot 0, 3) \cdot \sqrt[4]{(9 \cdot U_0 \cdot I_0 / f \cdot B)} = (6, 4 \cdot 10^2 \cdot 14, 4 \cdot 10^{-5} / 1, 5 \cdot 400 \cdot 0, 3) \cdot \sqrt[4]{(9 \cdot U_0 \cdot I_0 / f \cdot B)} = (6, 4 \cdot 10^2 \cdot 14, 4 \cdot 10^{-5} / 1, 5 \cdot 400 \cdot 0, 3) \cdot \sqrt[4]{(9 \cdot U_0 \cdot I_0 / f \cdot B)} = (6, 4 \cdot 10^2 \cdot 14, 4 \cdot 10^{-5} / 1, 5 \cdot 400 \cdot 0, 3) \cdot \sqrt[4]{(9 \cdot U_0 \cdot I_0 / f \cdot B)} = (6, 4 \cdot 10^2 \cdot 14, 4 \cdot
$$

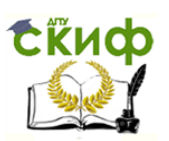

 $\sqrt[4]{1.14, 4.0, 3/400.1, 5} = 0,149.10^{-3}$   $\Gamma$ H.

# 7. Определяем внутреннее сопротивление вентиля:

 $R_i = \Delta U_{\text{m}} / I_{\text{on}} = 1,0/0,15 = 6,67$  OM.

8. Определяем полное сопротивление фазы:

$$
r = R_i + r_{\text{rp}} = 6,67 + 1,4 = 8,07
$$
OM

9. Вычисляем параметры, определяющие работы режим выпрямителя:

$$
tg\varphi = \omega L_p / r = 6{,}28 \cdot 400 \cdot 0{,}149 \cdot 10^{-3} = 0{,}0464; \ r / R = 8{,}07 / 48 = 0{,}168,
$$

где  $R = U_0/I_{\text{row}} = 14,4/0,3 = 48 \text{OM}$  — сопротивление нагрузки.

По вычисленным значениям  $t_{\text{Q}0}$  и отношения  $r/R$  и пользуясь специальными графиками, находим величины, необходимые для расчета параметров трансформатора:

$$
B=1,158;\ D=0,992;\ H=100.
$$

 $10.$ Вычисляем параметры трансформатора для однофазной мостовой схемы выпрямления:

•  $U_2 = 1,11 \cdot U_0 \cdot B = 1,11 \cdot 14,4 \cdot 1,158 = 18,5 B$  - действующее значение напряжения вторичной обмотки трансформатора;

•  $I_2 = I_0 \cdot D = 1,5 \cdot 0,992 = 1,488 \text{ A}$  — действующее значение тока вторичной обмотки трансформатора;

•  $I_1 = D \cdot 1, 1/k_1 = 0,992 \cdot 1,5 \cdot 0,4625 = 0,6882 \text{ A}$  действующее значение первичной обмотки трансформатора, тока где  $k_{\rm r} = U_1/U_2 = 40/18, 5 = 2,162$ ;

•  $P_{\text{min}} = 1.11 \cdot B \cdot D \cdot P_0 = 1.11 \cdot 1.158 \cdot 0.992 \cdot 21.9 = 27.54 \text{ Br}$ токовая мощность трансформатора.

11. Определим коэффициент пульсации выпрямленного напряжения на выходе выпрямителя:

Управление цифровых образовательных технологий

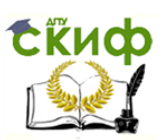

Электронная техника

$$
k_{\rm n} = 2/(\rho^2 - 1) \cdot H = 2/(4-1) \cdot 100\% = 66,67\%
$$
.

как расчетный коэффициент пульсации значительно Так превышает требуемый в задании, то используем сглаживающий фильтр.

фильтрации сглаживающего 12. Коэффициент фильтра рассчитываем по формуле

$$
k_{\text{th}} = k_{\text{H}} / k_{\text{H}}' = 66,67 / 6,6 = 10,1
$$

где  $k'_n$  — заданный коэффициент пульсации на выходе фильтра.

Следовательно, для обеспечения требуемого в техническом задании качества выпрямленного напряжения необходим сглаживающий фильтр с коэффициентом фильтрации 10.1.

13. Внешнюю характеристику выпрямителя  $U_0 = f(I_0)$  определим в виде

$$
U_0 = U_{0xx} - I_0 r_{\rm s} = U_{0xx} \left( \left( \left( \frac{x}{p} \right) \cdot \frac{1}{\sqrt{2}} \cdot \frac{\sin \pi}{2} \right) - I_0 \left( B - 1 \right) / I_{0\,{\rm non}} \right) =
$$

= 14, 4(((3,14/2) · 1/1, 41sin $\pi/2$ ) –  $I_0$  · (1,158 – 1)/0,3) = 16,063 –  $I_0$  · 7,584,

ГДе  $r_{\rm s} = \Delta U_1 / I_{0\text{\tiny{HOM}}}= (U_{0\text{\tiny{XX}}} - U_{0\text{\tiny{HOM}}}) / I_{0\text{\tiny{HOM}}}$ .

14. Определяем коэффициент полезного действия выпрямителя

$$
\eta_{\rm B} = U_{\rm 0} \cdot I \cdot 100 / U_{\rm 0} \cdot I_{\rm 0} + P_{\rm rp} \left( 1 - \eta_{\rm rp} \right) + I_{\rm B} \cdot R_{\rm i} \cdot n / m =
$$

$$
= (14, 4 \cdot 1, 5 \cdot 100) / (14, 4 \cdot 1, 5 + 5, 508(1 - 0, 87) + 1, 052 \cdot 6, 67 \cdot 1/1) = 91,04\% ,
$$

где  $\eta_{\text{TP}} = 0.81$  — КПД трансформатора;

 $I_{\rm B} = 0.707 \cdot I_{\rm HOM} \cdot D = 0.707 \cdot 1.5 \cdot 0.992 = 1.052 \text{ A}.$ 

15. Определяем внутреннее динамическое сопротивление выпрямителя

$$
r_0 = (U_{0 \text{ xx}} - U_{0 \text{ hom}})/I_{0 \text{ non}} = U_0 (B-1)/I_{0 \text{ non}} = 14,4 \cdot (1,158-1)/0,3 = 7,584 \text{ OM}.
$$

# Практическое занятие №10. Мостовой выпрямитель. Задача №5.2

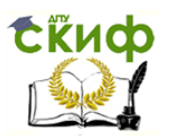

Задача 5.2. Расчет сглаживающего фильтра. Рассчитать  $\Gamma$ образный индуктивно-емкостный фильтр (рис. 5.66) по следующим данным: коэффициент пульсации на выходе фильтра  $k_n = 6,6\%$ ; коэффициент  $k_{\rm A} = 10,1$  ; фильтрации выпрямителя схема двухполупериодная  $p = 2$ ; частота тока сети  $f = 400 \text{ F}$ ц; выпрямленное напряжение  $U_0 = 14.4 B$ ; выпрямленный ток  $I_0 = 1.5 A$ .

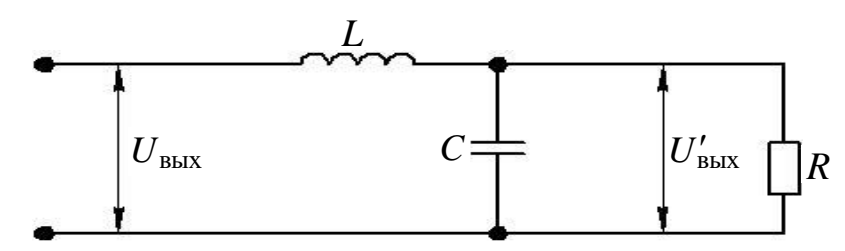

Рис. 5.66.  $\Gamma$  – образный  $LC$  – фильтр

# **Решение**

1. Т.к. при расчете фильтра коэффициент фильтрации задается, то искомые величины L и C находятся из условия

> $LC = k_{\rm a} + 1/(p\omega)^2$ .  $(5.2.1)$

Если выразить  $L$  в генри и  $C$  в микрофарадах, то:

**При**  $f = 50 \text{ Fu}$   $LC = 10 \cdot (k_{\phi} + 1)/p^2$ ;

**При**  $f = 400 \text{ Fu}$   $LC = 0.16 \cdot (k_{\text{h}} + 1)/p^2$ .

Найдем произведение LC для частоты из условия задачи  $f = 400 \Gamma$ u:

$$
LC = 0.16 \cdot (10.1 + 1)/2^2 = 0.444.
$$

 $(5.2.1a)$ 

2. Индуктивная реакция фильтра обеспечивается при некотором (критическом) значении индуктивности дросселя фильтра

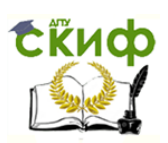

 $L_{\text{co}} \geq k_{\text{n}} \cdot U_0 / P \omega I_0$ 

 $(5.2.2)$ 

где  $P$  — коэффициент, зависящий от схемы выпрямления и показывающий, во СКОЛЬКО раз частота основной гармоники выпрямленного напряжения больше, чем частота тока сети;  $\omega = 2\pi f$  (f - частота тока сети, от которой питается выпрямитель).

индуктивности дросселя должна быть Величина меньше критического. Выбираем  $L = 0.05$  Гн. Тогда величина фильтровой емкости определится из (5.2.1а) в виде

$$
C = 0,444/0,05 = 8,88
$$
 mK $\Phi$ .

Выбираем  $C = 10$  мк $\Phi$  и устанавливаем окончательные величины фильтра:  $L = 0.01$  Гн,  $C = 50$  мкФ.

# Практическое занятие №11. Емкостной фильтр. Задача 35.3

Задача 5.3. Расчет выпрямителя. Рассчитать выпрямитель для питания якоря высоко моментного двигателя постоянного тока серии ПБВ, предназначенного для тиристорных электроприводов подач металлообрабатывающих станков. Технические данные двигателя приведены в табл. 5.3. Питающая сеть имеет следующие данные: напряжение сети  $U_c = 220 B$ ; частота тока сети  $f_c = 50 \Gamma$ ц. В соответствии с условиями эксплуатации выходное напряжение выпрямителя должно быть  $U = 55 B$ , ток нагрузки  $I_0 = 200 A$  (с учетом пуска), требуемый коэффициент пульсации напряжения на выходе выпрямителя  $k_n = 1$ %.

Таблица 5.3

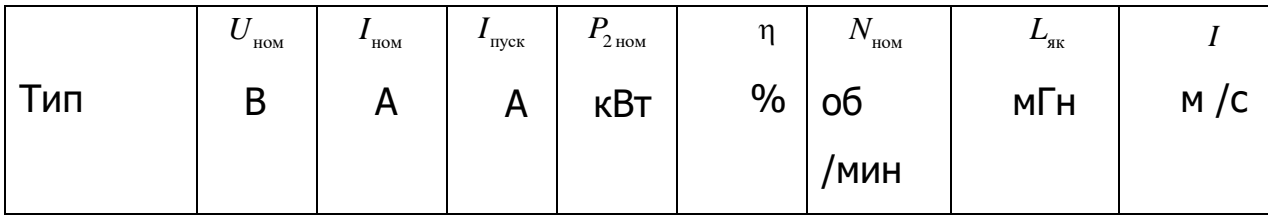

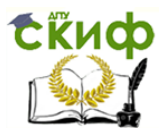

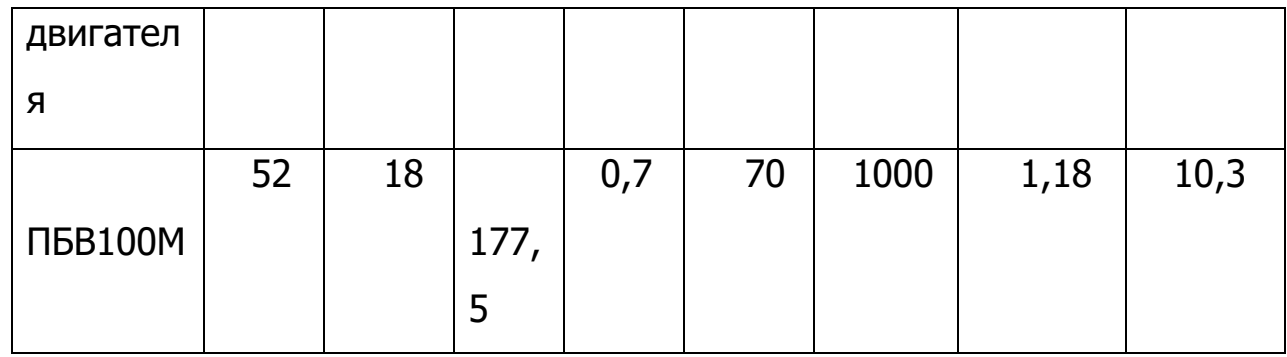

## **Решение**

1. Выбор схемы выпрямителя определяется величиной мощности  $\rm P_{o}$  , потребляемой нагрузкой. Если  $\rm P_{o} < 1000$  Вт, рекомендуется однофазная мостовая схема, а если  $P_0 > 1$  кВт, то следует использовать трехфазную мостовую схему выпрямления. Для данной задачи мощность, потребляемая нагрузкой, определяется в виде:

 $P_0 = U_0 \cdot I_0 = 55 \cdot 200 = 11000 \text{ Br (B MOMCHT \textbf{HYCKa})};$ 

 $P_0 = U_0 \cdot I_0 = 55 \cdot 18 = 990 B$ т (в номинальном режиме).

Она больше 1 кВт, следовательно, выбираем трехфазную мостовую двухполупериодную схему выпрямления.

2. При выборе типа диода исходят из возможно большего значения величины  $U_{\rm{osp}}$  . Это связано с тем, чтобы получить минимальное число последовательно включаемых вентилей. Определим для выбранной схемы выпрямления величины, характеризующие работу вентиля выпрямителя в номинальном режиме и в режиме пуска:

действующее значение тока вентиля

 $I_{\rm B} = 0.58 \cdot I_{\rm HOM} \cdot D = 0.58 \cdot 18 \cdot 1 = 10,44 \text{ A (B HOMUHAJJCHOM PEKKIME)}$ 

 $I_{\text{\tiny{BH}}} = 0.58 \cdot I_0 \cdot D = 0.58 \cdot 200 \cdot 1 = 116 \text{ A}$  (в режиме пуска).

Величина D условно принята за 1.

амплитудное значение тока вентиля

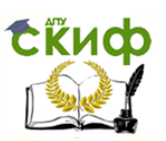

 $I_{\text{max}} = 1.0 \cdot I_{\text{non}} = 1.0 \cdot 18 = 18 \text{ A}$  (в номинальном режиме);

 $I_{\text{smax n}} = 1, 0 \cdot I_0 = 1, 0 \cdot 200 = 200 \text{ A}$  (в режиме пуска).

• обратное напряжение на вентиле

 $U_{\text{ofp}} = 1,045 \cdot U = 1,045 \cdot 55 = 57,475 \text{ B}$ .

3. Используя справочные данные на диоды, выбираем диод Д214А.

4. Определим число вентилей, включаемых параллельно в каждое плечо выпрямителя:

$$
m = I_0 / p \cdot I_m \cdot k = 200 / (2 \cdot 18 \cdot 0, 75) = 7, 4.
$$

Принимаем  $m = 8$ .

5. Определяем число вентилей, включаемых последовательно в каждое плечо схемы:  $n = (k \cdot 1, 1 \cdot U_0) / (U_{\text{off-}} - k \cdot p \cdot \delta \cdot \Delta U_{\text{np}}) = (1.57 \cdot 1, 1 \cdot 75) / (100 - 1, 05 \cdot 3 \cdot 2 \cdot 1) = 0,678$ .

 $n=1,0$  . Тогда общее вентилей Принимаем ЧИСЛО  $N = 6 \cdot n \cdot m = 6 \cdot 1 \cdot 8 = 48$ .

Для получения стабильной скоростной характеристики двигателя целесообразно использовать режим работы выпрямителя с емкостной реакцией. Для такого режима работы и выбранной схемы выпрямителя расчетной таблицы коэффициенты принимаем ИЗ активного СОПРОТИВЛЕНИЯ и индуктивности трансформатора соответственно равными  $k_r = 2, 5 \cdot 10^3, k_l = 1, 0 \cdot 10^2$ . Магнитную индукцию в сердечнике трансформатора в ориентировочно принимаем равной 1,2 Тл, а число стержней для броневой конструкции трансформатора  $s = 3$ .

6. обмоток Определяем сопротивление И ИНДУКТИВНОСТЬ трансформатора:

 $r_{\rm m} = (k_r \cdot U_0 \cdot 10^{-3} / I_0 \cdot f \cdot B) \sqrt[4]{(5 \cdot f \cdot B / U_0 \cdot I_0)} = (2, 5 \cdot 10^3 \cdot 55 \cdot 10^{-3} / 200 \cdot 50 \cdot 1, 2)$ 

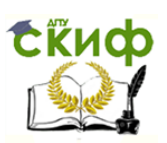

 $\sqrt[4]{5.50 \cdot 1, 2/55 \cdot 200} = 0,0851 \text{ Om}$ ;

$$
L_p = (k_L \cdot U_0 \cdot 10^{-5} / I_0 \cdot f \cdot B) \sqrt[4]{(9 \cdot U_0 \cdot I_0 / f \cdot B)} = (1, 0 \cdot 10^2 \cdot 55 \cdot 10^{-5} / 200 \cdot 50 \cdot 1, 2)
$$

$$
\sqrt[4]{9 \cdot 55 \cdot 200 / 50 \cdot 1, 2} = 0,234 \cdot 10^{-3} \text{ T}_{\text{H}}.
$$

 $7.$ Определяем внутреннее сопротивление **В**ентиля И сопротивление плеча схемы:

 $R_i = \Delta U_{\rm m}/I_{\rm cr} = 1,5156/9 = 0,1684 \text{ OM}$ ;  $R_{i\rm m} = R_i/m = 0,1684/8 = 0,021$ .

8. Определяем полное сопротивление фазы:

 $r = R_{i_{\text{nn}}} + r_{\text{rp}} = 0.021 + 0.0851 = 0.106 \text{ OM}$ .

работы 9. Вычисляем параметры, определяющие режим выпрямителя:

tg $\varphi = \omega L$ ,  $r = 6, 28.50 \cdot 0, 234 \cdot 10^{-3} / 0, 106 = 0, 693$ ;  $r/R = 0, 106 / 3, 056 = 0, 0347$ ,

где  $R = U_0 / I_{\text{non}} = 55/18 = 3,056 \text{ Om}$  — сопротивление нагрузки.

По вычисленным значениям  $\mathfrak{t}$ еф и отношения  $r/R$  и пользуясь специальными графиками, находим величины, необходимые для расчета параметров трансформатора:

$$
B=1,05; D=0,955; H=175.
$$

параметры трансформатора для трехфазной 10.Вычисляем мостовой схемы выпрямления:

•  $U_2 = 0,43 \cdot U_0 \cdot B = 0,43 \cdot 55 \cdot 1,05 = 24.833 B$  — действующее значение напряжения вторичной обмотки трансформатора;

•  $I_2 = 0.815 \cdot I_0 \cdot D = 0.815 \cdot 18 \cdot 0.955 = 14 \text{ A}$  — действующее значение тока вторичной обмотки трансформатора;

•  $I_1 = I_2 \cdot D \cdot 1, 1/k_{\tau} = 14 \cdot 0,955 \cdot 1,1/8,859 = 1,66 \text{ A}$  действующее первичной обмотки трансформатора, значение тока где  $k_{\rm m} = U_1/U_2 = 220/24,833 = 8,859$ ;

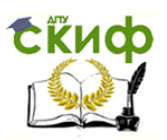

•  $P_{\text{min}} = 1,11 \cdot B \cdot D \cdot P_0 = 1,11 \cdot 11,05 \cdot 0,955 \cdot 11000 = 12243,6 \text{ Br}$   $\longrightarrow$ токовая мощность трансформатора.

коэффициент пульсации выпрямленного 11. Определим напряжения на выходе выпрямителя:

$$
k_{\rm n} = 2/((p^2-1)\cdot H = 2/(3^2-1)\cdot 175\% = 43,75\%.
$$

Так как расчетный коэффициент пульсации значительно превышает требуемый в задании, то используем ИНДУКТИВНОемкостный сглаживающий фильтр.

 $12<sub>1</sub>$ Коэффициент фильтрации сглаживающего фильтра рассчитываем по формуле

$$
k_{\rm b} = k_{\rm n} / k_{\rm n}' = 43,75 / 1 = 43,75
$$

где  $k'_n$  — заданный коэффициент пульсации на выходе фильтра.

Следовательно, для обеспечения требуемого в техническом выпрямленного напряжения необходим задании качества сглаживающий фильтр с коэффициентом фильтрации 43,75.

13. Внешнюю характеристику выпрямителя  $U_0 = f(I_0)$  определим в виде

$$
U_0 = U_{0xx} - I_0 r_{\rm s} = U_{0xx} \left( \left( \frac{x}{p} \right) \cdot \frac{1}{\sqrt{2}} \cdot \frac{\sin \pi}{2} \right) - I_0 \left( B - 1 \right) / I_{0\text{ HOM}} \right) =
$$
  
= 55 \left( \left( \frac{(3, 14/3) \cdot 1}{1, 41 \sin \pi / 2} \right) - I\_0 \cdot \left( \frac{1, 05 - 1}{18} \right) = 40, 85 - I\_0 \cdot 0, 003 \right)

**ГДС**  $r_{\rm B} = \Delta U_1 / I_{0\,\rm{HOM}} = (U_{0\,\rm{xx}} - U_{0\,\rm{HOM}}) / I_{0\,\rm{HOM}}$ .

14. Определяем коэффициент полезного действия выпрямителя

$$
\eta_{\rm B} = U_0 \cdot I \cdot 100 / U_0 \cdot I_0 + P_{\rm rp} \left( 1 - \eta_{\rm rp} \right) + I_{\rm B} \cdot R_i \cdot n / m =
$$

$$
= (55.18.100) / (55.18 + 5,508(1 - 0,7) + 9,97.0,1684.1/8) = 93,07\%
$$

где  $\eta_{\text{m}} = 0.7$  — КПД трансформатора;

 $I_{\rm B} = 0.58 \cdot I_{\rm HOM} \cdot D = 0.58 \cdot 18 \cdot 0.955 = 9.97 \text{ A}.$ 

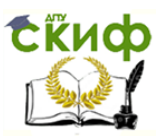

15. Определяем внутреннее динамическое сопротивление выпрямителя

$$
r_0 = \left( U_{_{0\, \rm xx}} - U_{_{0\, \rm HOM}} \right) / I_{_{0\, \rm HOM}} = U_0 \left( B - 1 \right) / I_{_{0\, \rm HOM}} = 55 \cdot \left( 1,05 - 1 \right) / 18 = 0,153 \text{ OM}.
$$

# Практическое занятие №12. Диодный ограничитель. Задача №5.4 Задача 5.4. Расчет сглаживающего фильтра. Рассчитать

 $\pi$ – образный индуктивно-емкостный фильтр (рис. 5.67) по следующим данным: коэффициент пульсации на выходе фильтра  $k<sub>n</sub> = 1$ %, частота тока  $f = 50 \,\mathrm{F}$ и, выпрямленное напряжение  $U_0 = 55 B$ , выпрямленный ток  $I_0 = 200 \text{ A}$ .

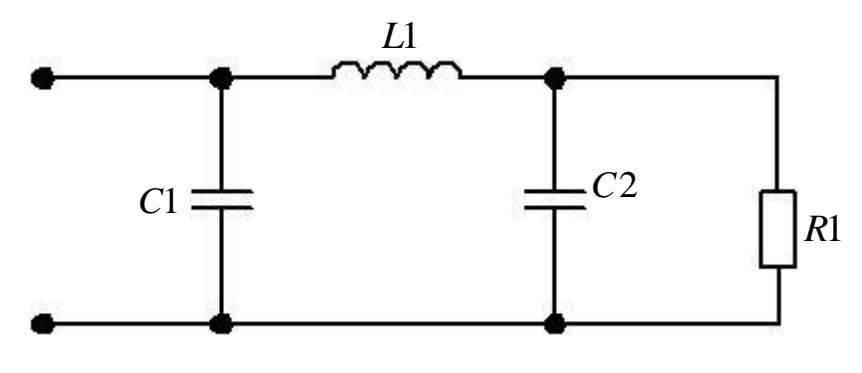

Рис. 5.67.  $\Pi$  – образный  $CLC$  – фильтр

## **Решение**

 $\pi$  – образный фильтр можно рассматривать как сочетание двух фильтров: емкостного, состоящего из конденсатора С1 и Гобразного, состоящего из дросселя L1 и конденсатора С2.

Емкость первого конденсатора С1 определяется из условия

 $C = 100 \cdot H/k_{\rm m} \cdot r$ ,

 $(5.4.1)$ 

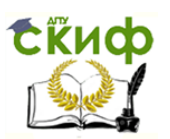

а расчет  $\Gamma$  – образного фильтра следует вести из условия 5.2.1. Следует учесть, что во избежание резонансных явлений в фильтрах, величину индуктивности следует выбирать из условия 5.2.2. Зная величину  $L1$  и используя условие 5.2.2, находят величину  $C2$ .

1. Определяем первую фильтровую емкость из условия (5.4.1)

 $C1 = 100 \cdot H/k_{\rm m} \cdot r = 100 \cdot 175/43, 75 \cdot 0, 106 = 3773, 6$  MK $\Phi$ .

Принимаем  $Cl = 4000$ мк $\Phi$ .

Рабочее напряжение выбираемого конденсатора С1 должно быть не менее напряжения холостого хода выпрямителя, т.е.

$$
U_{\text{na6}} \ge \sqrt{2} \cdot U_2 = 1,41 \cdot 49,491 = 35,1 B.
$$

Выбираем конденсатор Л-50-3Б 4000 мкФ, **емкостью** напряжением 50 В.

2. Вычисляем коэффициент пульсации за конденсатором С1 и коэффициент фильтрации  $\Gamma$ -образного фильтра:

 $k_{\rm n} = 47,177 \cdot H/r \cdot C1 = 47,177 \cdot 175/0,106 \cdot 3773,6 = 20,64 \%$ ;

 $k_{\scriptscriptstyle{\rm h}} = k_{\scriptscriptstyle{\rm n}} / k_{\scriptscriptstyle{\rm n}}' = 20,64/1 = 20,64$ .

З. Найдем произведение LC для частоты из условия задачи  $f = 50 \Gamma$ u:

$$
LC = 10 \cdot (20,64+1)/3^2 = 24,04.
$$

4. Индуктивность дросселя фильтра определим из условия

 $L_{\text{cm}} \geq k_{\text{m}} \cdot U_0 / p \omega I_0 = 20{,}64 \cdot 55 / 3 \cdot 2 \cdot 3{,}14 \cdot 50 \cdot 200 = 0{,}00602$ .

Выбираем  $L = 0,006$  Гн.

5. Емкость второго конденсатора выбираем из условия

$$
LC2 = 24, 4 = 0,006 \cdot C2.
$$

**Тогда**  $C2 = 24, 4/0,006 = 4006, 7$  мкФ.

**Выбираем**  $C2 = 4000$  мкФ.

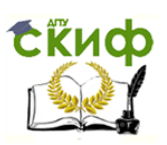

Следовательно,  $C1 = C2 = 4000 \text{ mK} \Phi$  (конденсатор К-50-3Б),  $C1 = C2 = 4000$  MK $\Phi$ 

 $L = 0,006$   $\Gamma$ H.

# **Практическое занятие №13. Логические элементы. Задачи №7.7-7.11 Упражнения 7.7—7.11.** В упражнениях 7.6—7.11 соберите схемы

логических элементов в программе Elektronics Workbench и составьте

соответствующие таблицы истинности.

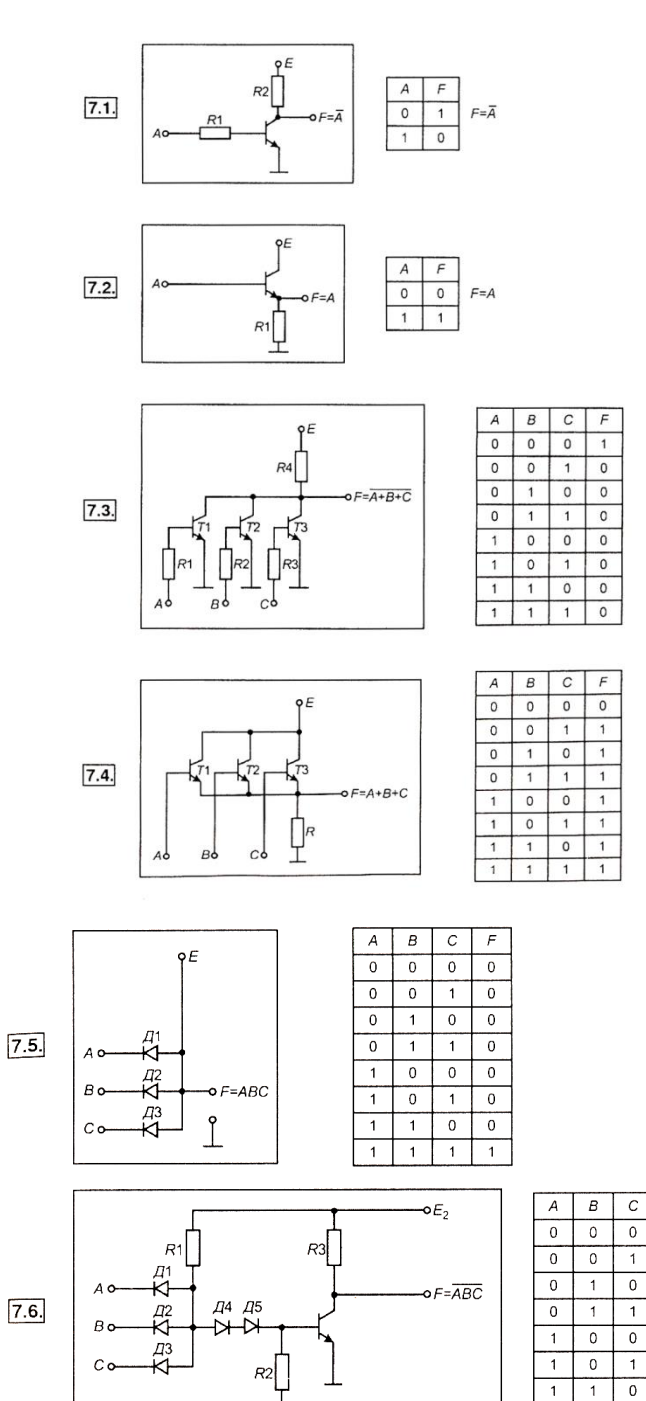

 $E_1$ 

 $\mathcal{F}$ 

 $\mathbf{1}$ 

 $\mathbf{1}$ 

 $\overline{1}$ 

 $\overline{1}$  $\mathbf{1}$  $\overline{1}$  $\mathbf 0$
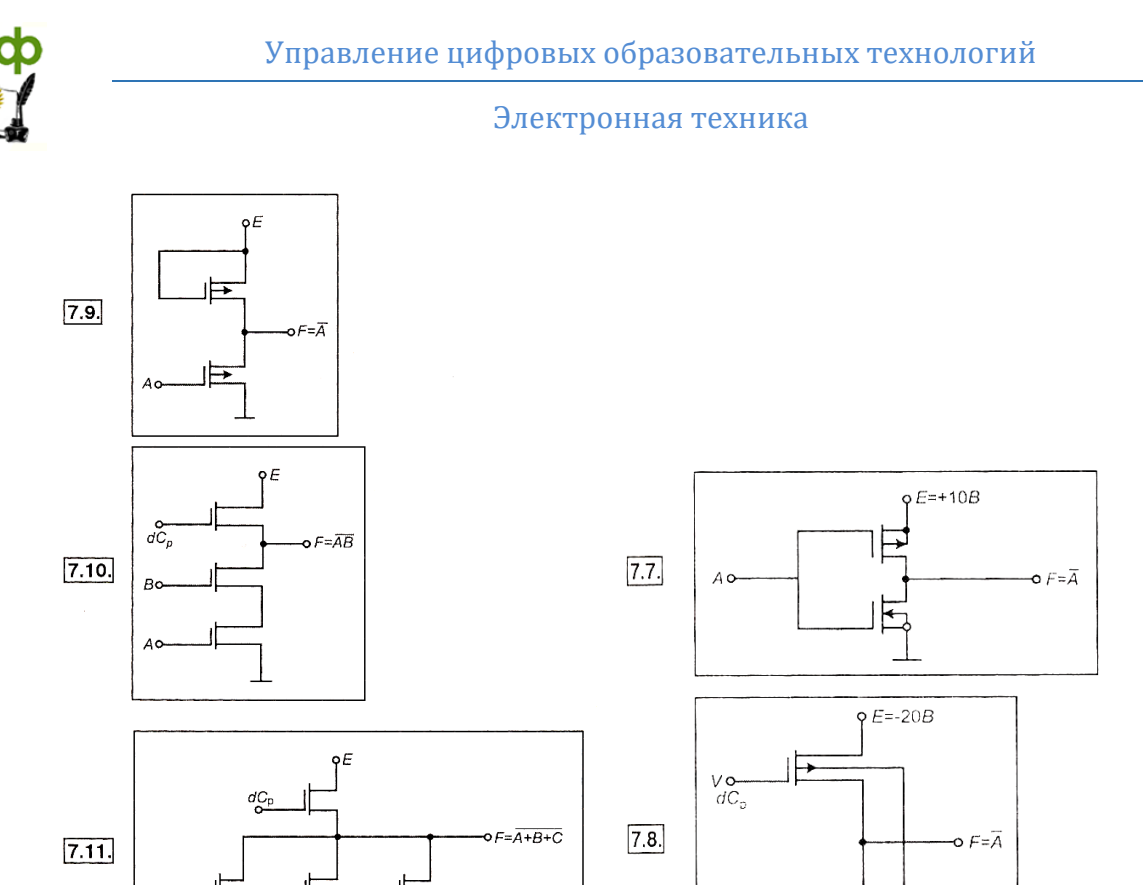

### **Практическое занятие №14.**

**Дешифраторы. Задачи №7.19-7.20**

### **Задача 7.19. Синтез шифратора.**

 $B$ 

 $C_{\mathcal{L}}$ 

1. Постановка задачи. Создать схему, реализующую функции шифратора, имеющую восемь входов  $Y7...Y10$  и три выхода  $X1, X2, X3$  с использованием логических элементов 4 ИЛИ.

- 2. Составление таблицы истинности (табл. 7. 44).
- 3. Составление СДНФ:

$$
X1 = Y1 \vee Y3 \vee Y5 \vee Y7;
$$
  
\n
$$
X2 = Y2 \vee Y3 \vee Y6 \vee Y7;
$$
  
\n
$$
X4 = Y4 \vee Y5 \vee Y6 \vee Y7.
$$

4. Построение схемы.

На рис. 7. 112 представлена схема шифратора, построенная в соответствии с заданием.

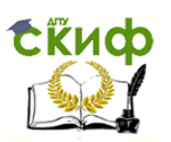

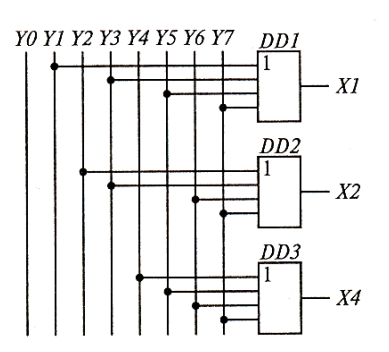

Рис. 7. 112. Схема шифратора

Из рисунка видно, что количество логических элементов, необходимых для построения, соответствует разрядности двоичных кодов. При построении схемы необходимо последовательно анализировать каждую входную комбинацию и единичный сигнал с входной шины заводить на те элементы, с помощью которых получаем выходной двоичный код. Например, при возбуждении пятой входной шины (лог. 1 на входе *Y*5 ) единичный сигнал необходимо подать на входы элементов *DD*1 и *DD3*, что обеспечивает появление на выходе шифратора кода  $101_{(2)}$  или  $5_{(10)}$ .

Таблица 7. 44

| Десятич- |                          |     |    | Входы |                | Выходы |    |    |    |  |  |
|----------|--------------------------|-----|----|-------|----------------|--------|----|----|----|--|--|
| ный код  |                          | \/1 | Υ2 | いつ    | Y <sub>4</sub> | Y5     | Υ6 | Y7 | X3 |  |  |
|          | -                        |     | U  |       |                | U      |    | 0  |    |  |  |
|          | $\overline{\phantom{a}}$ |     |    |       |                |        |    | 0  |    |  |  |
|          | -                        | J   | J  |       |                |        |    | 0  |    |  |  |
|          |                          | J   | J  |       |                | u      |    | 0  |    |  |  |
|          | -                        |     | U  |       |                |        |    | U  |    |  |  |

Управление цифровых образовательных технологий

Электронная техника

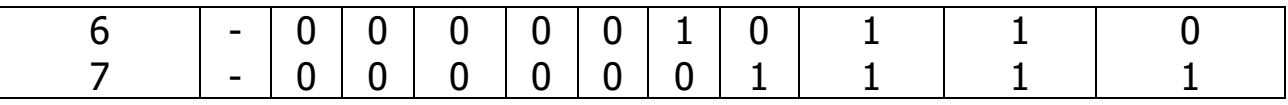

Практический интерес представляет совместное включение дешифратора и шифратора и построение на их основе схемы преобразователя одного кода на входе в заданный код на выходе. Условия преобразования задаются таблицей (например, табл. 7.45).

Таблица 7.45

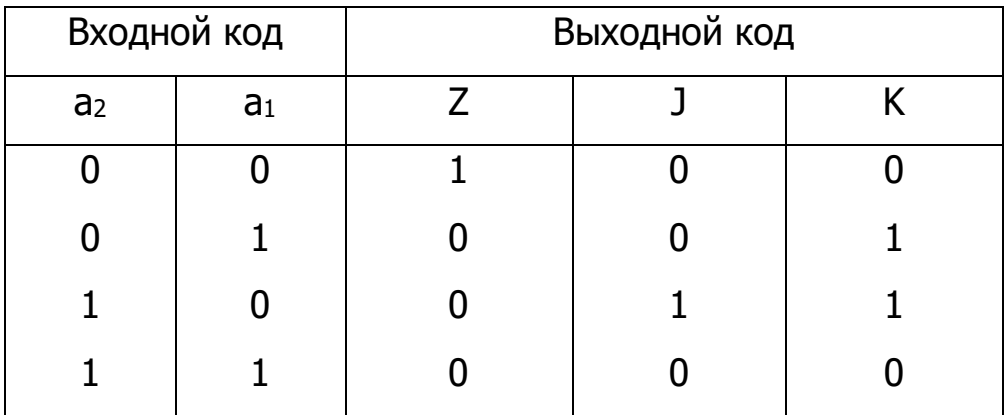

Далее осуществляется переход от табличной формы записи функций к формульной:

$$
Z = \overline{a_2 a_1} \; ;
$$
\n
$$
K = \overline{a_2 a_1} \vee a_2 \overline{a_1} \; ;
$$
\n
$$
J = a_2 \overline{a_2} \; .
$$

На рис. 7.113 представлена схема преобразователя, выполненная на логических элементах 2И-НЕ и 2ИЛИ-НЕ.

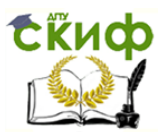

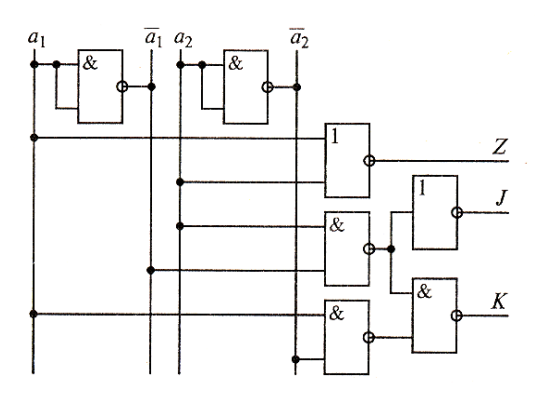

Рис. 7.113. Схема преобразователя

На рис. 7.114 показана реализация функций при совместном включении схем дешифратора и шифратора.

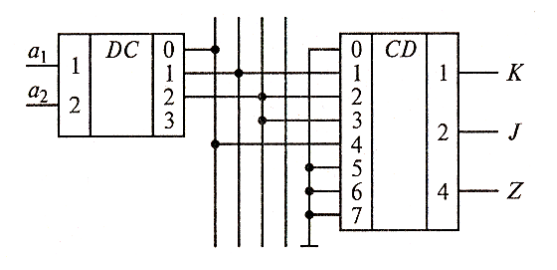

Рис. 7.114. Реализация функций при совместном включении схем дешифратора и шифратора

**Задача 7. 20. Синтез линейного дешифратора.** Чтобы создать схему полного дешифратора, охватывающего все сочетания переменных, необходимо пройти все этапы синтеза комбинационной схемы.

1. Постановка задачи. Создать схему, реализующую функцию дешифратора, на два входа *X*1, *X*2 и четыре выхода *Y*0, *Y*1, *Y2*, *Y3*. При синтезе схемы использовать логический элемент 2И-НЕ.

2. Составление таблицы истинности. Составляется табл. 7.46, в которую входят четыре сочетания переменных и СДНФ для каждого из них.

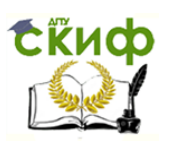

|                | Входы |    | Выходы |    |    | Вид функции (СДНФ)                         |  |  |  |
|----------------|-------|----|--------|----|----|--------------------------------------------|--|--|--|
| X <sub>2</sub> | X1    | Y0 | Υ1     | Y2 | Y3 |                                            |  |  |  |
| 0              |       |    | 0      | 0  | 0  | $Y0 = \overline{X} 2 \cdot \overline{X} 1$ |  |  |  |
| 0              |       |    |        |    | 0  | $Y1 = \overline{X} 2 \cdot X1$             |  |  |  |
|                |       |    |        |    | 0  | $Y2 = X2 \cdot \overline{X} 1$             |  |  |  |
|                |       |    |        |    |    | $Y3 = X2 \cdot X1$                         |  |  |  |

Таблица 7.46

3. Построение схемы линейного дешифратора. На основе функций, представленных в табл. 7.46, и выбранного вида логического элемента строится схема. Следует учитывать, что для построения схемы необходимо иметь как прямые, так и инверсные значения переменных. Схема линейного дешифратора представлена на рис. 7. 115.

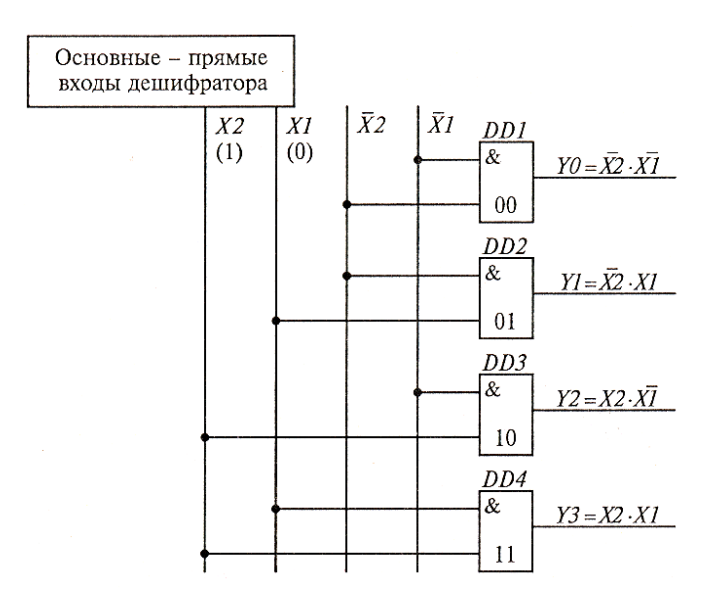

Рис. 7.115. Схема линейного дешифратора

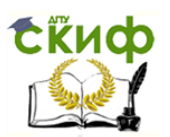

Процесс дешифрации сводится к следующему. При поступлении одного из сочетаний входного кода необходимо обеспечить «совпадение» единиц на входе определенного логического элемента И. Для этого единичные сигналы берутся с прямых или инверсных входов дешифратора, соответствующих данной комбинации. Например, подадим на входы дешифратора  $X2, X1$  лог. 1 и лог. 0 соответственно. Чтобы обеспечить «совпадение» лог. 1 на входах логического элемента *DD*3 необходимо взять сигналы с входов *X* 2 и *X*1.

Только тогда на соответствующей этому сочетанию переменных выходной шине *Y* 2 появится лог. 1. На остальных выходных шинах *Y* 0, *Y* 1, *Y* 3 будут лог. 0, так как хотя бы на одном из входов элементов *DD , DD , DD* 1 2 4 будет присутствовать лог. 0.

### **Практическое занятие №15. Мультиплексоры. Задача 7.21**

**Задача 7.21. Использование мультиплексора для построения комбинационной схемы.** С помощью мультиплексоров могут быть построены комбинационные схемы, позволяющие реализовать различные функции. При этом число мультиплексоров, используемых при синтезе, может быть меньше, чем при использовании логических элементов. Так из схемы мультиплексора в интегральном исполнении (см. рис. 7.116) видно, что каждый из элементов И выполняет логическое умножение между тремя переменными: информацией, адресом со всеми возможными сочетаниями переменных *A* и *B* и стробом.

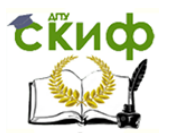

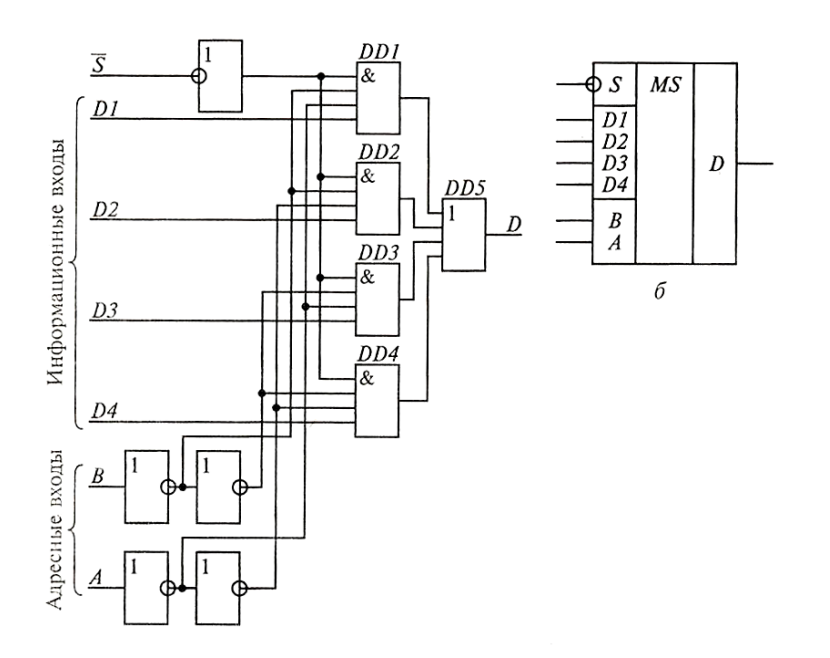

Рис. 7.116. Схема мультиплексора в интегральном исполнении

Рассмотрим пример использования мультиплексора ДЛЯ построения комбинационной реализующей логическую схемы, функцию:

 $f(X1, X2, X3) = X1X2X3 \vee X1X2X3 \vee X1X2X3 \vee X1X2X3.$ 

Используем адресные входы *A* и *B* для реализации различных сочетаний переменных  $X1X2$  в соответствии с формулами:

 $DD1 \rightarrow S \cdot (\overline{A} \cdot \overline{B} \cdot D1), DD2 \rightarrow S \cdot (A \cdot \overline{B} \cdot D2), DD3 \rightarrow S \cdot (\overline{A} \cdot B \cdot D3), DD4 \rightarrow S \cdot (A \cdot B \cdot D4).$ 

Для обеспечения прямых значений хз можно объединить пару любых входов, на-

значений получения **ИНВЕРСНЫХ** пример  $D2, D3$ , a ДЛЯ  $X<sub>3</sub>$ воспользуемся дополнительным внешним инвертором и оставшейся парой входов  $D1, D4$ . Тогда по аналогии со схемой, представленной на рис. 7.116, будем иметь следующие эквиваленты входов:

 $A - X1$ ,  $B - X2$ ,  $D3 - X3$ ,  $D1$ ,  $D4 - \overline{X}3$ ,

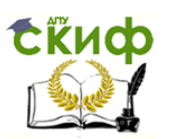

т.е. необходимые минтермы будут реализованы с использованием следующих схем:

 $DD1 \rightarrow \overline{X1} \cdot \overline{X2} \cdot \overline{X3}$ ,  $DD2 \rightarrow X1 \cdot \overline{X2} \cdot X3$ ,<br> $DD3 \rightarrow \overline{X1} \cdot X2 \cdot X3$ ,  $DD4 \rightarrow X1 \cdot X2 \cdot \overline{X3}$ ,

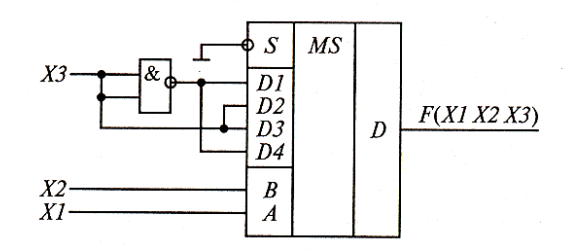

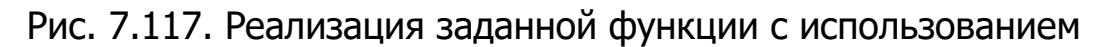

#### мультиплексора

На рис. 7.117 представлен вариант схемной реализации заданной функции с использованием мультиплексора.

## **Практическое занятие №16. Триггеры. Задачи 7.23-7.25**

**Задача 7.23. Одноразрядный сумматор на два входа (полусумматор).** При создании схемы полусумматора необходимо пройти этапы синтеза комбинационной схемы.

1. Составим таблицу истинности (табл.7.48).

Таблица 7.48

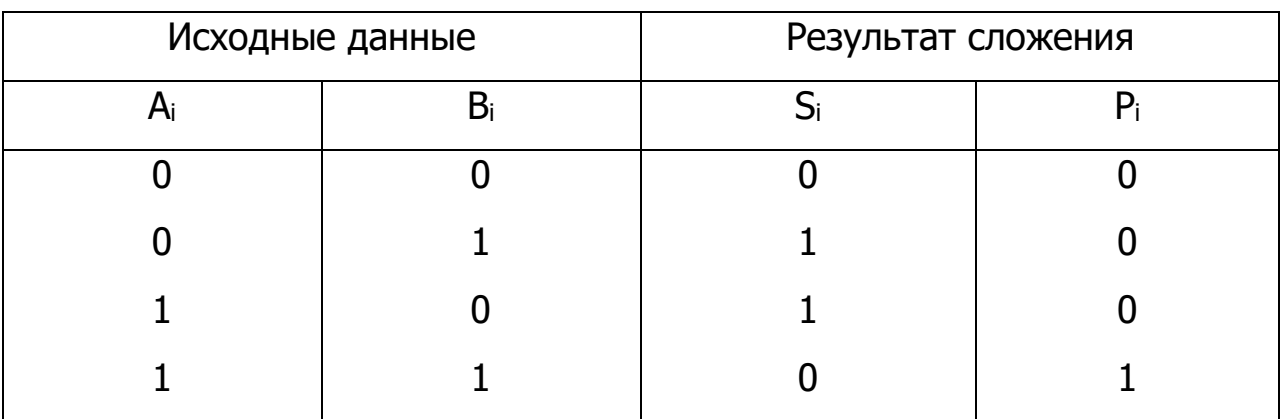

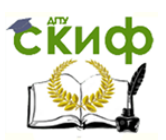

Образование суммы *i S* осуществляется в соответствии с логической функцией «Сложение по модулю 2»:

 $S_i = A_i \oplus B_i$ .

2. Составим СДНФ:

$$
S_i = \overline{A_i} \cdot B_i \vee A_i \cdot \overline{B_i} \; ; \; P_i = A_i \cdot B_i \; .
$$

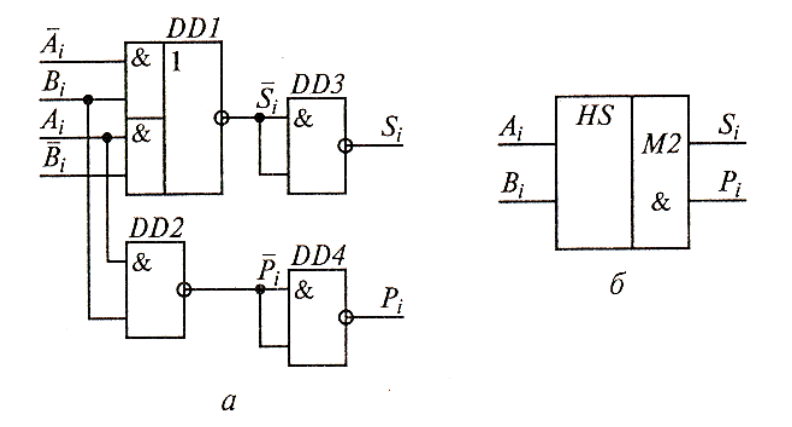

Рис. 7.120. Схема полусумматора ( *a* ) и его УГО ( *á* )

3. Построить схему сумматора. На рис. 7.120, *a* представлена схема с использованием произвольного набора логических элементов, а на рис. 7.120, *á* — условное графическое обозначение (УГО) полусумматора.

**Задача. 7.24. Одноразрядный сумматор на три входа.**  Выполнить синтез схемы одноразрядного сумматора на три входа.

1. Составим таблицу истинности (табл. 7.49).

Под *Pi*<sup>1</sup> подразумевается третье слагаемое, в качестве которого, как правило, выступает единица переноса из более младшего разряда.

Реальное значение суммы с учетом единицы переноса может быть представлено в сле-

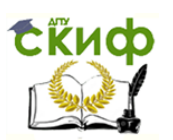

### Таблица 7.49

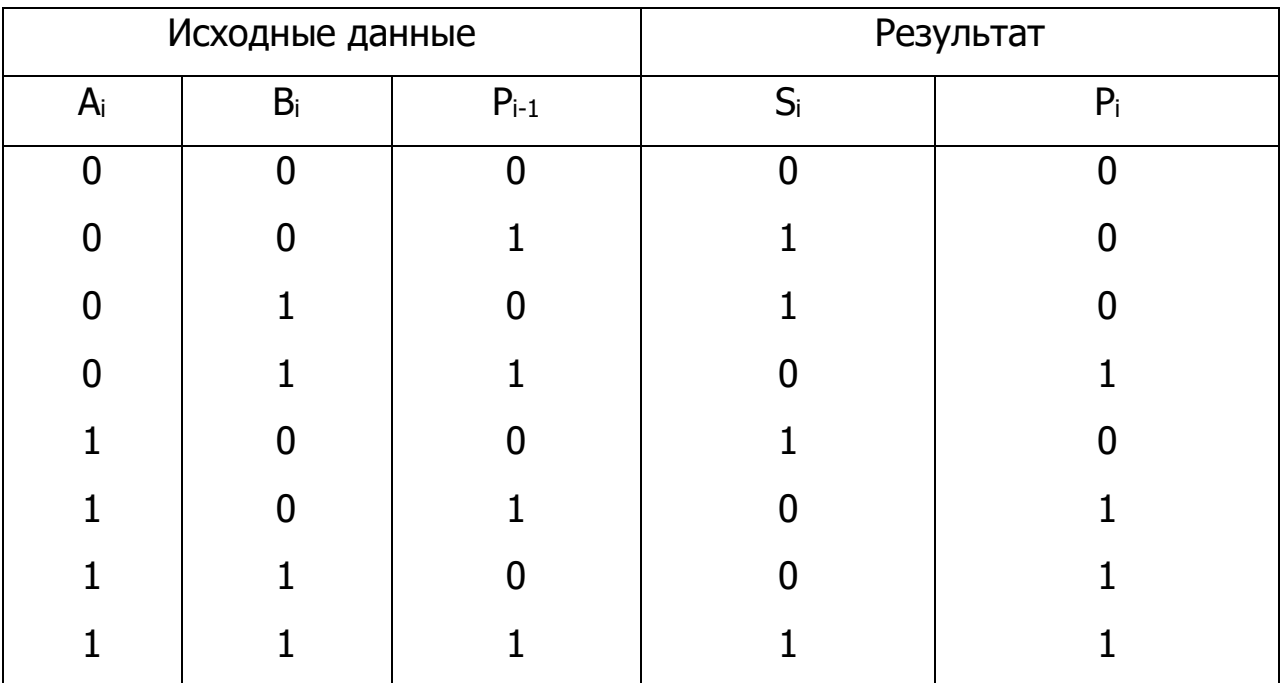

дующем виде:

 $S_i = (A_i \oplus B_i) \oplus P_{i-1}$ .

2. Составим СДНФ для  $S_i$  и  $P_i$  и упростим полученные выражения:

$$
S_i = \overline{A_i B_i P_{i-1}} \vee \overline{A_i B_i P_{i-1}} \vee A_i \overline{B_i P_{i-1}} \vee A_i B_i P_{i-1} ;
$$
  

$$
P_i = \overline{A_i} B_i P_{i-1} \vee A_i \overline{B_i} P_{i-1} \vee A_i B_i P_{i-1} \vee A_i B_i P_{i-1} \vee A_i B_i P_{i-1} =
$$
  

$$
= B_i P_{i-1} (\overline{A_i} \vee A_i) \vee A_i P_{i-1} (\overline{B_i} \vee B_i) \vee A_i B_i (\overline{P_{i-1}} \vee P_{i-1}) = B_i P_{i-1} \vee A_i P_{i-1} \vee A_i B_i .
$$

Следовательно,  $P_i = B_i P_{i-1} \vee A_i P_{i-1} \vee A_i B_i$ , а при упрощении  $P_i$  вводится два дополнительных минтерма.

Управление цифровых образовательных технологий

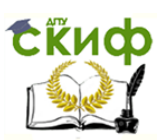

#### Электронная техника

дальнейшее преобразование Произведем минтерм CYMM, сгруппировав их определенным образом:

$$
S_i = (A_i \overline{B_i} \vee \overline{A_i} B_i) \cdot \overline{P_{i-1}} \vee (\overline{A_i} \overline{B_i} \vee A_i B_i) \cdot P_{i-1} = (A_i \oplus B_i) \cdot \overline{P_{i-1}} \vee (A_i = B_i) \cdot P_{i-1}
$$
\n
$$
S_i = (A_i \oplus B_i) \cdot \overline{P_{i-1}} \vee (A_i = B_i) \cdot P_{i-1}.
$$

В соответствии с предыдущим выражением можно сказать, что значение суммы будет равно единице, если хотя бы одно из слагаемых равно единице и отсутствует межтетрадный перенос или когда слагаемые совпадают по изображению и присутствует межтетрадный перенос.

3. На основе предыдущих выражений построим схему сумматора на три входа.

На рис. 7. 121,  $a$ представлена схема одноразрядного сумматора на три входа с ис-

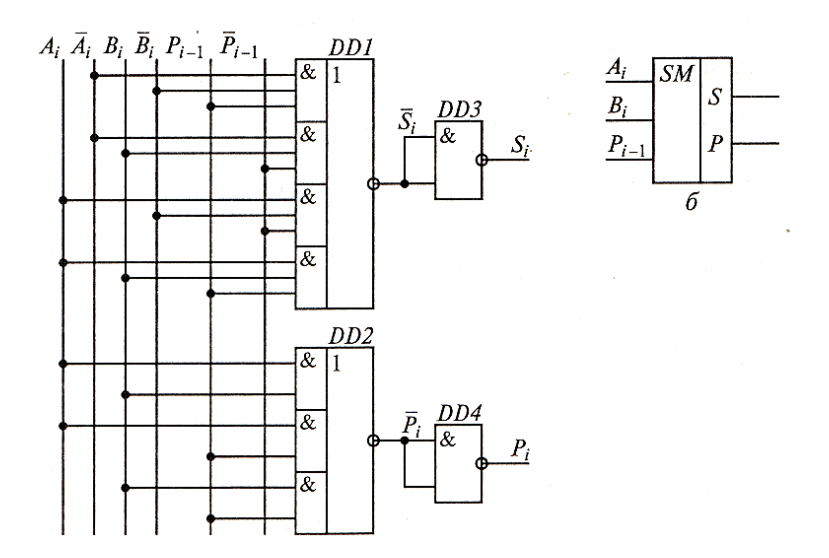

Рис. 7.121. Схема одноразрядного сумматора на три входа ( $a$ ) и его УГО  $(a)$ 

пользованием произвольного набора элементов, а на рис. 7.121,  $\alpha$ его условное графическое обозначение.

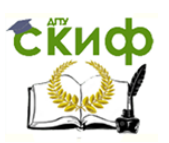

**Задача 7.25. Организация сумматора на три входа на основе полусумматоров.** Для построения сумматора на основе полусумматоров выполним сложение двух двухразрядных чисел *A* и *B* :

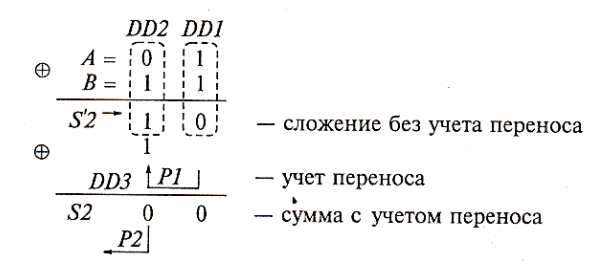

Образование сумм производится в соответствии с реализацией функции «Сложение по модулю 2»:

 $S1 = A1 \oplus B1$ ,  $S'2 = A2 \oplus B2$ ,  $S2 = S'2 \oplus P1 = (A2 \oplus B2) \oplus P1$ 

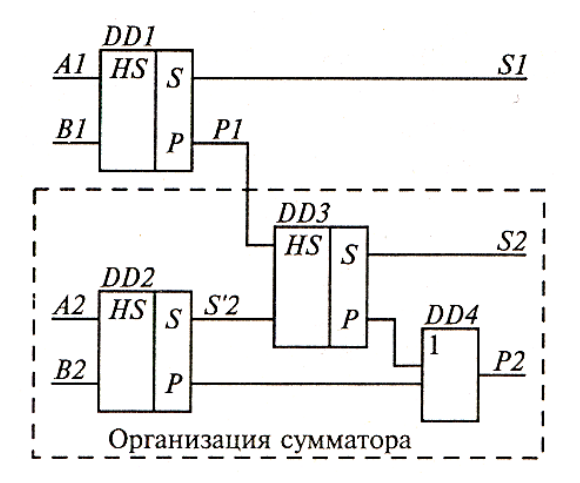

Рис. 7.122. Схема организации сумматора из полусумматоров

На рис. 7.122 представлена схема, иллюстрирующая использование полусумматоров при организации сумматора.

В полусумматорах *DD*1 и *DD*2 осуществляется поразрядное сложение слагаемых *A* и *B* , причем значение суммы на выходе схемы  $DD2$  не учитывает перенос из первого разряда, т.е.  $S'2 = (A2 \oplus B2)$ .

Для получения реального значения суммы второго разряда *S*2 с учетом единицы переноса *P*1 используется схема полусумматора *DD*3,

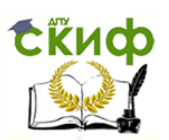

на вход которого поступает значение суммы второго разряда без учета переноса и перенос из первого разряда:

 $S2 = S'2 \oplus P1$ .

В схеме *DD*4 формируется перенос в старший разряд, учитывая возможность его появления в случае, если A2, B2 равны 1 или перенос возникает при получении суммы.

# **Практическое занятие №17. Счетчики. Задачи 7.39-7.41**

**Задача 7.39. Счетчик на основе регистра с использованием вентилей.** Принцип организации сдвига информации можно реализовать с использованием вентилей. Пример та-

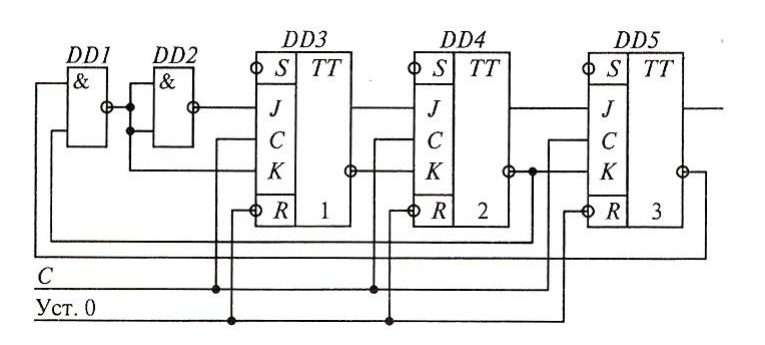

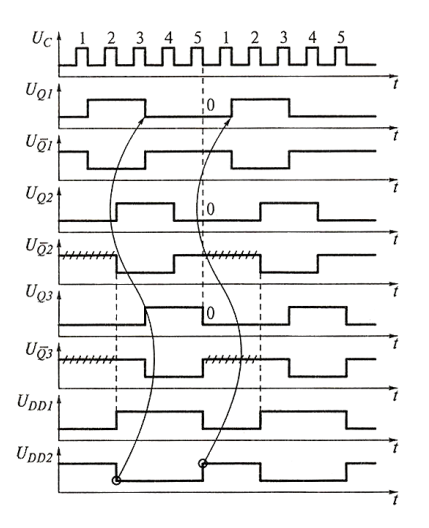

Рис. 7.147. Схема счетчика с использованием вентилей Рис. 7.148. Диаграмма работы счетчика

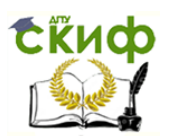

кого счетчика с  $K=5$  приведен на рис. 7.147, а на рис. 7.148 показана диаграмма, поясняющая работу схемы. Как и в предыдущей схеме, распространение нулей здесь начинается на один такт раньше. Но в данном случае обратные связи заводятся с триггером двух старших разрядов ( *Q*2 и *Q*3 ) на дополнительный элемент 2И-НЕ *DD*1 , сигнал с которого подается на вход  $K$  младшего разряда и через инвертор на вход  $J$  этого же разряда.

**Задача 7.40. Схемы на основе счетчиков с последовательным переносом в интегральном исполнении.** Широкое применение на практике находят схемы, построенные на основе счетчиков с последовательным переносом, в которых введена обратная связь для исключения лишних состояний. Такой счетчик работает в режиме прямого, или обратного счета до некоторого состояния, задаваемого коэффициентом K, которое дешифрируется (выделяется) на логическом элементе И, о чем свидетельствует появление сигнала на его выходе, а затем с помощью обратных связей подается на входы  $\overline{N}$  триггеров счетчиков. На рис. 7.149 представлена схема организации счетчика с  $K=10$  на основе интегральной схемы ИЕ5, в которой уже предусмотрено наличие логического элемента И. На рис. 7.150 представлена диаграмма работы такого счетчика. На рис. 7.151 даны условно-графические обозначения трех видов счетчиков.

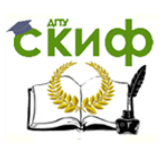

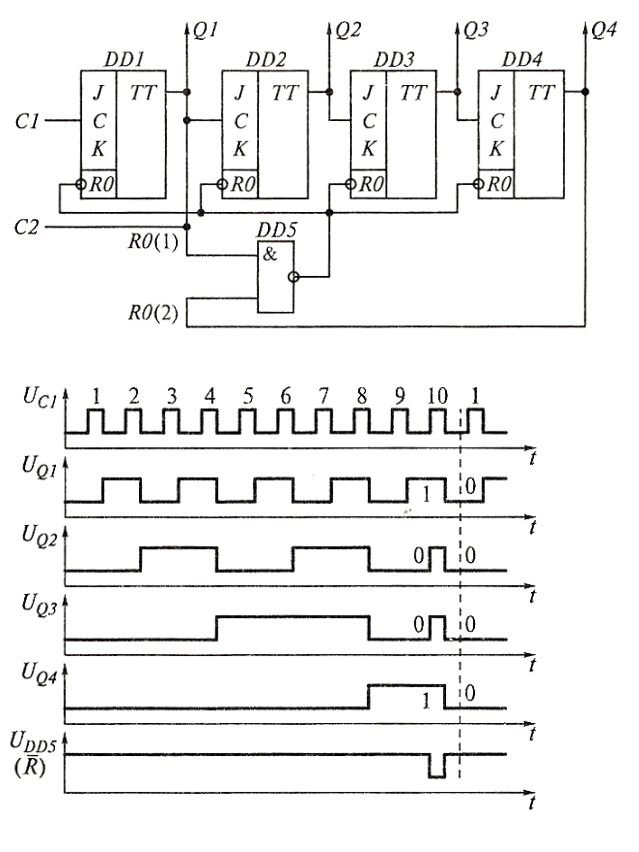

 Рис. 7.149. Схема счетчика на основе ИС ИЕ5 Рис. 7.150. Диаграмма работы счетчика

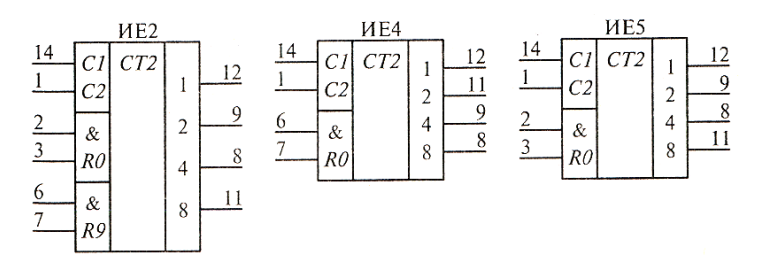

Рис. 7.151. УГО трех видов счетчиков

**Задача 7.41. Схемы на основе счетчиков с параллельным переносом.** В таких счетчиках перед приходом последнего импульса счета, соответствующего заданному коэффициенту счета, выявляются разряды триггеров, которые должны были бы перейти в единичное состояние. Именно на входы *J* этих триггеров заводится обратная

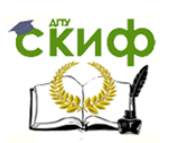

связь и с выхода  $\overline{\varrho}$  старшего разряда. Таким образом, осуществляется подготовка их к приходу последнего

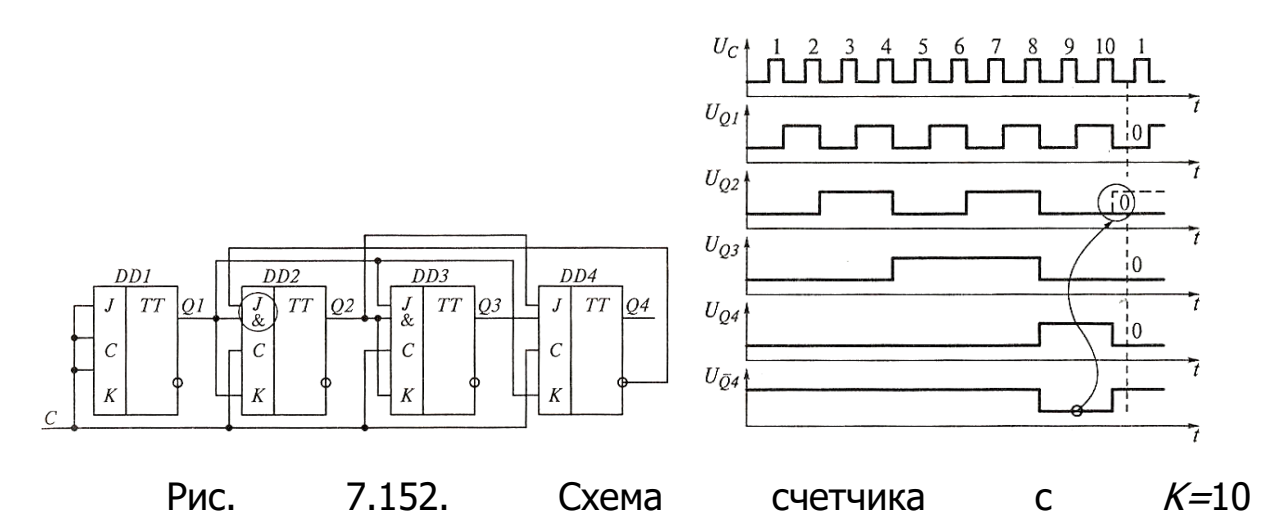

Рис. 7.153. Диаграмма работы счетчика

импульса счета, в результате которого все триггеры счетчика устанавливаются в нулевое состояние, что свидетельствует о достижении требуемого коэффициента счета. После этого подсчет импульсов возобновляется.

На рис. 7.152 приведен пример организации счетчика с  $K=10$ , а на рис. 7.153 — диаграмма работы такой схемы.